# Instituto Tecnológico de Costa Rica

Carrera de Ingeniería en Computación, Campus Tecnológico Local San Carlos

"Herramienta de Muestreo de Tiempos para Procesos de Simulación de Eventos Discretos Integrando Modelos de Aprendizaje Profundo sobre Redes Neuronales"

Práctica Profesional para optar por el título de Ingeniero en Computación con el grado académico de Bachiller Universitario

Adrián Roberto Zúñiga Pérez

Costa Rica, 2021

#### Resumen ejecutivo

Este proyecto surge a partir del proyecto de investigación para la reducción de tiempo de consulta en las salas de espera del hospital San Carlos. Debido a la cantidad de tiempo que se demora en recolectar y trasladar los datos a formato digital. En la actualidad, el muestreo comúnmente se lleva a cabo con papel y lápiz, o con algún formulario digital mediante Excel, o Google Forms. Sin embargo, no existe una herramienta de software que permita recolectar datos y registrar tiempos conjuntamente.

 Para solucionar este cuello de botella se plantea el desarrollo de una herramienta de software, donde los investigadores puedan registrar los datos del muestreo en la nube, exportarlos a un archivo digital, y que brinde un reporte estadístico. Además del registro manual, se integra un sistema robusto de aprendizaje profundo para la identificación de datos mediante el análisis de video.

 El resultado de este proyecto, una aplicación que ofrece a los usuarios un medio para recolectar datos desde cualquier parte, mientras esta tenga conexión a internet, sin importar el contexto, la finalidad del estudio, o la temática a estudiar. Gracias a la capacidad de configurar los ítems de recolección.

#### Palabras clave

 Herramienta de muestreo, recolección de datos, muestreo, colas, herramienta de software, análisis de video, integración de plataforma, muestreo de tiempos

# Tabla de contenidos

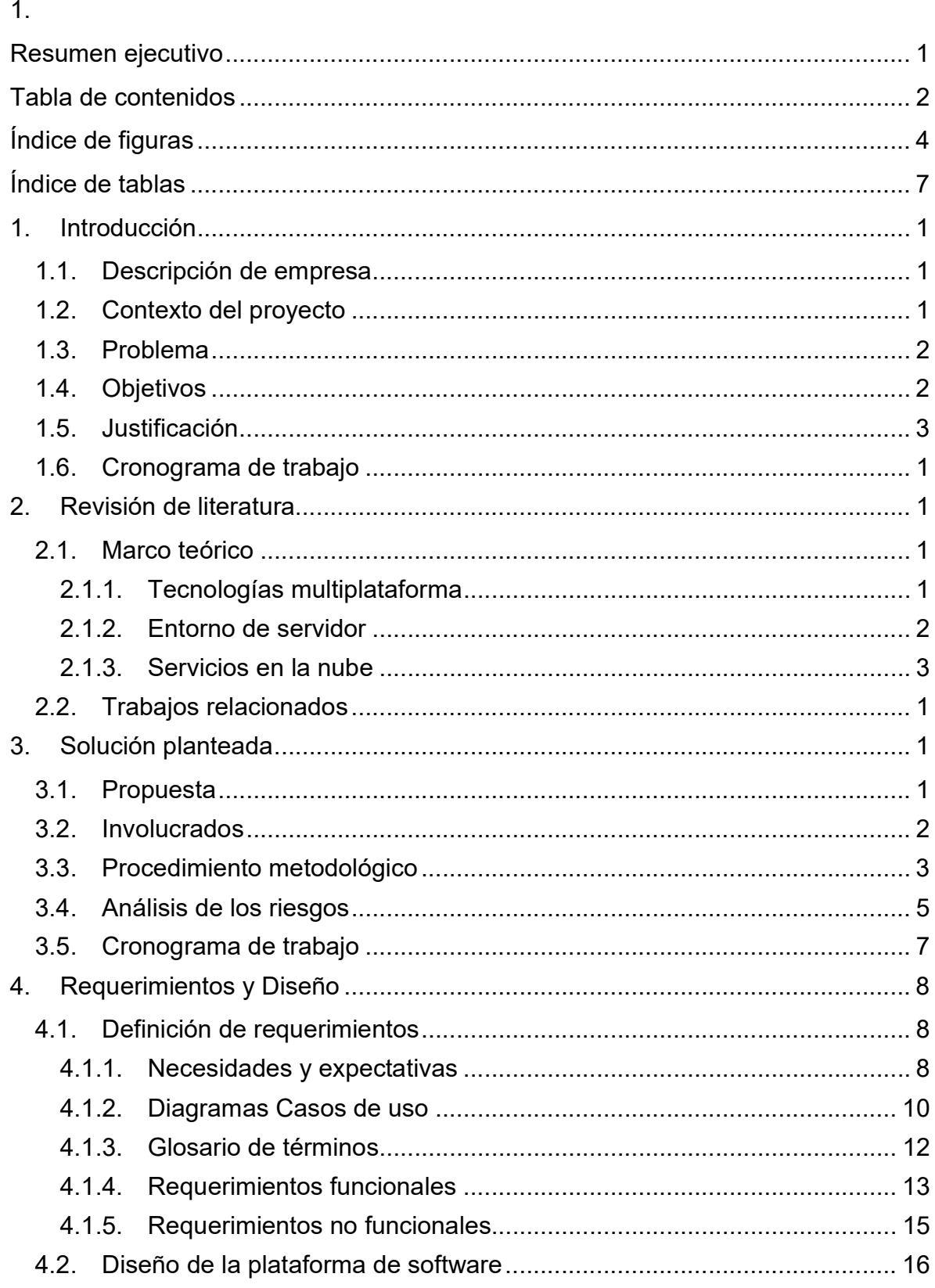

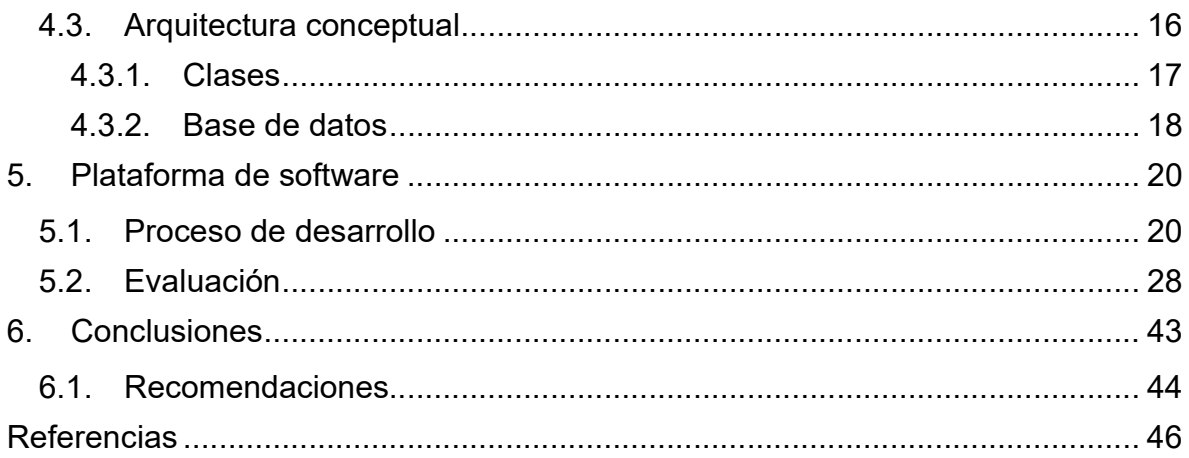

# Índice de figuras

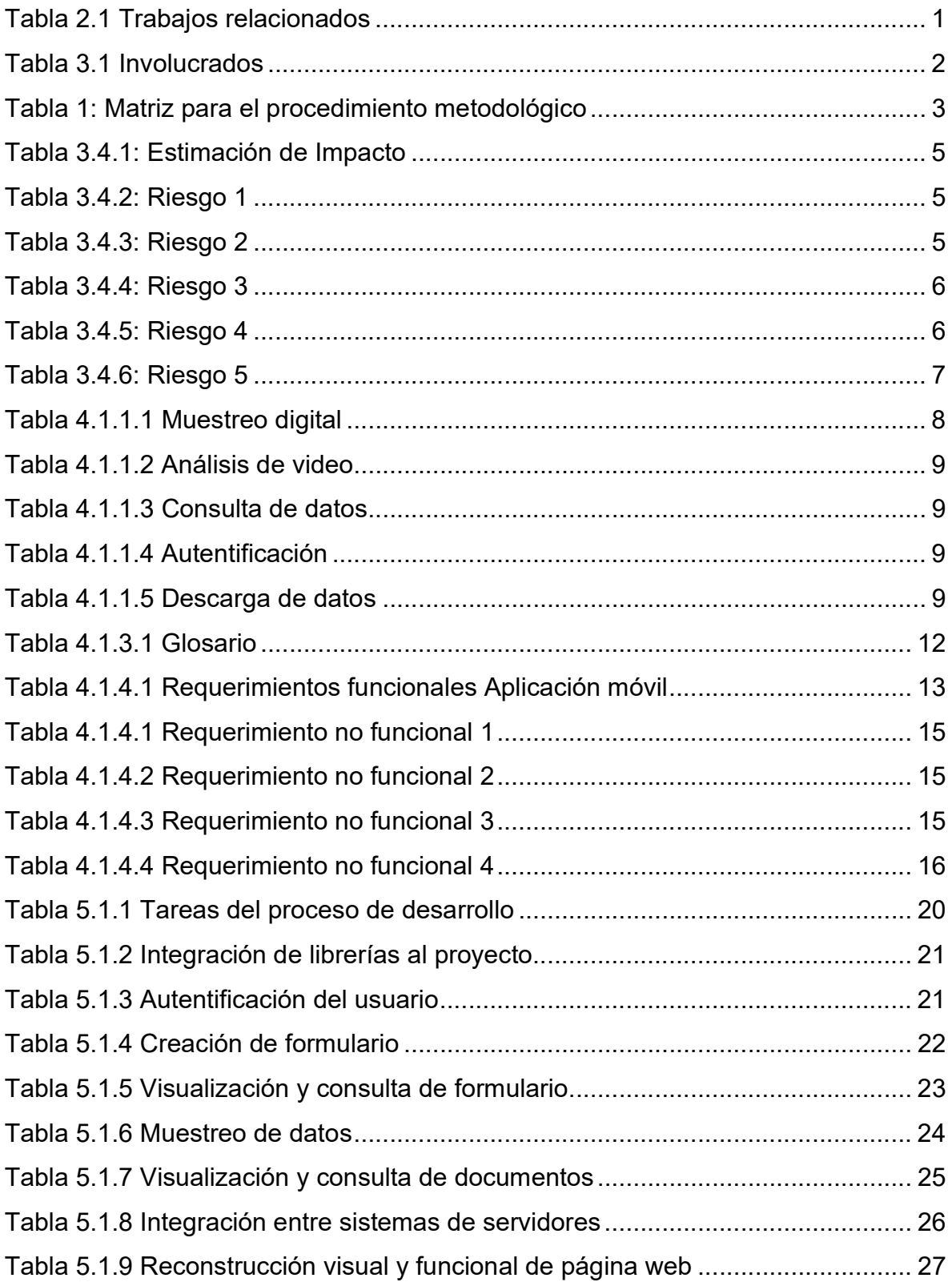

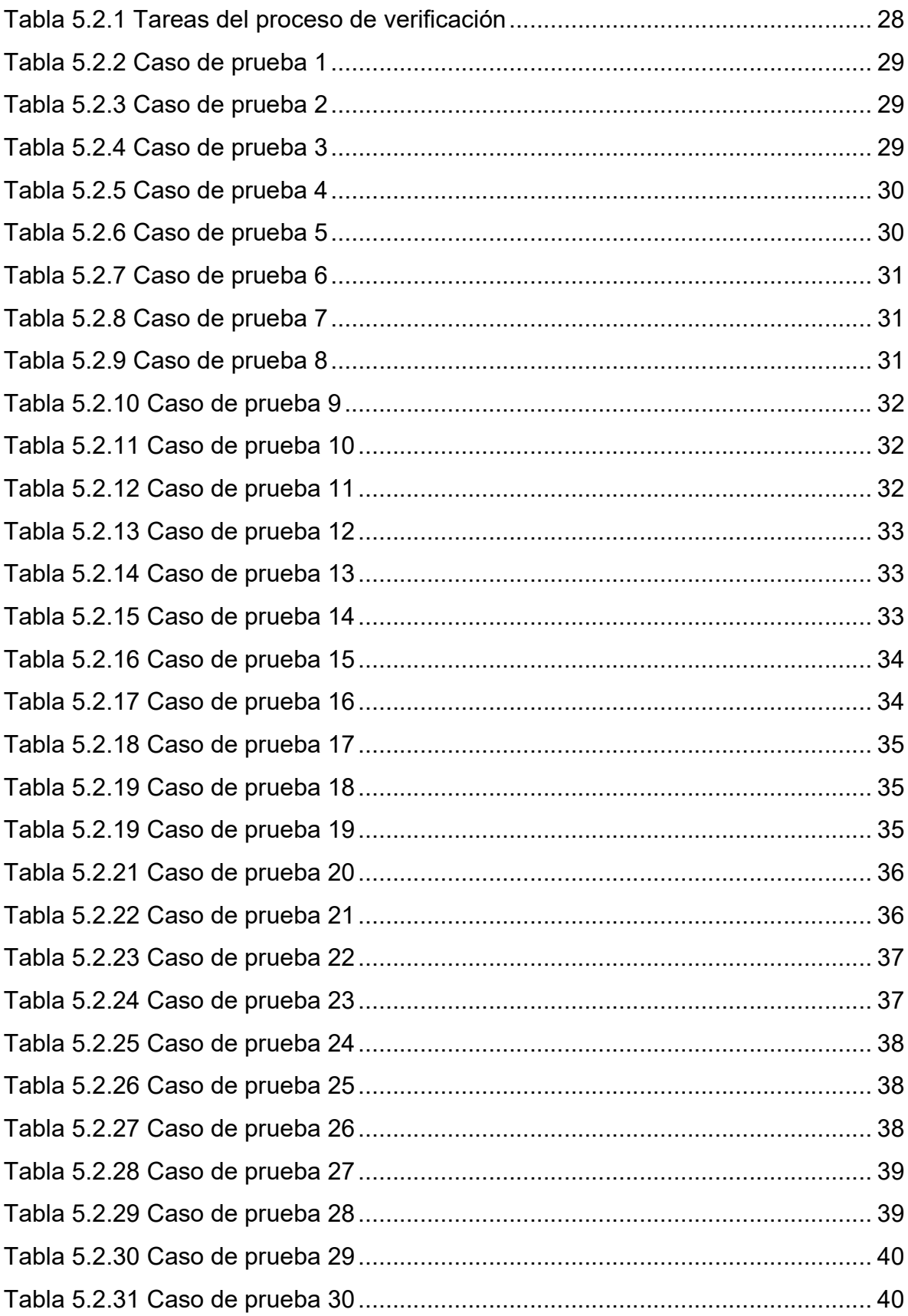

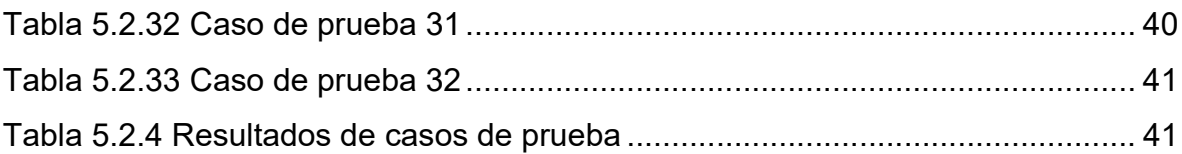

# Índice de tablas

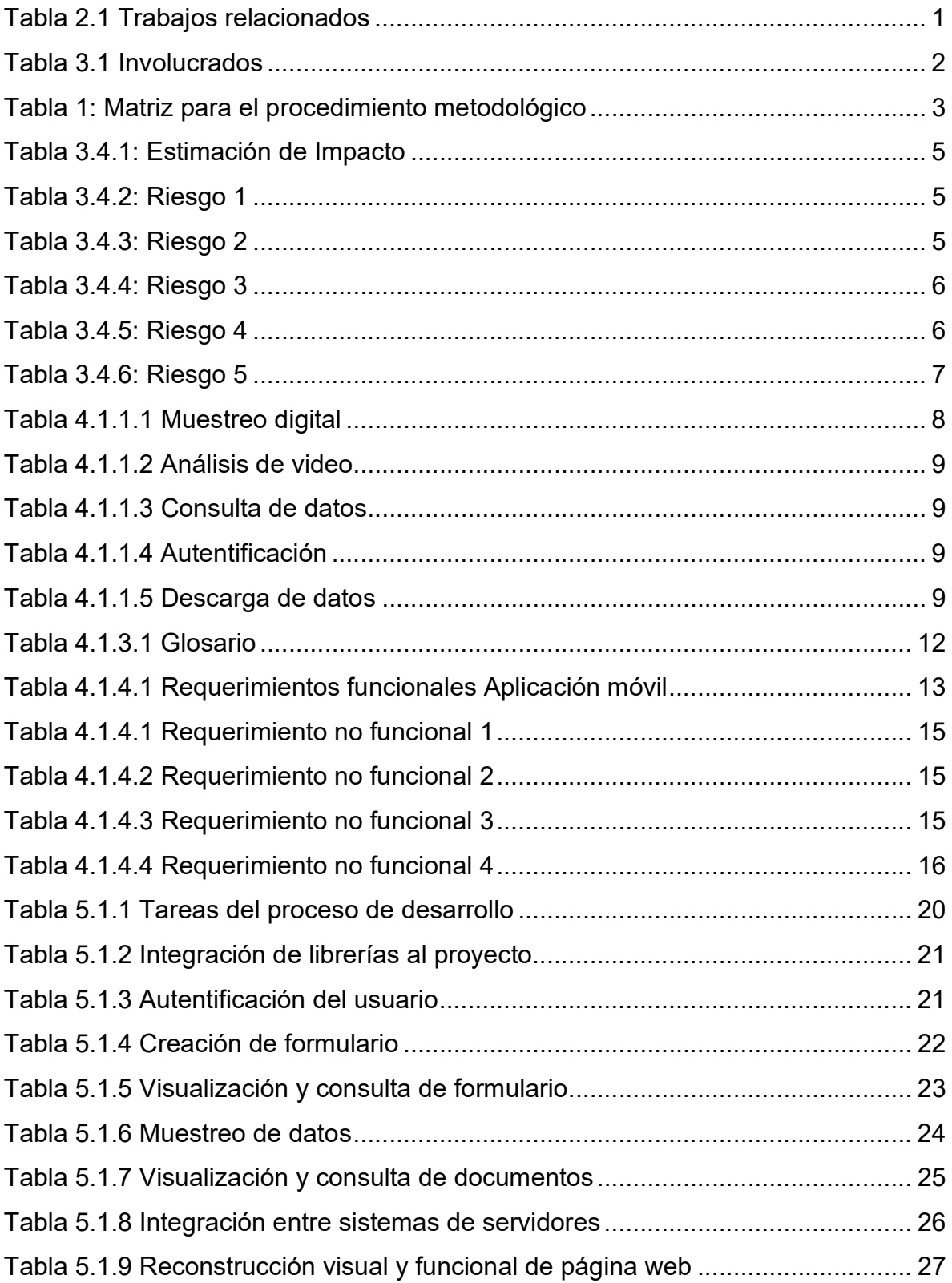

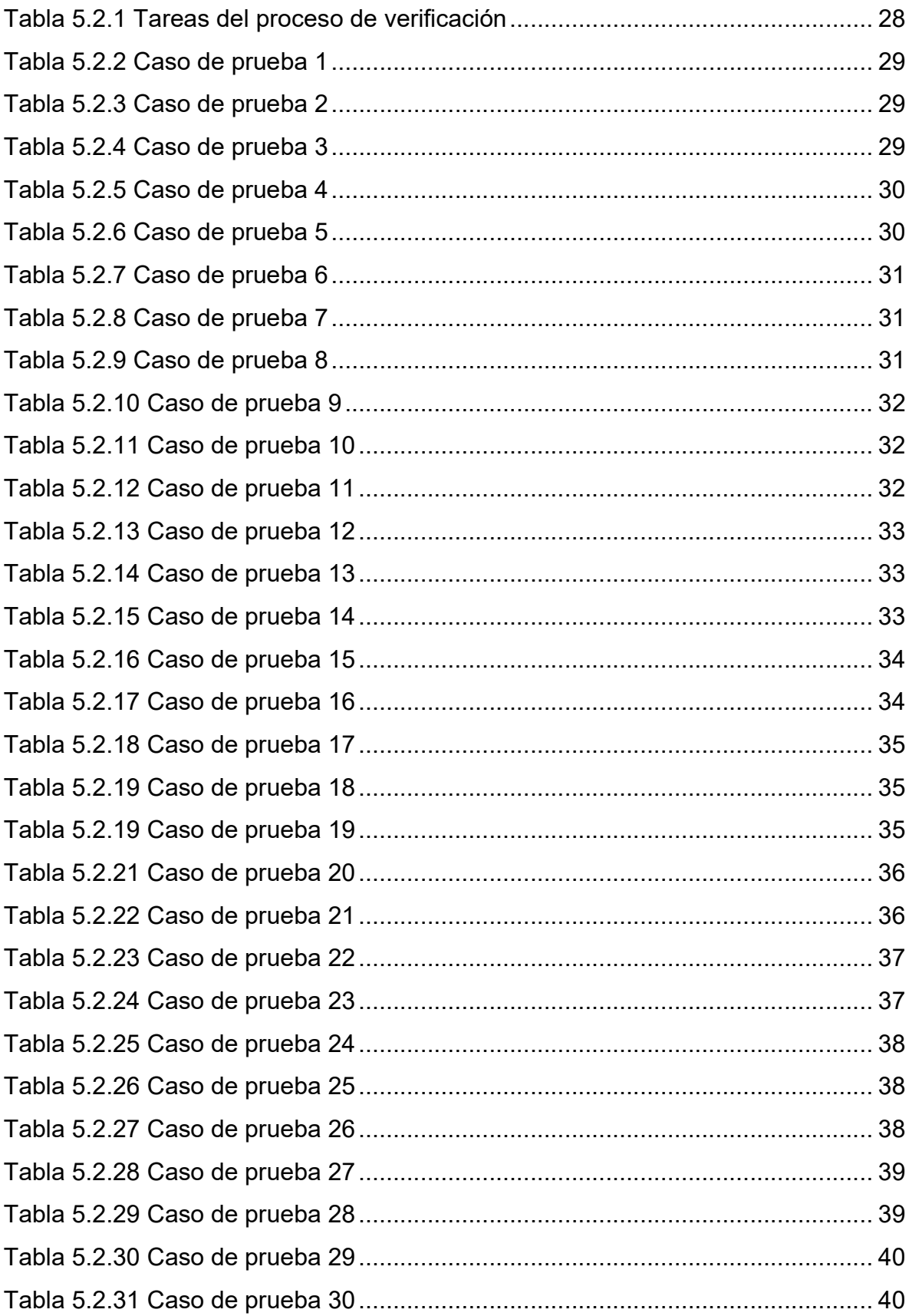

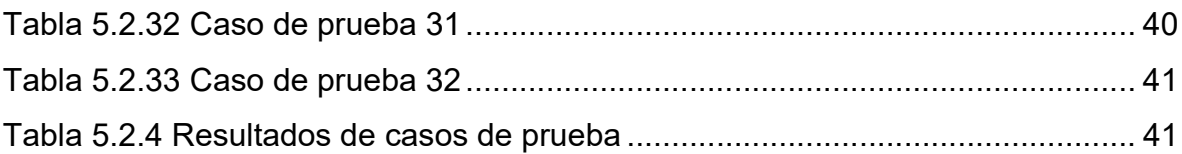

# Capítulo I

#### 1. Introducción

#### 1.1. Descripción de empresa

En busca de contribuir con el desarrollo del país, en Cartago de Costa Rica, en el año 1971, por medio de la Ley 4777, se crea el Instituto tecnológico de Costa Rica, con el fin de fortalecer la educación superior universitaria, esta institución, dotada de autonomía enfoca su visión sobre la investigación, la docencia y la extensión en temas científicos y tecnológicos.

En su estructura organizacional se destacan las siguientes instancias:

- Asamblea Institucional: máxima autoridad del TEC.
- Consejo Institucional: órgano directivo superior del TEC.
- Rector: es el funcionario de más alta jerarquía ejecutiva del TEC.
- Vicerrectorías: para cumplir con sus políticas específicas, el TEC cuenta con cuatro vicerrectorías.

Además, la Vicerrectoría de Investigación y Extensión (VIE), vela por el proceso de formación académica universitaria, y promueve la investigación tecnológica y científica, mediante la validación de conocimientos científicos, enfocados en proveer soluciones tecnológicas para el desarrollo de distintos sectores dentro de los sistemas sociales, económicos, y productivos de la sociedad costarricense.

#### 1.2. Contexto del proyecto

El proyecto de práctica surge a partir del proyecto de investigación bajo el nombre de Simulación de Eventos Discretos. Este consiste en una plataforma sobre la cual, se pueda diseñar un modelo de decisión para la organización de los recursos disponibles dentro de los sistemas de salud pública. Con el fin de disponer una maqueta del sistema real, para evaluar el desempeño y la calidad en atención hacia los pacientes, se lleva a cabo un modelo de simulación industrial. Por medio del

análisis sobre la atención que reciben los pacientes de consulta externa en los hospitales públicos en relación con la capacidad instalada dentro del proceso de consulta.

El muestreo de datos involucrados en procesos que pertenecen a los ciclos de atención a pacientes es parte fundamental del proceso de investigación para la creación de soluciones competentes dentro del esquema del proceso del desarrollo de un modelo de simulación de eventos discretos. En especial la captura de datos sobre las variables que involucran los tiempos de consulta y salas de espera. Esto se de a que los problemas de espacio y la aseguración de recursos, contribuye al deterioro de la calidad en la atención a los pacientes que se encuentran a espera de una consulta.

Además, como parte del proyecto de investigación, en etapas tempranas se desarrolló un prototipo de aplicación móvil para la recolección de datos, debido a la necesidad de tener una herramienta para llevar a cabo el muestreo de tiempos de manera manual. Así mismo, también se desarrolló un sistema de aprendizaje profundo mediante redes neuronales para el análisis de video con el objetivo de extraer tiempos de consulta en un cubículo.

#### 1.3. Problema

La carencia de una herramienta de software que permita realizar un registro digital de datos y tiempos está generando una demora considerable para el análisis de los datos recolectados debido al trabajo de transcripción a digital posterior al muestreo. Además, la tarea de muestrear únicamente tiempos por parte del investigador es totalmente reemplazable por un análisis de video, por lo que se está dedicando muchos recursos a una tarea automatizable.

#### 1.4. Objetivos

#### Objetivo general

Contribuir a la mejora en el proceso de recolección de datos, mediante el desarrollo de un software que realice esta labor de manera asistida, o automática con análisis de video mediante un modelo de aprendizaje profundo.

#### Objetivos específicos

- Definir los requerimientos funcionales de una aplicación móvil con implantación de sistema robusto de aprendizaje profundo, para la recolección de datos.
- Desarrollar aplicación móvil, para la visualización y recolección de datos, que permita configurarse a cualquier ambiente de estudio.
- Desarrollar API de comunicación encargado de integrar el sistema de redes neuronales con la aplicación móvil.
- Evaluar el funcionamiento del sistema de software y su implantación con el sistema robusto de aprendizaje profundo.

#### 1.5. Justificación

El muestreo de las variables encontradas en el proceso de espera y atención de consulta externa de los sistemas públicos de salud requiere de alta precisión con énfasis en los tiempos, para el análisis discreto de las colas. Además, las nuevas políticas de distanciamiento a causa de la reciente pandemia del COVID-19, contribuyen con la necesidad de desarrollar un método de automatización para el registro de datos de manera eficiente, sin involucrar a ningún tercero en la toma de datos. El proyecto de investigación tiene el propósito de proveer una herramienta para registrar los tiempos transcurridos en cada consulta de manera autónoma mediante un módulo de Aprendizaje Profundo en Redes Neuronales, así mismo recopilar los datos clasificatorios de cada consulta de manera manual, mediante una aplicación móvil.

Como parte del proyecto de práctica, se tiene gran interés en finalizar el desarrollo de la aplicación móvil, con la implantación del sistema robusto de Aprendizaje Profundo en Redes Neuronales, mediante una reingeniería del prototipo, para así llevar a la producción una herramienta que permita realizar el muestreo de tiempos, por medio de técnicas modernas de Inteligencia Artificial, en conjunto con una aplicación móvil para el registro de datos variables y de cualquier campo de estudio.

Los usuarios que harán uso de esta plataforma forman parte del proyecto de investigación dentro del Instituto Tecnológico de Costa Rica, como parte de una etapa de captura y análisis de datos, dentro del proceso de desarrollo de un modelo de simulación de evento discretos, que busca como objetivo el diseño de un modelo de decisión para la organización de los recursos según la disponibilidad.

# 1.6. Cronograma de trabajo

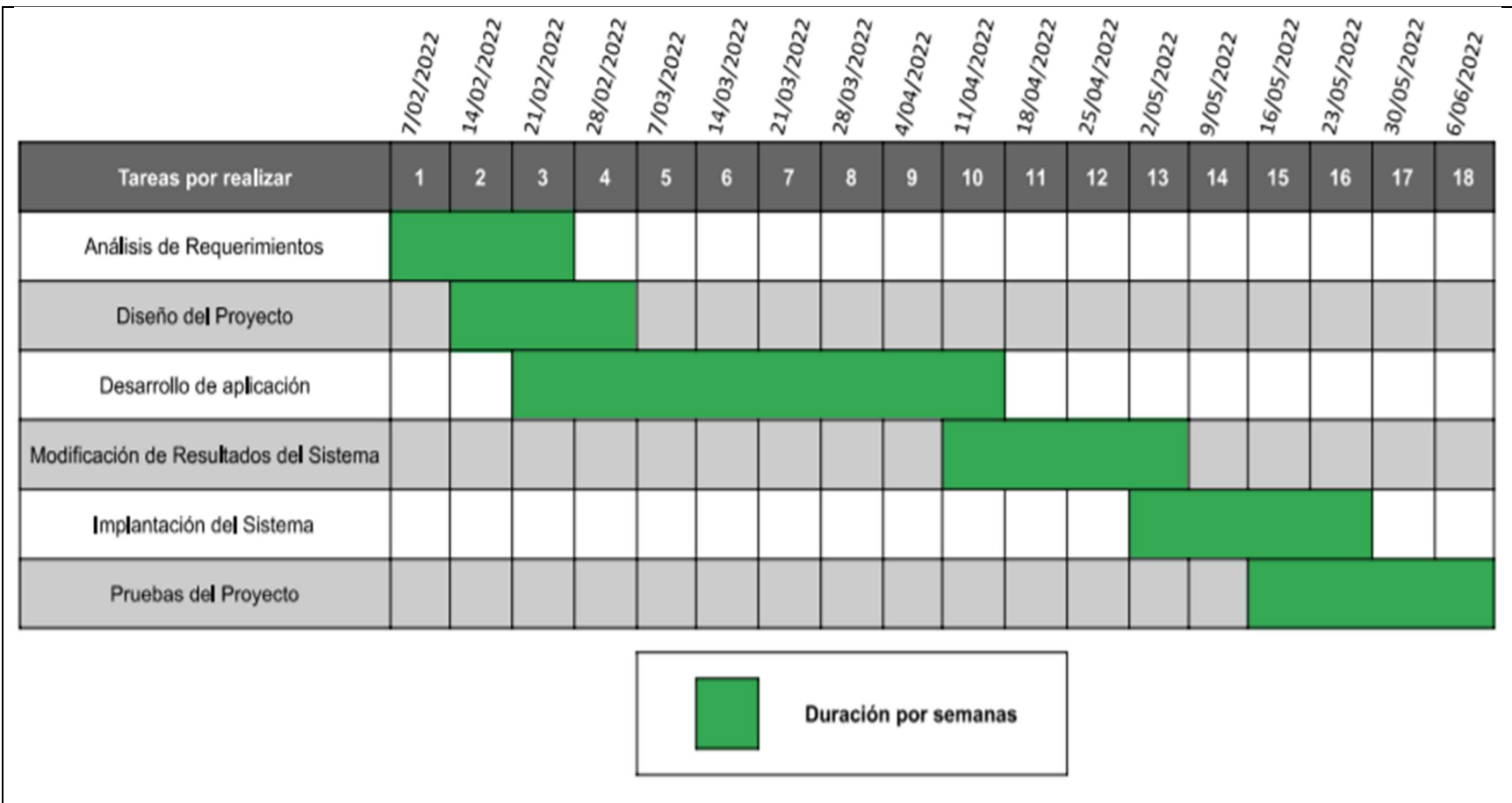

Fuente: elaboración propia

Figura 1. Ejemplo del cronograma de Gantt

# Capítulo II

#### 2. Revisión de literatura

#### 2.1. Marco teórico

Para llevar a cabo el desarrollo del sistema es necesario conocer las tecnologías disponibles sobre las cuales elaborar dicho sistema, así de este modo identificar cuál de ellas adopta mayor compatibilidad con los requerimientos. Con el fin de obtener el mejor rendimiento de la aplicación durante la ejecución del sistema es necesario identificar el mejor entorno sobre el cual desarrollarse.

Este proyecto se requiere de un entorno de desarrollo móvil multiplataforma, un servidor en la nube, y un punto de acceso web. A continuación, se presenta algunas tecnologías compatibles con el área de solución.

### 2.1.1. Tecnologías multiplataforma

Según menciona Atard (2022), las tecnologías multiplataforma son aquellas que permiten el desarrollo de aplicaciones móvil, tanto para plataforma Android como para iOS, bajo el mismo código ciertas excepciones. Además, entre las tecnologías que presentan esta característica se destaca React Native bajo la librería de React, configurable sobre el lenguaje de programación JavaScript.

Con el uso de React Native como entorno de desarrollo, permite la implementación de Redux, como menciona Madeira (2020), Redux es una librería para el manejo de estados, que provee una centralización de almacenado de datos, por el cual mediante acciones se puede modificar y acceder desde cualquier pantalla de la aplicación de manera corta y ordenada.

#### 2.1.2. Entorno de servidor

Para suplir con las necesidades funcionales de proyecto es imprescindible un servidor web, IBM Cloud Education (2021) destaca la implementación de un API REST con el objetivo de configurar como punto de acceso online. Entiéndase API como el mecanismo que permite brindar acceso de recursos de un servidor, a otra aplicación o servidor, denominándose al que brinda acceso como servidor y al consumidor como cliente. De modo que API REST es la implementación de un api con el seguimiento de la arquitectura REST para la estandarización en la creación de los servicios para el servidor.

Para encapsular el servidor se encuentra disponible Docker como herramienta para el desarrollo del entorno y fácil distribución del sistema hacia un dispositivo en la nube o en un ambiente local. De modo que Docker es capaz de encapsular cualquier aplicación bajo cualquier sistema operativo, kernel, librerías, módulos y lenguajes requeridos para su optima ejecución (¿Qué es DOCKER?, 2018). Dicho esto, según Goel (2019) los leguajes de programación Python y JavaScript mediante la librería Flask y el entorno de ejecución multiplataforma NodeJS cuentan con las herramientas para desarrollar un Api Rest de comunicación.

Según Domingo (2017), Flask es una librería para el desarrollo de aplicaciones web bajo el patrón de diseño modelo vista controlador en el lenguaje de programación Python, mediante el uso del protocolo wsgi especializado para servir recursos escritos en este lenguaje.

El lenguaje de programación de Python Software Foundation [Python] (2022) Python, es caracterizado por su capacidad para realizar operaciones con alta precisión decimal, debido a ello, en la actualidad es altamente utilizado para el desarrollo y ejecución de modelos sobre redes neuronales, así como otras utilidades que requieren alta precisión numérica.

A su vez, la tecnología NodeJs mediante JavaScript es un motor de última tecnología que se ha cogido su popularidad gracias su ejecución mediante el un paradigma de eventos asincrónicos, que permite una comunicación cliente-servidor bilateral, para una interactuación más fluida entre ambas con sockets y otras innovaciones con respecto a el paradigma de ejecución entorno a eventos (NodeJs, sf).

#### 2.1.3. Servicios en la nube

En la actualidad la gran mayoría de aplicaciones que usamos tienen sus servicios alojados en la nube, esto con el fin de brindar acceso a todo aquel que tenga conexión a internet y no se encuentre limitado por un espacio físico. Bajo este mismo enfoque es que se pretende desplegar el sistema a desarrollar. Existen diversas empresas de tecnología que brinda el servicio de alojamiento de sistemas en la nube, entre ellas destacan, Microsoft Azure, Amazon Web Services (AWS), Google Cloud Platform (GCP) (Kamal et al, 2020).

De este mismo modo Firebase se suman a estos como servicios en la nube para el almacenamiento de datos, popularmente se conoce Firebase como el servicio de base de datos, sin embargo, este es uno de los múltiples servicios que ofrece la plataforma de servicios de Google para el desarrollo de aplicaciones web y móviles, entre dichos servicios se destacan Cloud Firestore y Firebase Authentication (Barot, 2021).

# 2.2. Trabajos relacionados

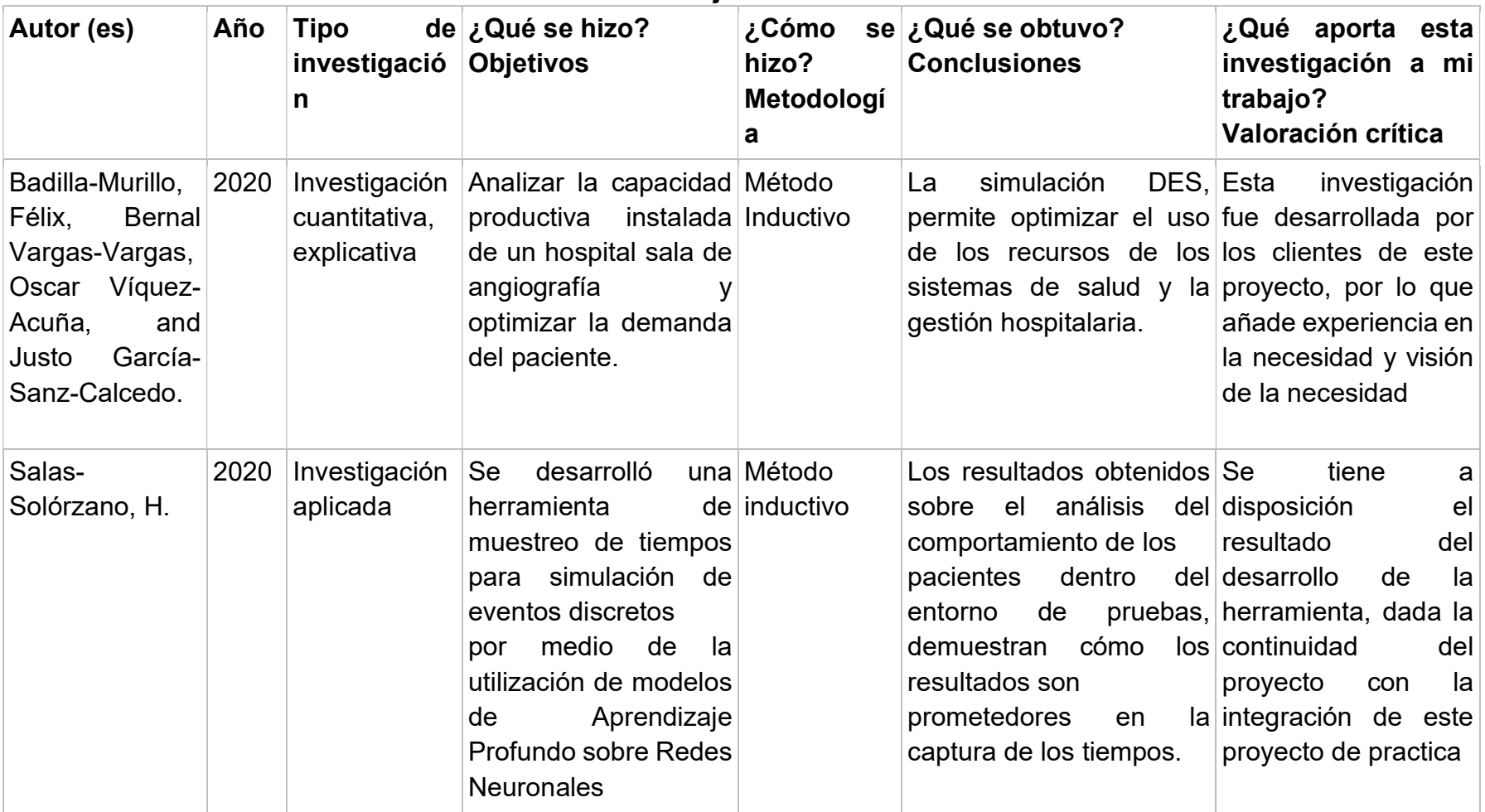

Tabla 2.1 Trabajos relacionados

# Capítulo III

### 3. Solución planteada

# 3.1. Propuesta

Con la necesidad de finalizar el desarrollo de una plataforma para el muestreo eficiente de tiempos, se requiere reingenierizar el prototipo de aplicación móvil e implantar sobre él, un sistema robusto de aprendizaje profundo. Para ello se propone, desarrollar un Cliente móvil y un Backend. A continuación, se detallan cada uno de estos componentes:

• Backend: El backend del sistema está comprendido por dos aplicaciones de Api Rest. Una de ellas desarrollada con NodeJs, como unidad de comunicación principal entre el cliente y el servidor, con el objetivo de llevar a cabo el almacenamiento y gestión de los datos, así como comunicación con el sistema de redes neuronales. Para la autentificación y el almacenamiento datos de datos se utilizará Firebase. Como se mencionó anteriormente, el otro Api Rest está encargado de la ejecución del modelo de redes neuronales para el respectivo análisis de video, este será desarrollado mediante la librería de Flask para el lenguaje de programación Python ya que en este es donde comúnmente se realizan operaciones de alta precisión decimal, además de su facilidad para trabajar con vectores.

Ambos sistemas serán contenidos mediante Docker para su fácil despliegue en la nube.

- Cliente móvil: está orientado a la interacción con los encargados de realizar el muestreo de una investigación. Será desarrollado mediante la tecnología React Native con el fin de minimizar el coste de procesamiento durante el muestreo y así optimizar el tiempo de respuesta. Dado que el prototipo de aplicación móvil desarrollado en Ionic
- Cliente web: Con el fin de brindar un fácil acceso a la carga de video, desde cualquier dispositivo que contenga el archivo multimedia, se plantea el desarrollo de un punto de acceso web que supla esta

característica. Esta se encontrará disponible desde el servidor creado en Python, ya que este mismo es el encargado de recibir el video, evitando la múltiple transferencia del archivo incluso dentro de la arquitectura del servidor de la solución.

• Servidor en Producción: se plantea la utilización de un servidor público en la nube con dominio en Google Cloud Platform.

#### 3.2. Involucrados

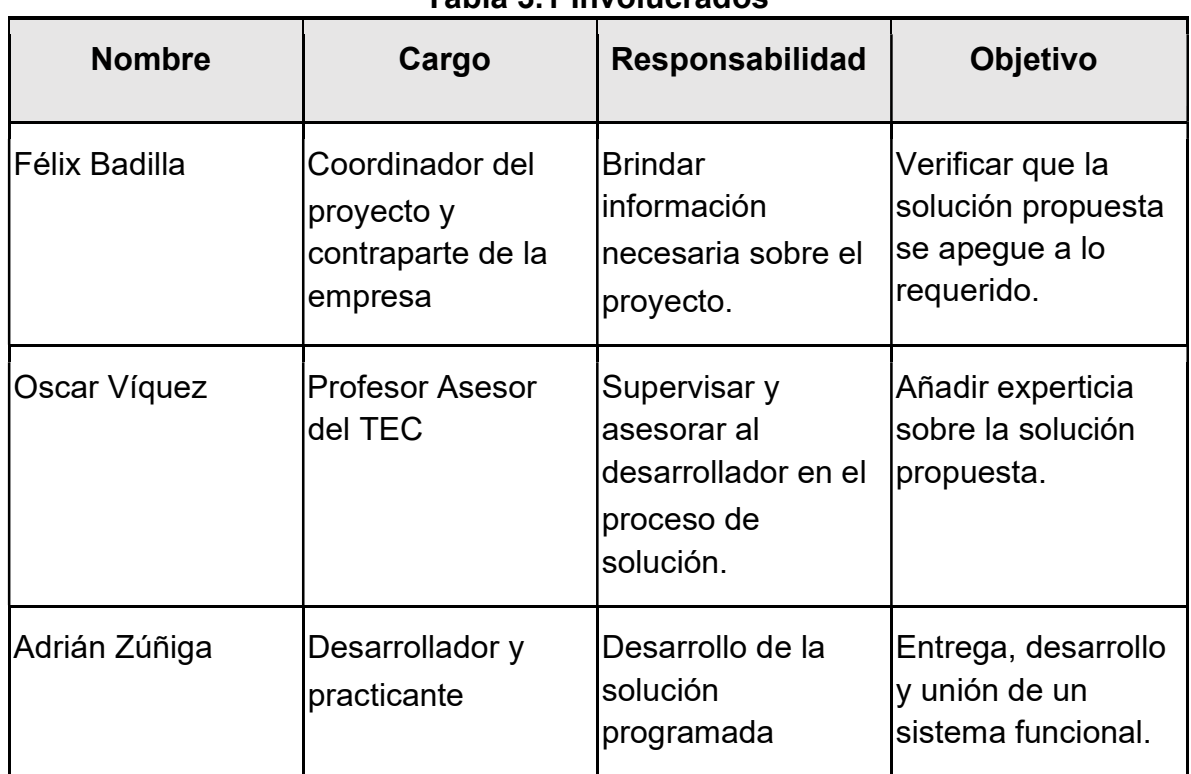

#### Tabla 3.1 Involucrados

# 3.3. Procedimiento metodológico

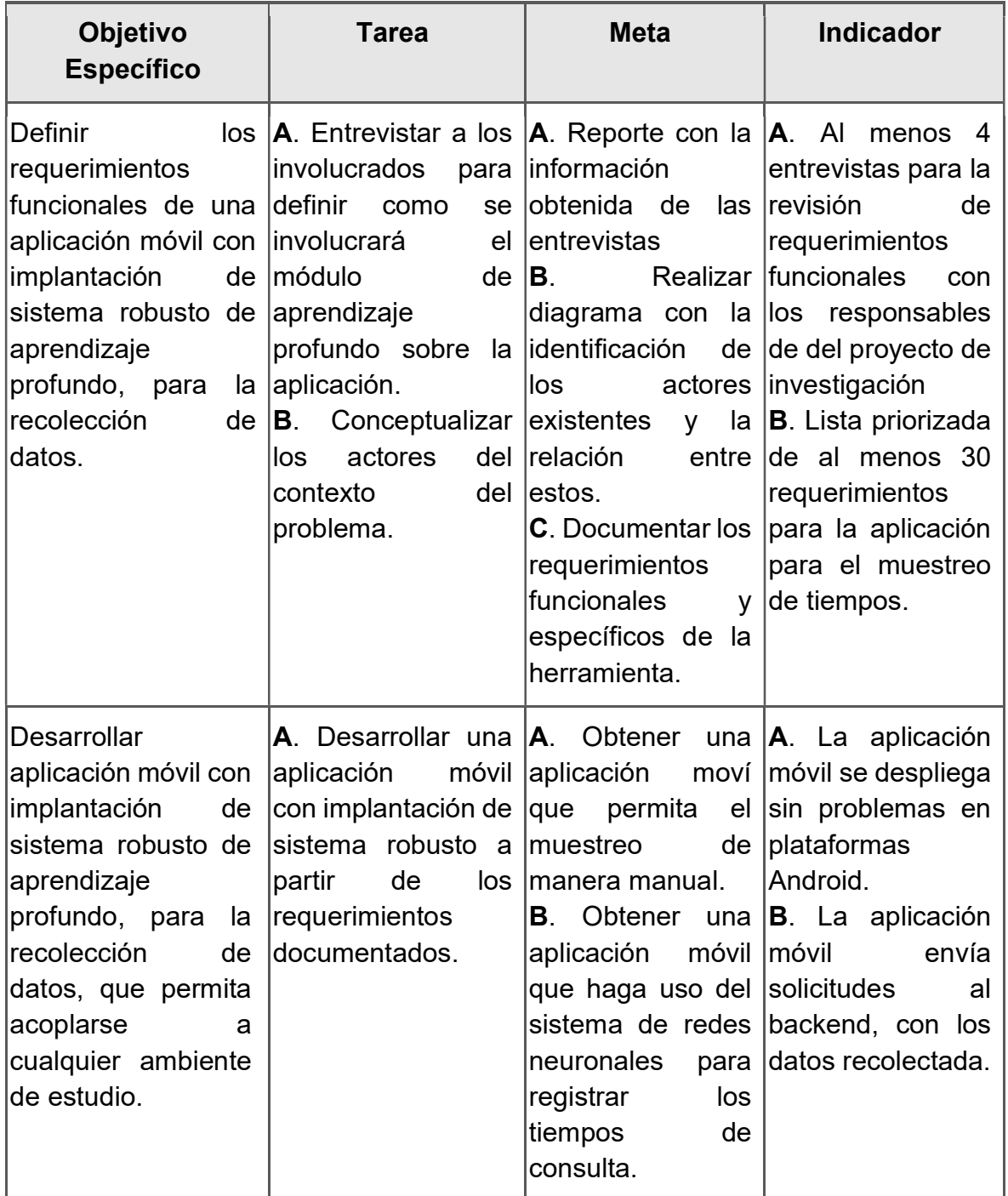

# Tabla 1: Matriz para el procedimiento metodológico

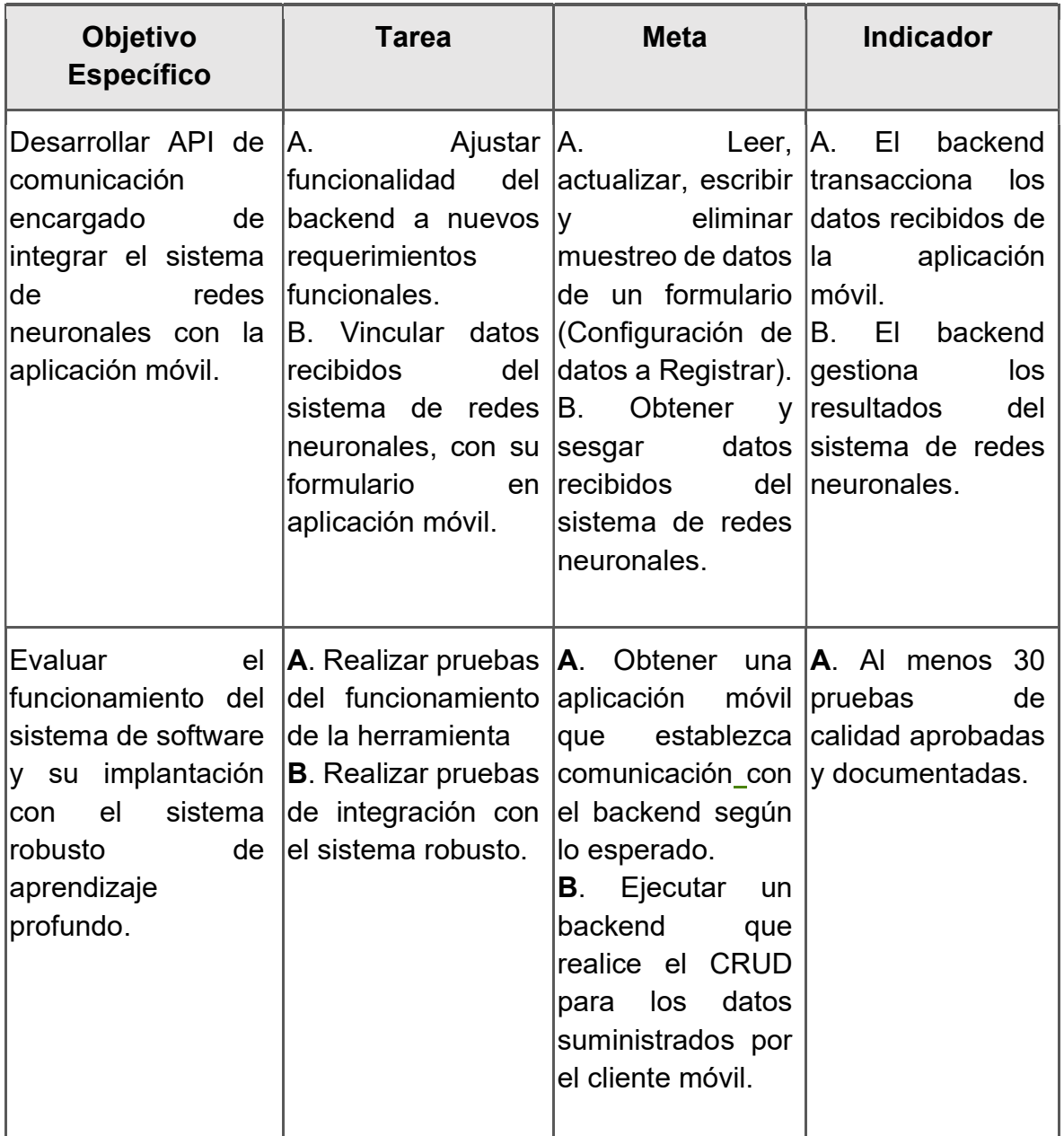

# 3.4. Análisis de los riesgos

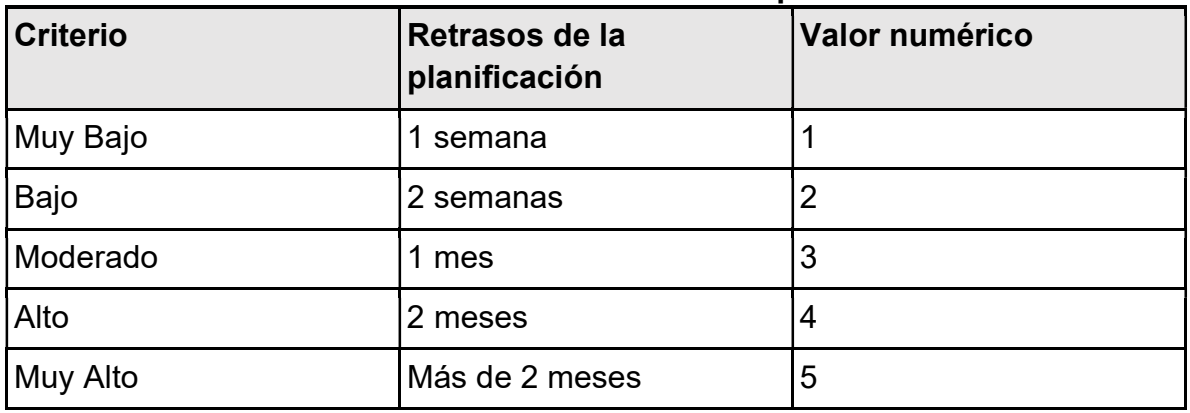

#### Tabla 3.4.1: Estimación de Impacto

Fuente: elaboración propia

#### Tabla 3.4.2: Riesgo 1

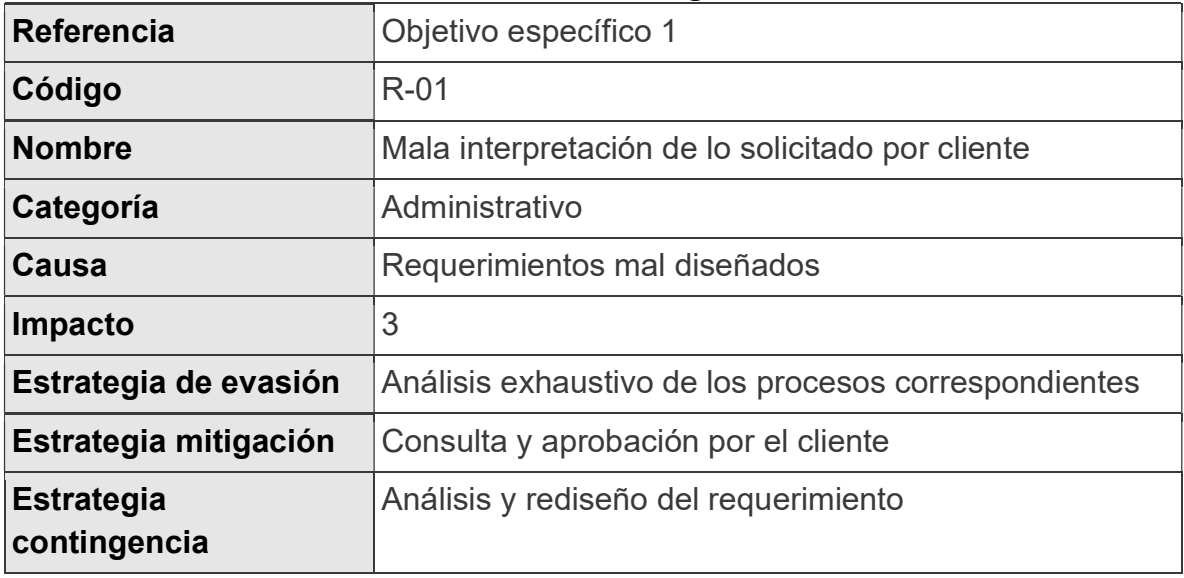

Fuente: elaboración propia

## Tabla 3.4.3: Riesgo 2

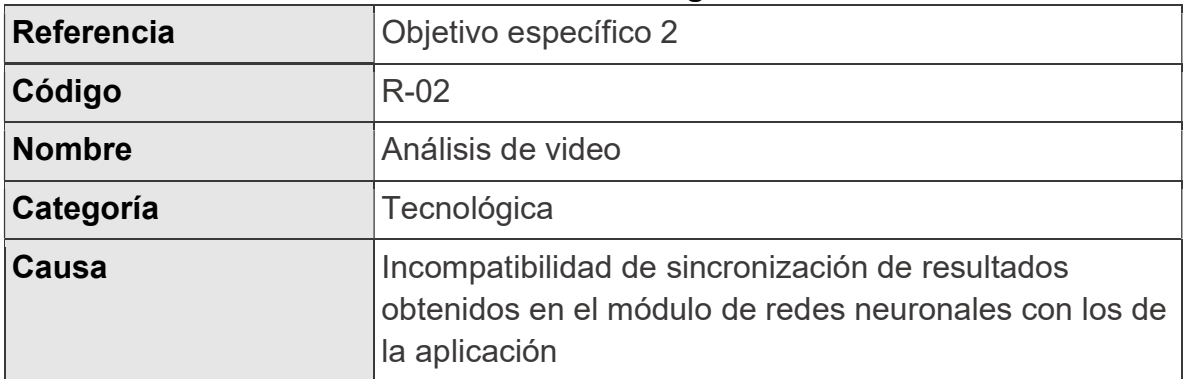

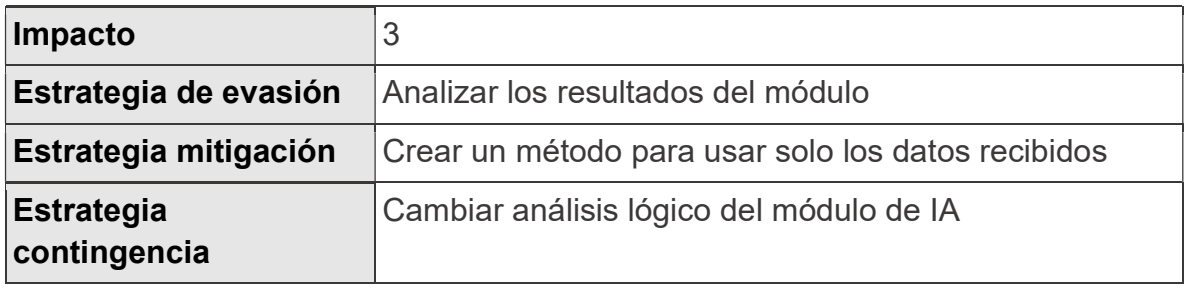

# Tabla 3.4.4: Riesgo 3

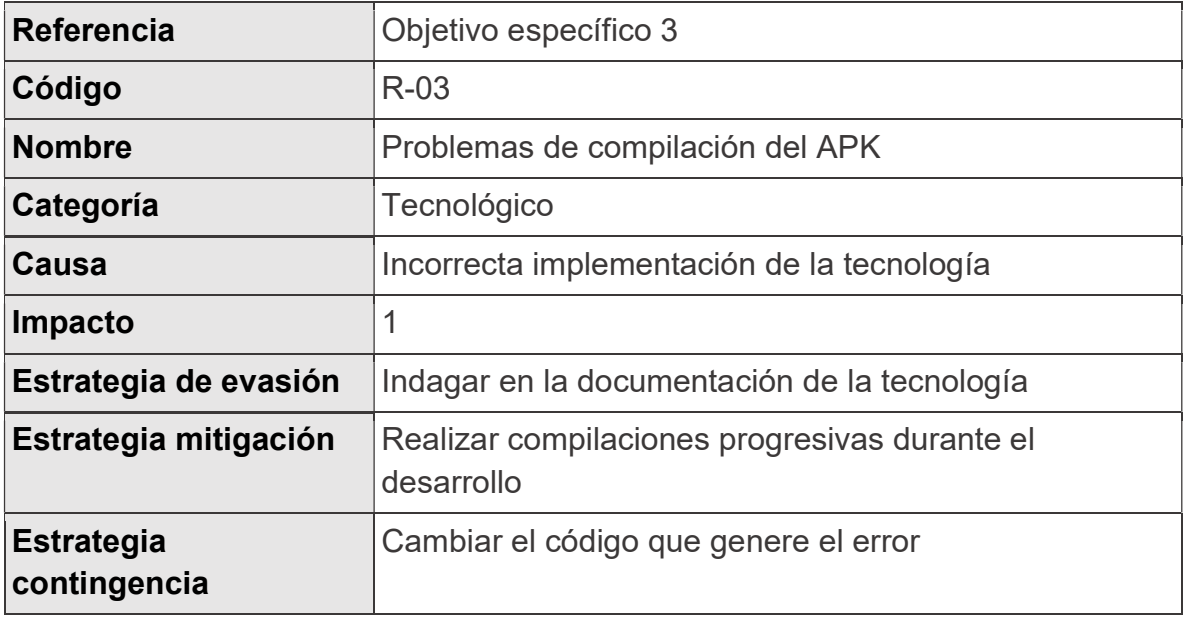

Fuente: elaboración propia

# Tabla 3.4.5: Riesgo 4

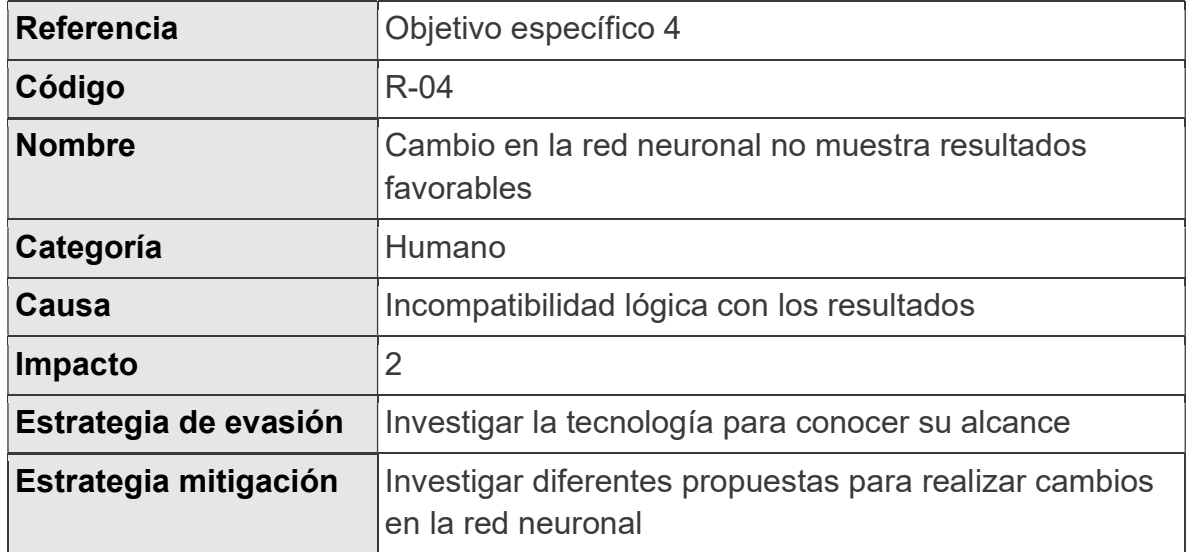

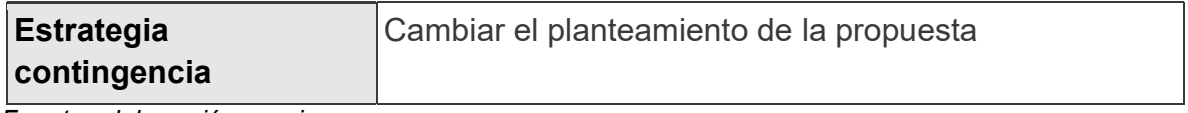

#### Tabla 3.4.6: Riesgo 5

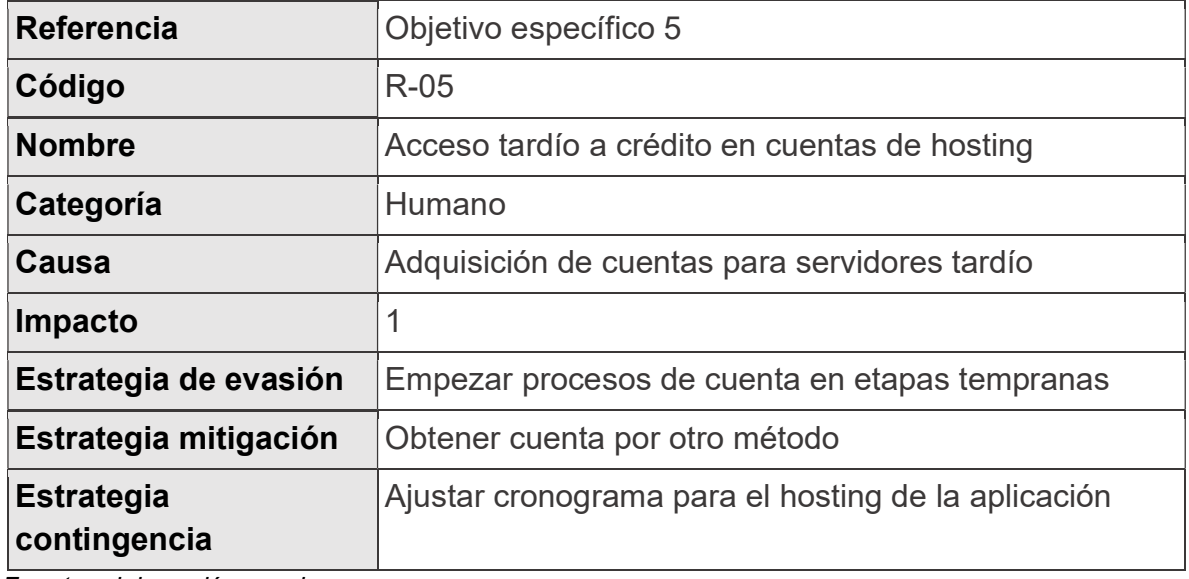

Fuente: elaboración propia

# 3.5. Cronograma de trabajo

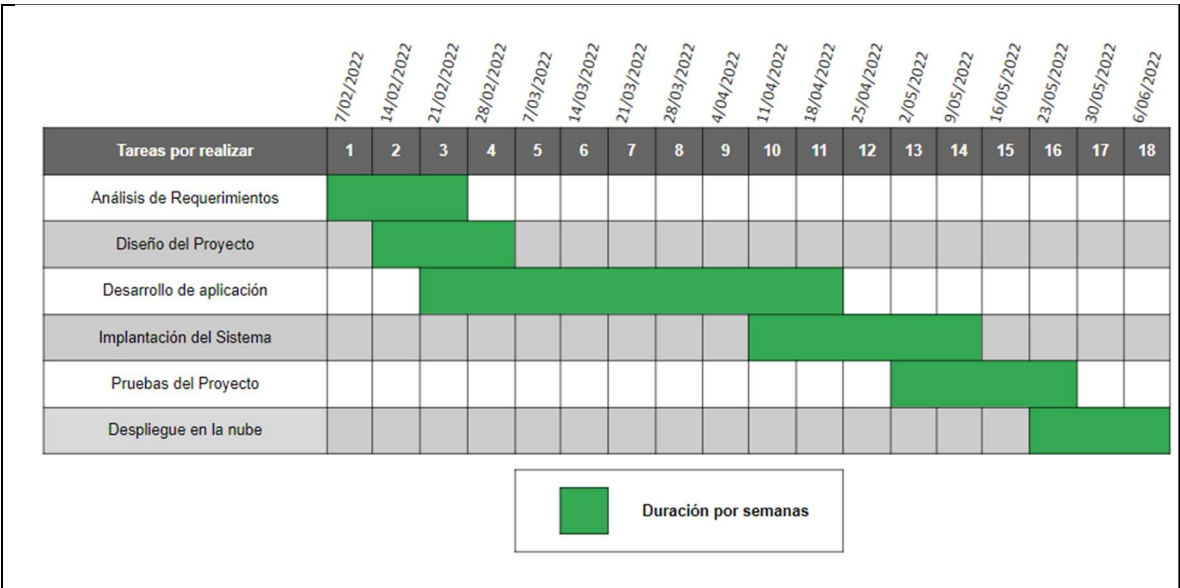

Fuente: elaboración propia

Figura 2. Figura 2: Ejemplo del cronograma de Gantt

# Capítulo IV

### 4. Requerimientos y Diseño

### 4.1. Definición de requerimientos

Los requerimientos de un sistema se definen como los servicios que ha de ofrecer y las restricciones referentes a su funcionamiento. Estos se pueden catalogar en requerimientos funcionales y requerimientos no funcionales.

Con el fin de satisfacer las necesidades del proyecto se plantean las tareas realizadas para la definición de los requerimientos:

- Reuniones en formato virtual con los involucrados del proyecto, en donde se pueda obtener la idea principal de cómo se utilizará el sistema.
- Comunicación textual del funcionamiento para ajustar las ideas del sistema a lo esperado por el cliente.
- Investigación sobre las tecnologías necesarias para desarrollar la aplicación móvil
- Solicitar información sobre el módulo generado por el desarrollador anterior, para así definir cómo implantar sus resultados en la aplicación.

# 4.1.1. Necesidades y expectativas

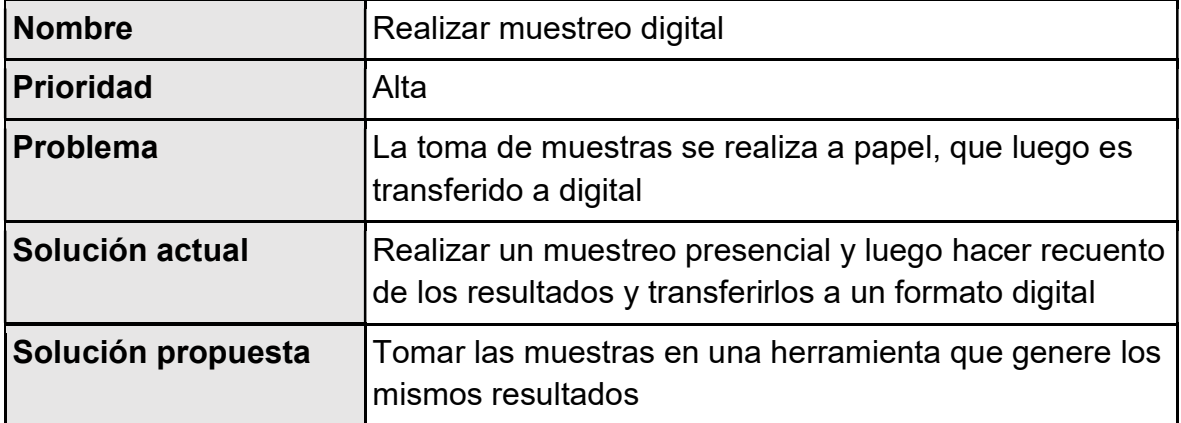

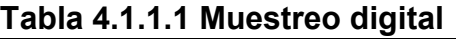

# Tabla 4.1.1.2 Análisis de video

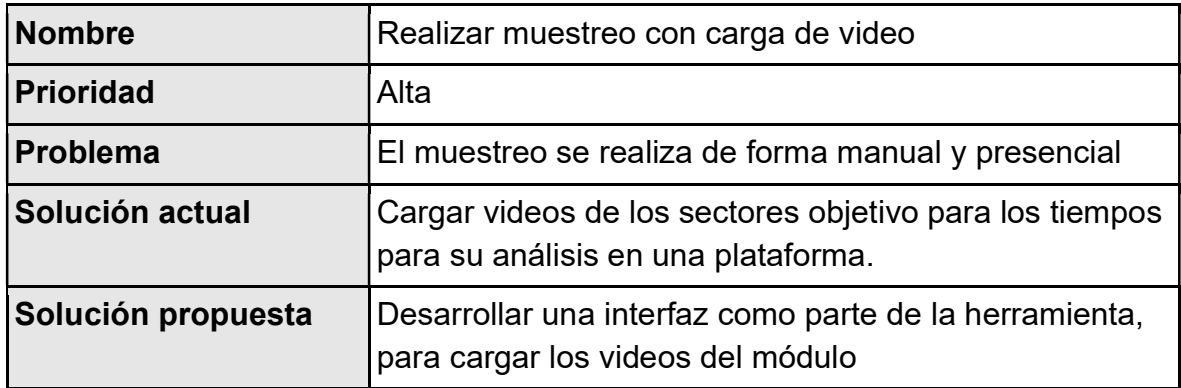

Fuente: elaboración propia

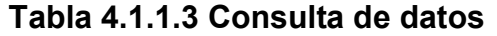

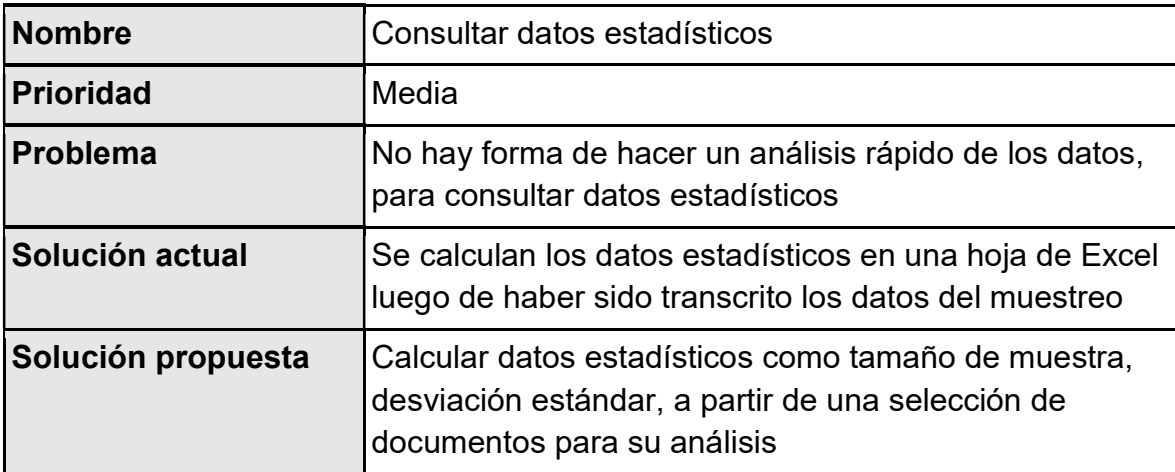

Fuente: elaboración propia

## Tabla 4.1.1.4 Autentificación

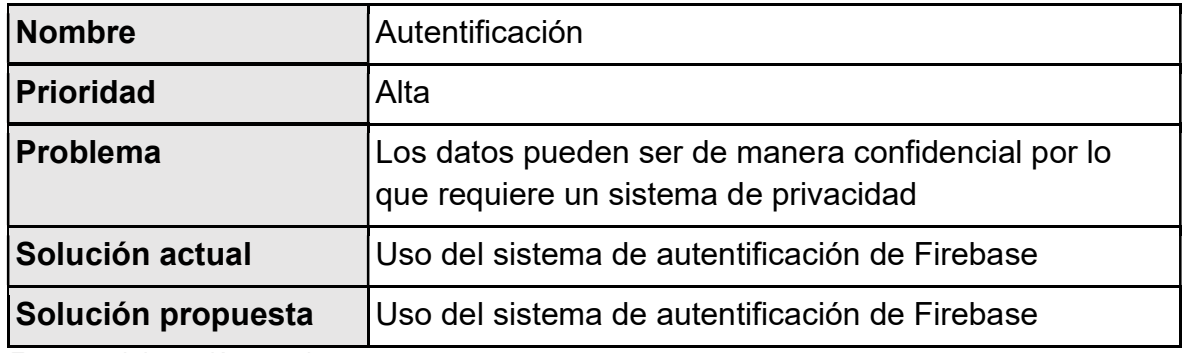

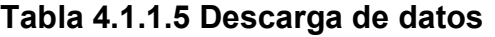

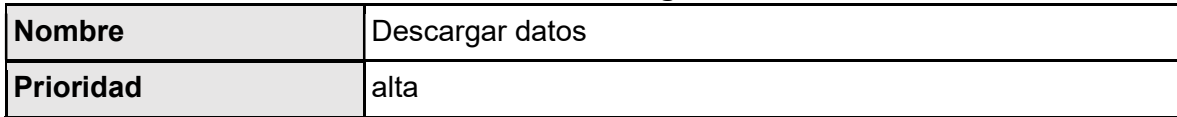

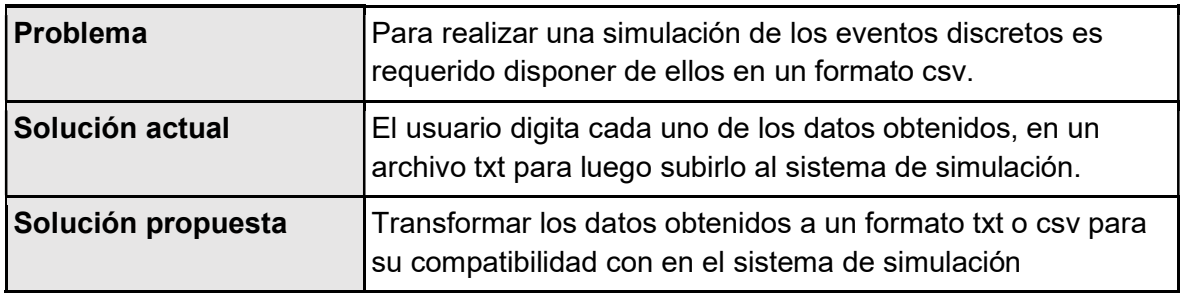

#### 4.1.2. Diagramas Casos de uso

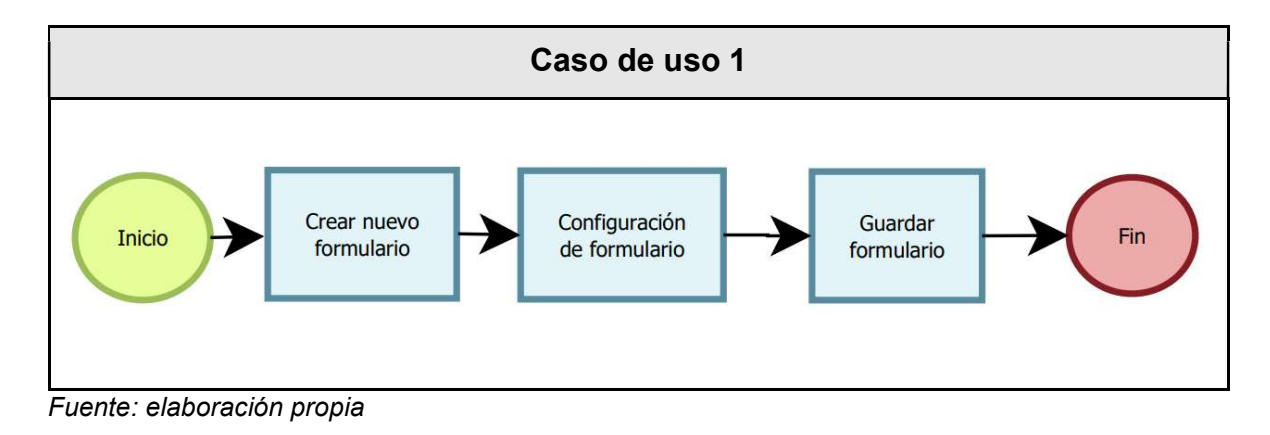

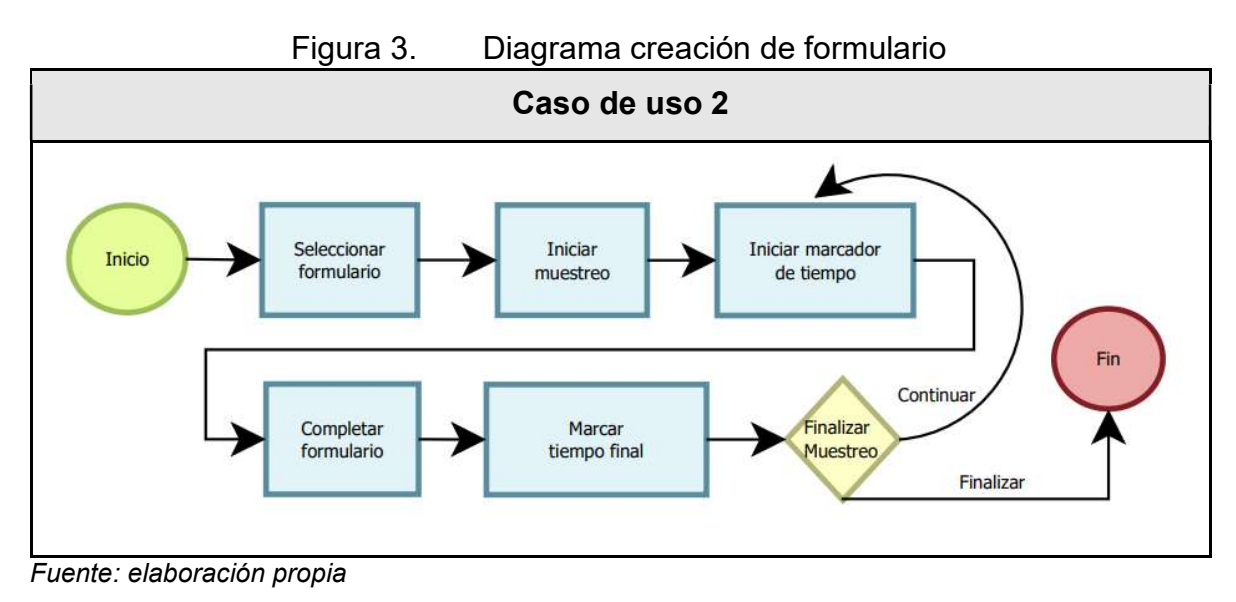

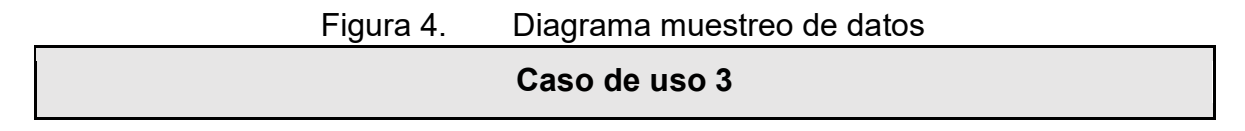

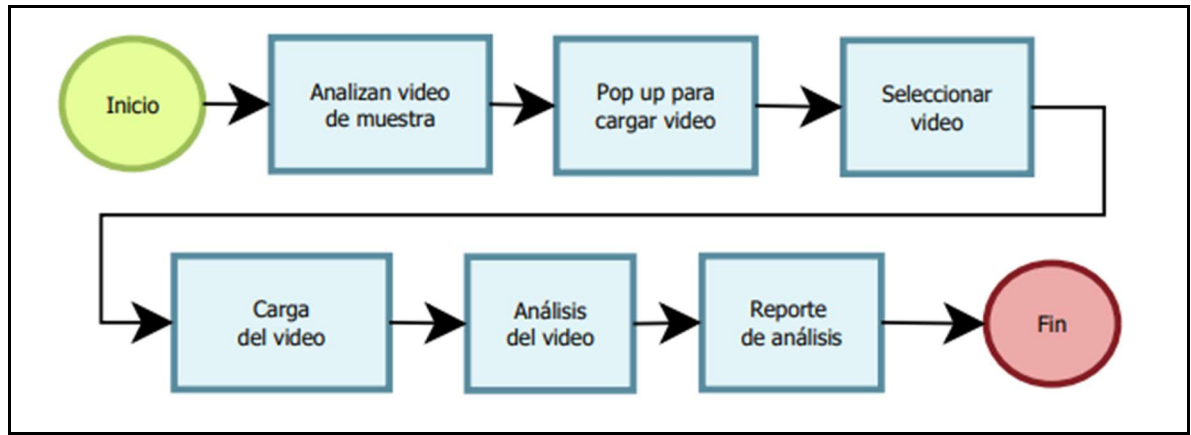

Fuente: elaboración propia

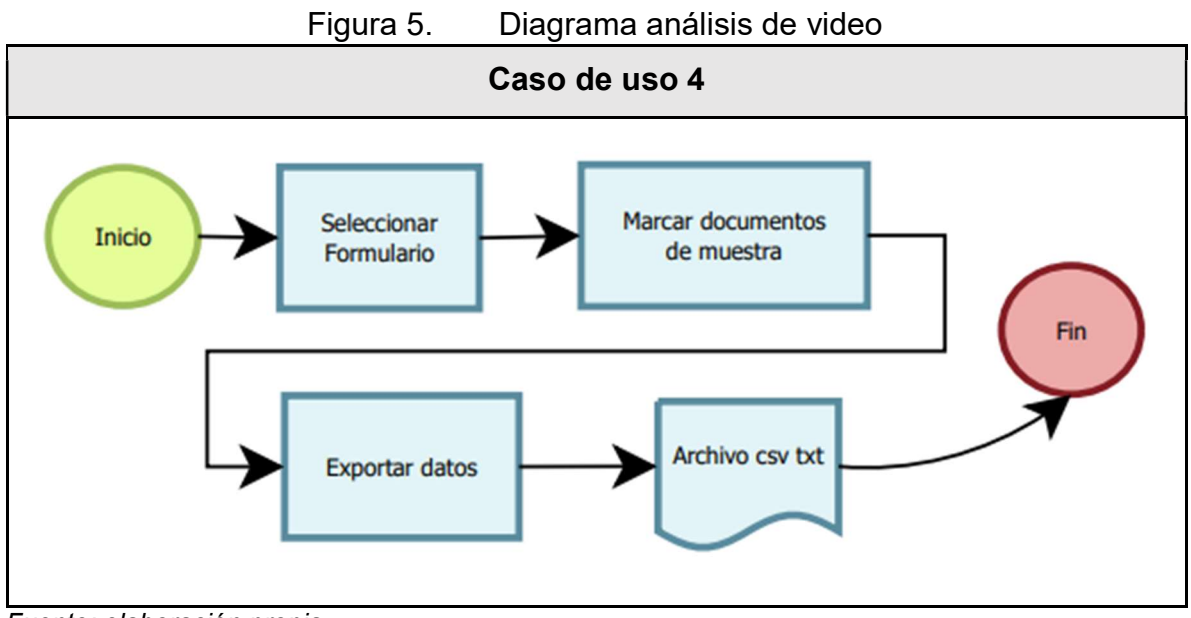

Fuente: elaboración propia

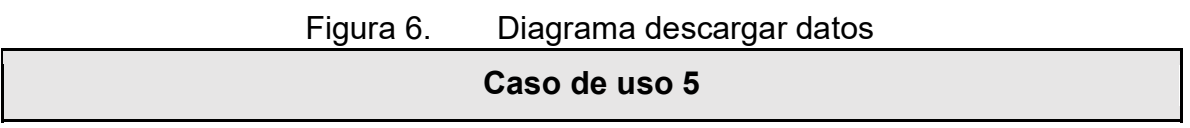

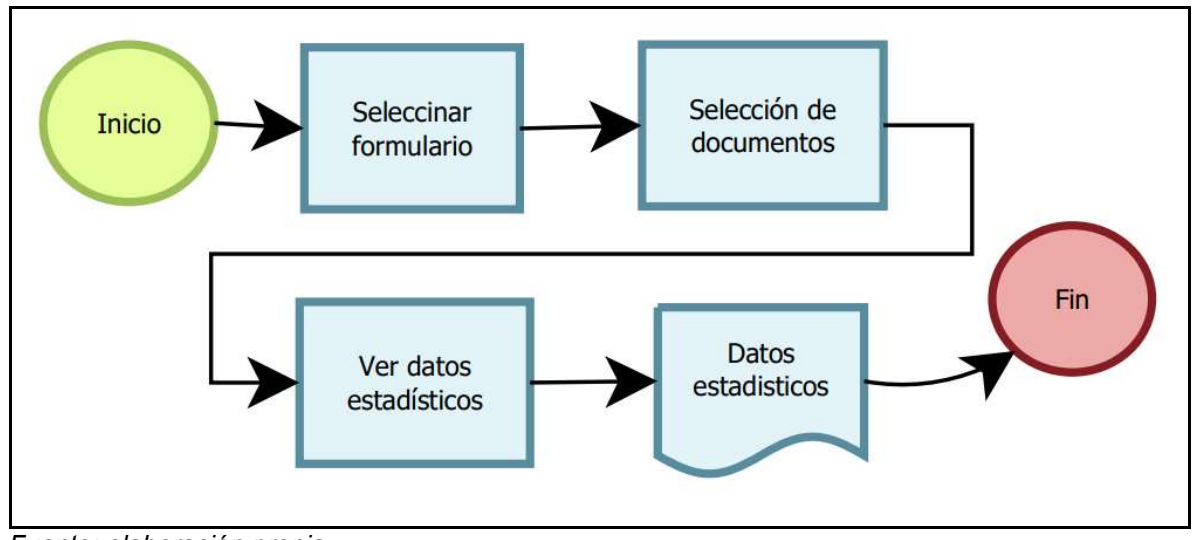

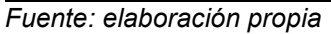

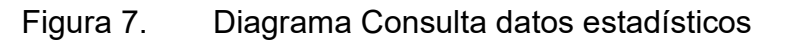

#### 4.1.3. Glosario de términos

A continuación, se documenta una serie de términos y conceptos relacionados con el proyecto de práctica, que será de ayuda para familiarizarse con la temática de la literatura y la comprensión de su contenido.

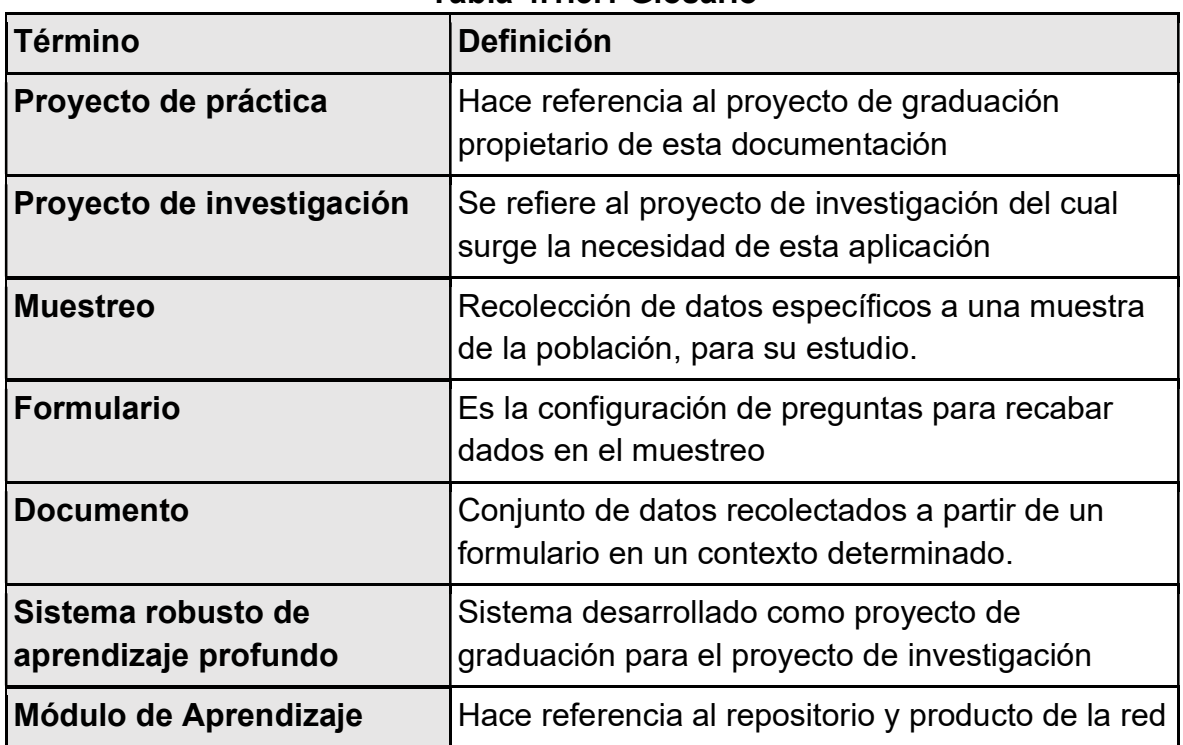

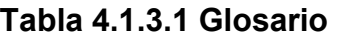

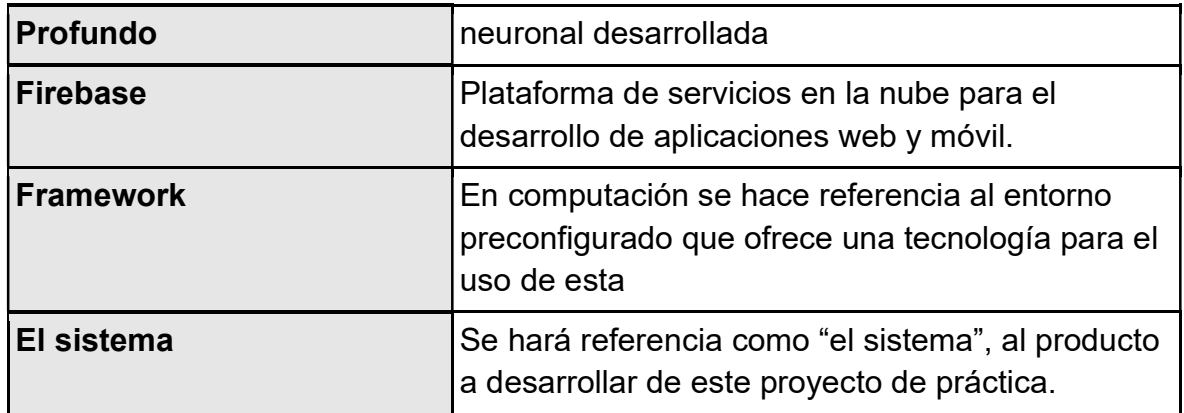

# 4.1.4. Requerimientos funcionales

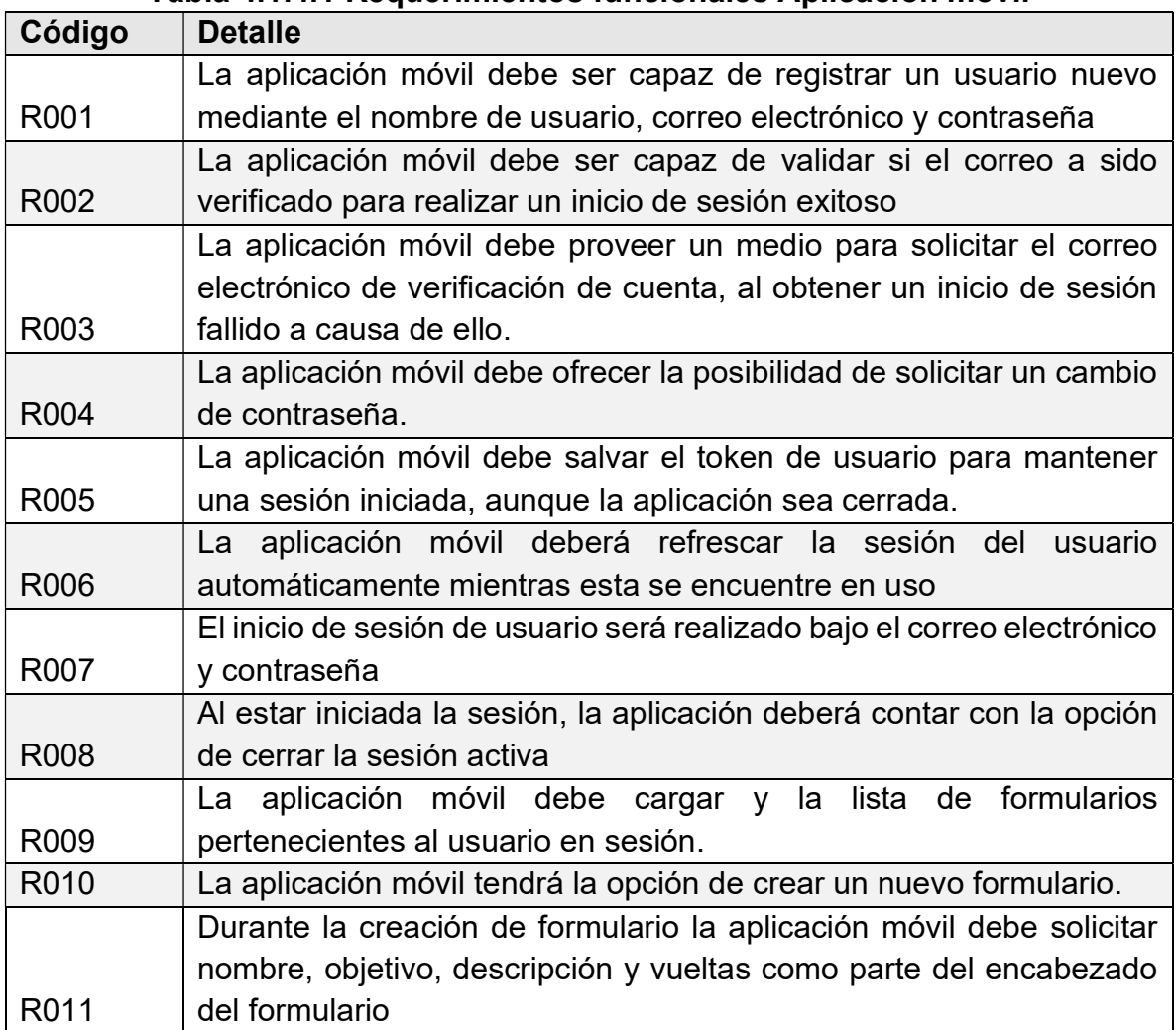

#### Tabla 4.1.4.1 Requerimientos funcionales Aplicación móvil

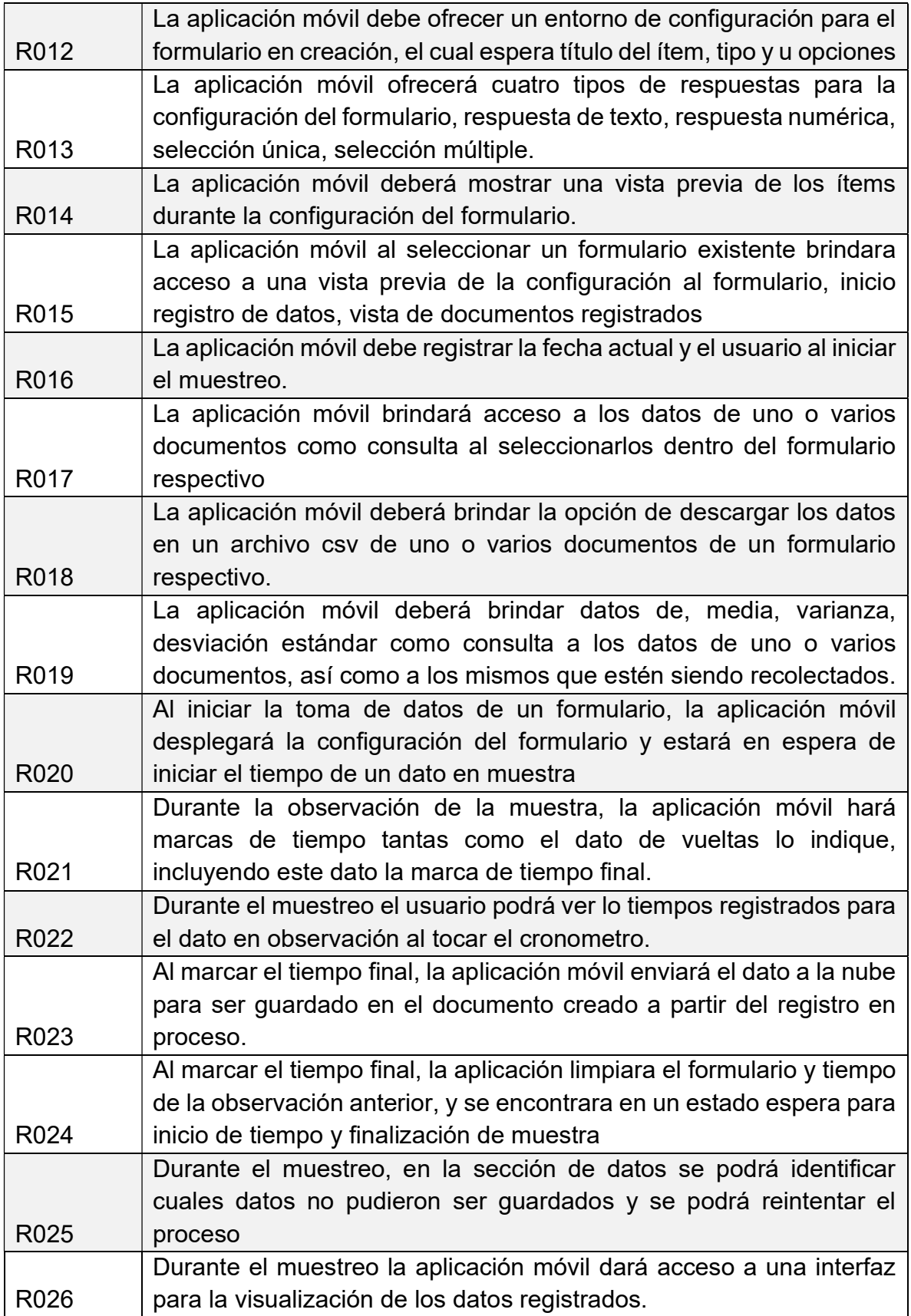

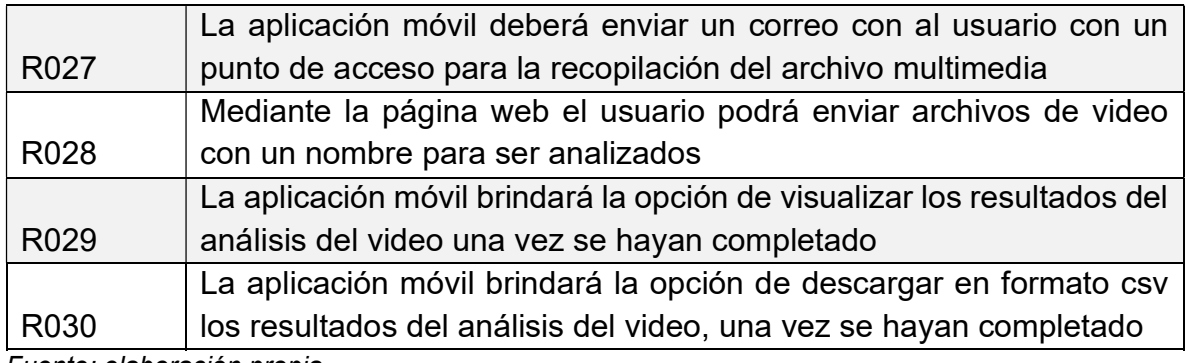

# 4.1.5. Requerimientos no funcionales

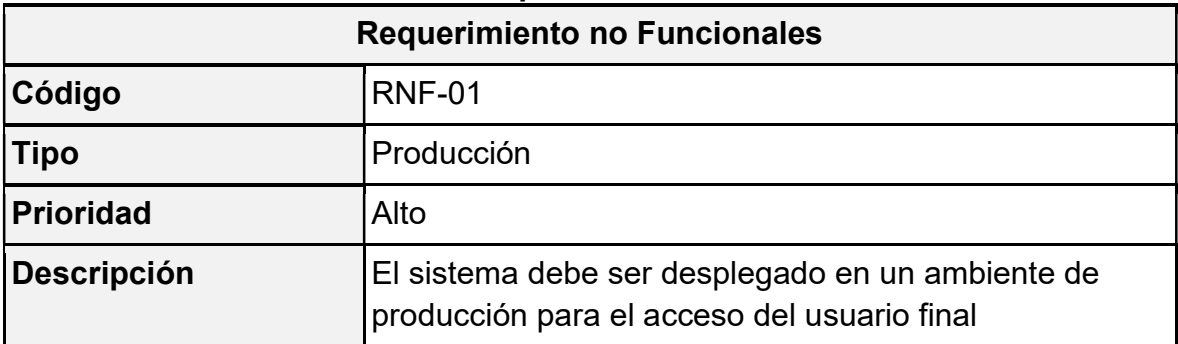

## Tabla 4.1.4.1 Requerimiento no funcional 1

Fuente: elaboración propia

### Tabla 4.1.4.2 Requerimiento no funcional 2

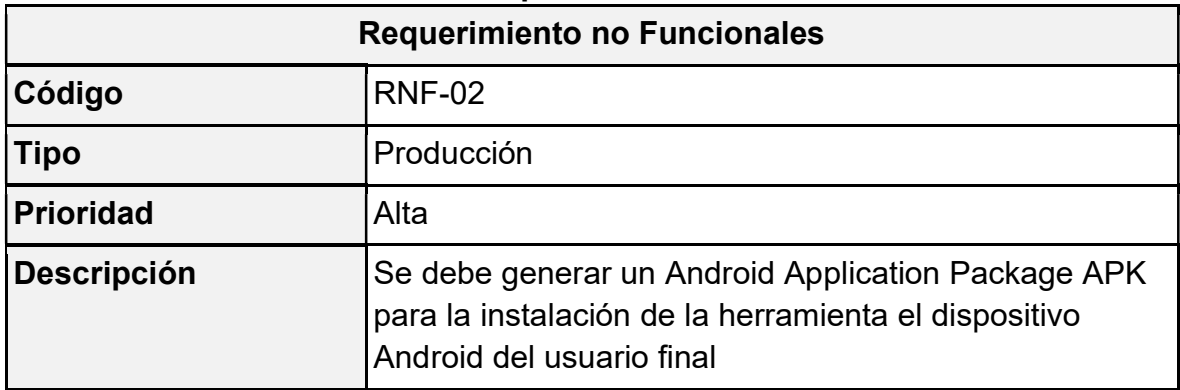

Fuente: elaboración propia

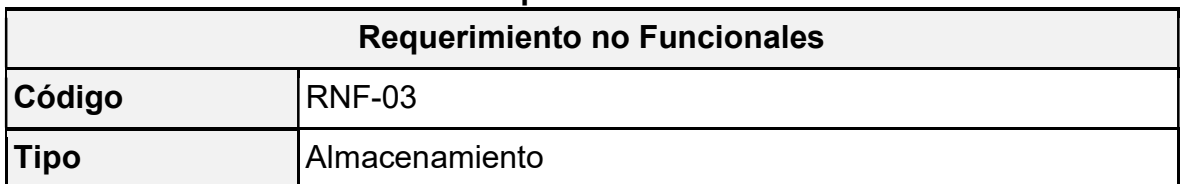

### Tabla 4.1.4.3 Requerimiento no funcional 3

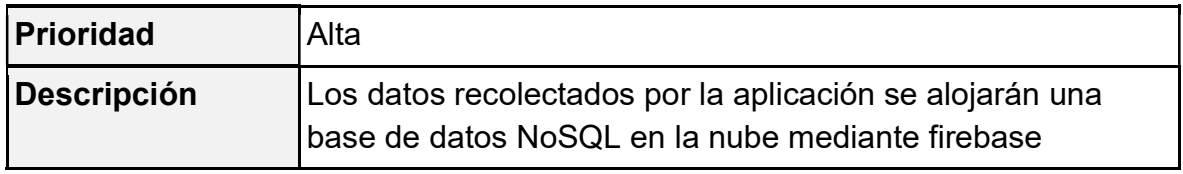

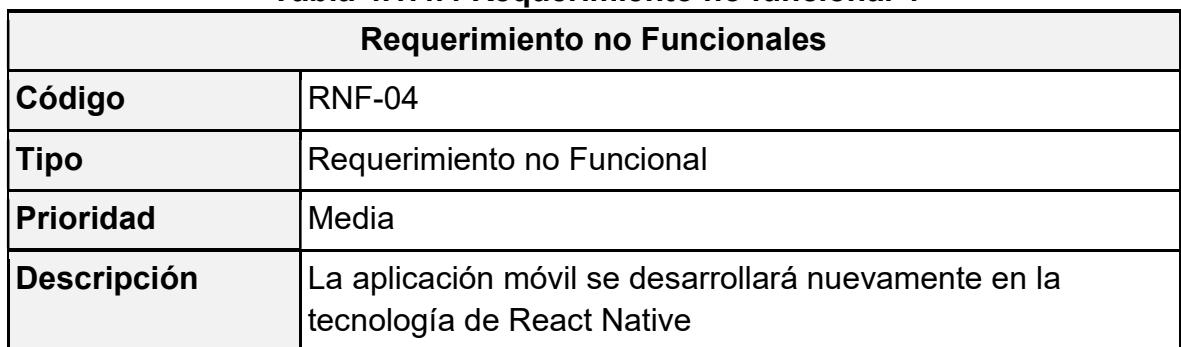

#### Tabla 4.1.4.4 Requerimiento no funcional 4

Fuente: elaboración propia

#### 4.2. Diseño de la plataforma de software

El diseño de la plataforma de software está enfocado para ser adaptable a cualquier área de estudio que requiera realizar una simulación de eventos discretos. Dado el caso se plantea que el sistema debe tener todo su funcionamiento en la nube para brindar esa inmediatez deseada en la consulta y toma de datos.

Para llevar a cabo el diseño de la plataforma se hizo una investigación sobre los sistemas desarrollados anteriormente, tanto la aplicación móvil como el sistema robusto de aprendizaje profundo y se investigó sobre las tecnologías sobresalientes en el área de desarrollo.

#### 4.3. Arquitectura conceptual

Para el desarrollo del proyecto se plantea continuar las tecnologías de los sistemas existentes, a excepción de la aplicación móvil que será desarrollada sobre React Native. De este modo, las tecnologías sin modificar para la aplicación móvil corresponden a NodeJS y Firebase para el backend y la base de datos respectivamente. Además, el modelo será editado y trabajado sobre las mismas tecnologías implementadas durante el desarrollo estas incluyen Flask, Python y OpenCV.

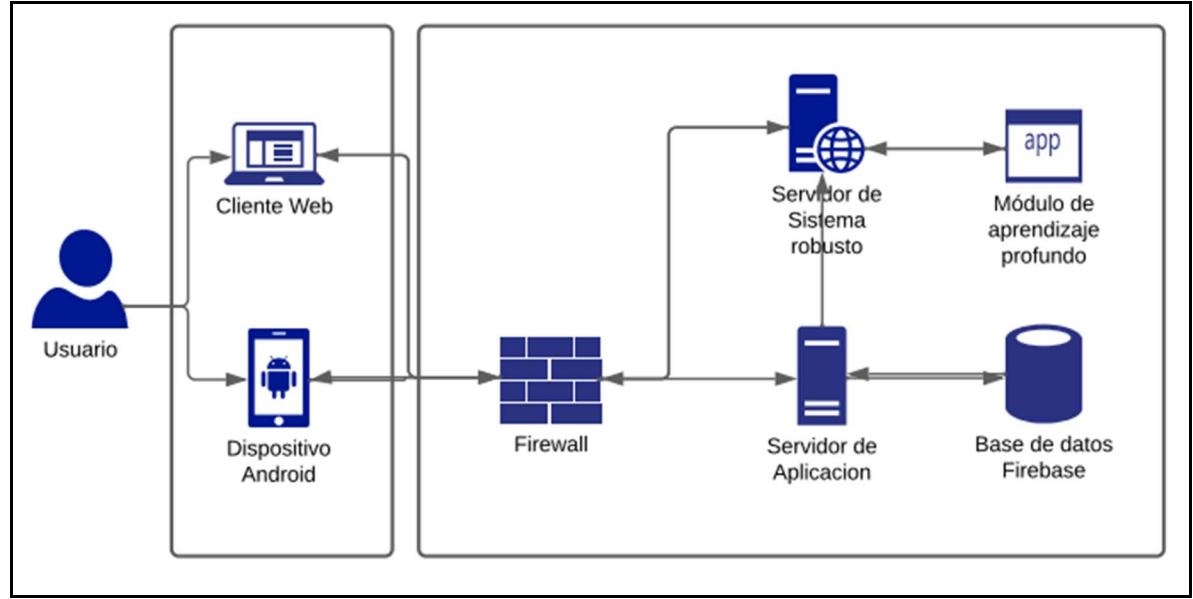

Fuente: elaboración propia

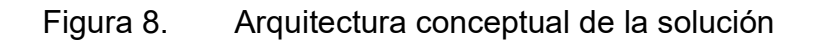

#### 4.3.1. Clases

Ajustando el concepto de clase al paradigma de desarrollo usado por React, e implementado Redux, cada una de las clases representa un contenedor de estados y seguidamente los métodos de acción para cada contenedor.

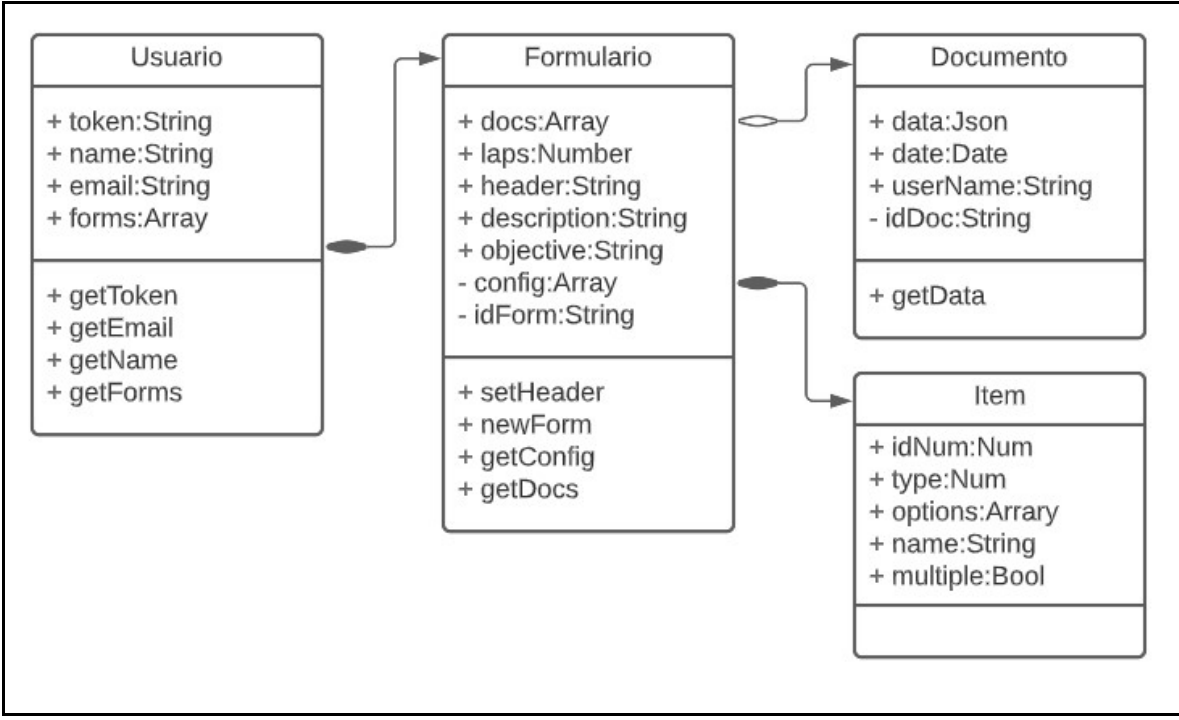

Fuente: elaboración propia

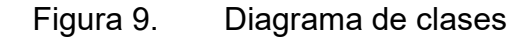

#### 4.3.2. Base de datos

Dado que la base de datos para la solución es NoSQL, este conceptualmente se podría explicar como un diccionario estándar {Clave, Valor}, de este modo la primera clave de la base de datos es VideoData, este contiene los datos de cada resultado del análisis de video mediante redes neuronales. Del mismo modo, como segundo nodo se encuentra Formularios, que está compuesto de todos los formularios, con su identificador como clave. Cada uno formado por datos de encabezado y tres nodos principales, configuración, datos registrados y documentos, encargados de almacenar la configuración de cada ítem del formulario, los datos registrados con el formulario y el documento de cada muestreo respectivamente. Por último, la tercera clave de la base de datos, Usuarios, este al igual que los formularios está compuesto por todos los usuarios con su identificador como calve. Los usuarios están confirmados por dos listas de referencias hacia sus formularios y los datos resultados del análisis de video.

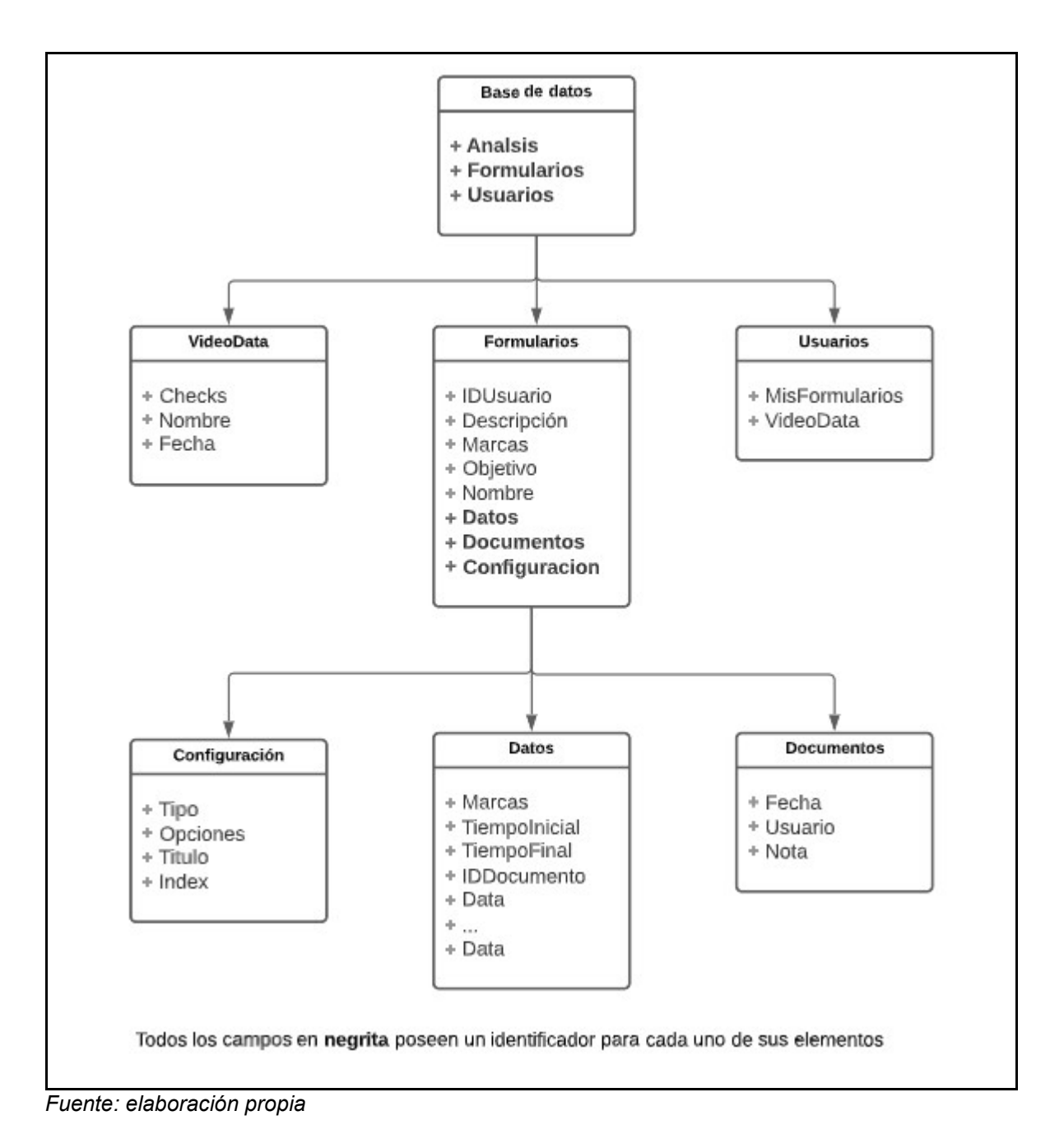

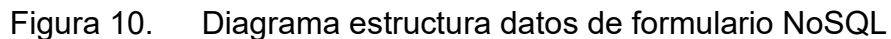

# Capítulo V

#### 5. Plataforma de software

#### 5.1. Proceso de desarrollo

Para iniciar la elaboración del sistema primero se reunieron los proyectos en un único usuario de GIT, con el fin de usar esta misma cuenta para autentificación en GCP donde se desplegará la plataforma en la nube.

Seguidamente se ejecutan y prueban cada repositorio que compone el sistema, con el fin de encontrar incompatibilidad con el código actual del framework o descontinuación de alguna librería.

Una vez actualizados y en ejecución los proyectos, se procede a iniciar la configuración del entorno para el desarrollo de la aplicación móvil. Haciendo uso principalmente de React-Native procede a realizar las siguientes tareas para el desarrollo de la aplicación móvil y el sistema en su totalidad:

| Código tarea     | Descripción                                                    |
|------------------|----------------------------------------------------------------|
| T <sub>0</sub> 1 | Configuración e implementación de estructuras para el uso de   |
|                  | librerías principales para el desarrollo de la aplicación como |
|                  | React-Router, Redux, etc                                       |
| T <sub>02</sub>  | Desarrollo de interfaz y funcionamiento de autentificación con |
|                  | firebase.                                                      |
| T <sub>03</sub>  | Creación, configuración y guardado de formulario para el       |
|                  | muestreo de datos                                              |
| T <sub>04</sub>  | Consulta de formulario, interfaces para la visualización de    |
|                  | encabezado, configuración y documentos                         |
| T <sub>05</sub>  | Recolección y guardado de datos, implementación de cronometro  |
|                  | y visualización de datos recolectados                          |
| T <sub>06</sub>  | Consultas de documentos, descarga en formato csv y datos       |
|                  | estadísticos                                                   |

Tabla 5.1.1 Tareas del proceso de desarrollo

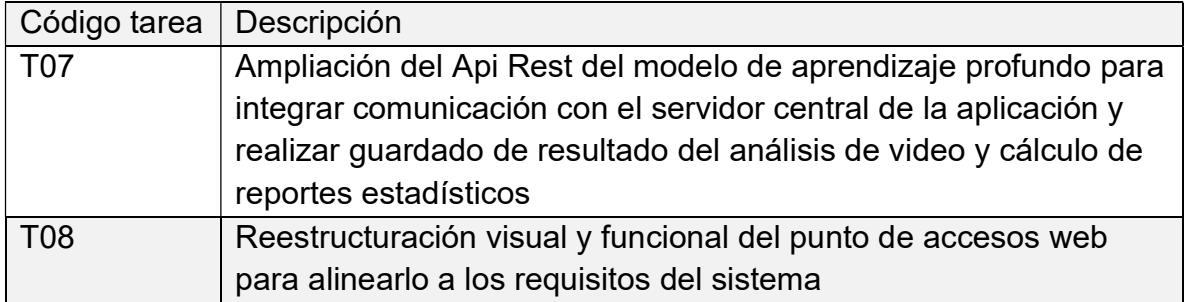

Dadas las tareas se obtuvieron los siguientes resultados.

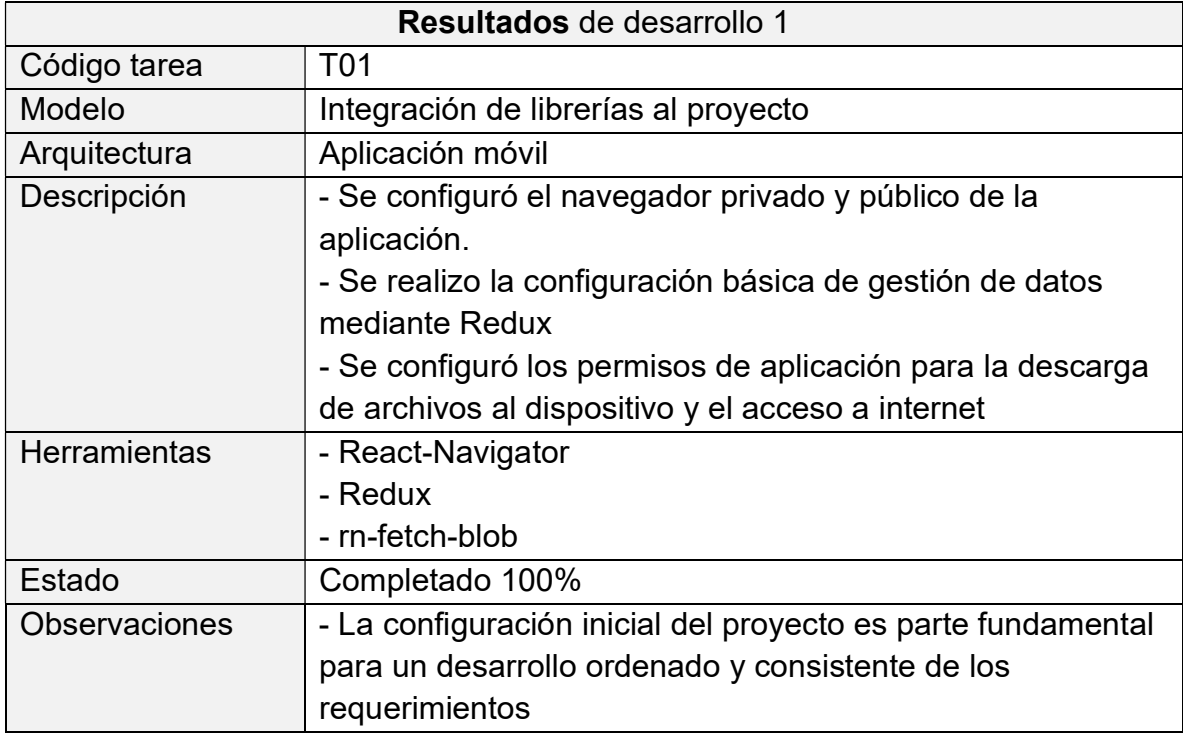

# Tabla 5.1.2 Integración de librerías al proyecto

Fuente: elaboración propia

## Tabla 5.1.3 Autentificación del usuario

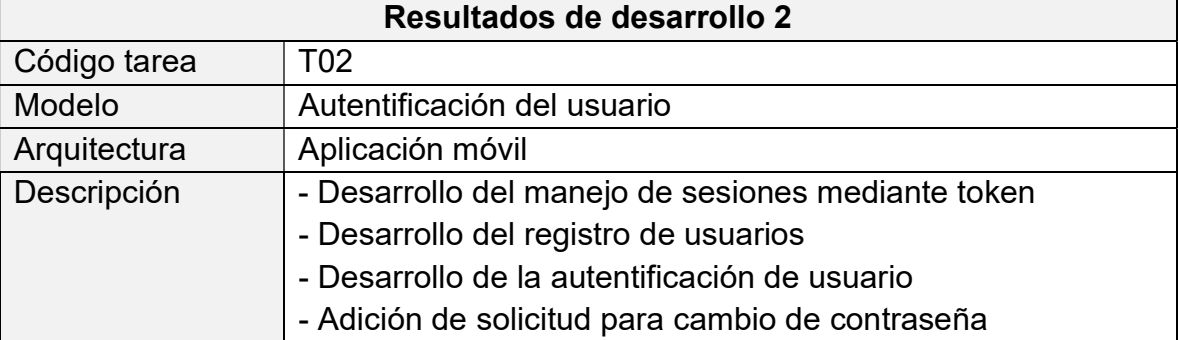

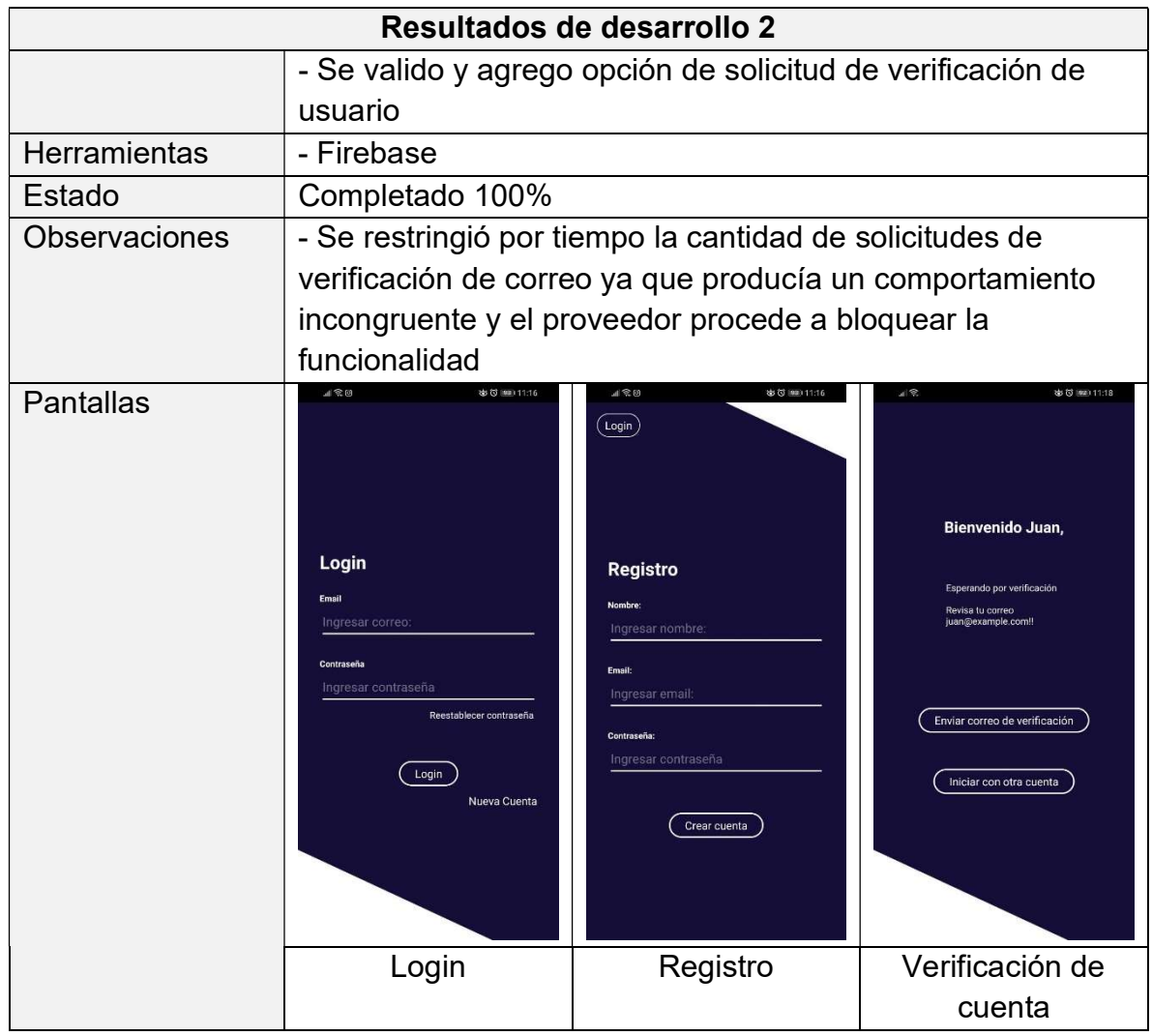

# Tabla 5.1.4 Creación de formulario

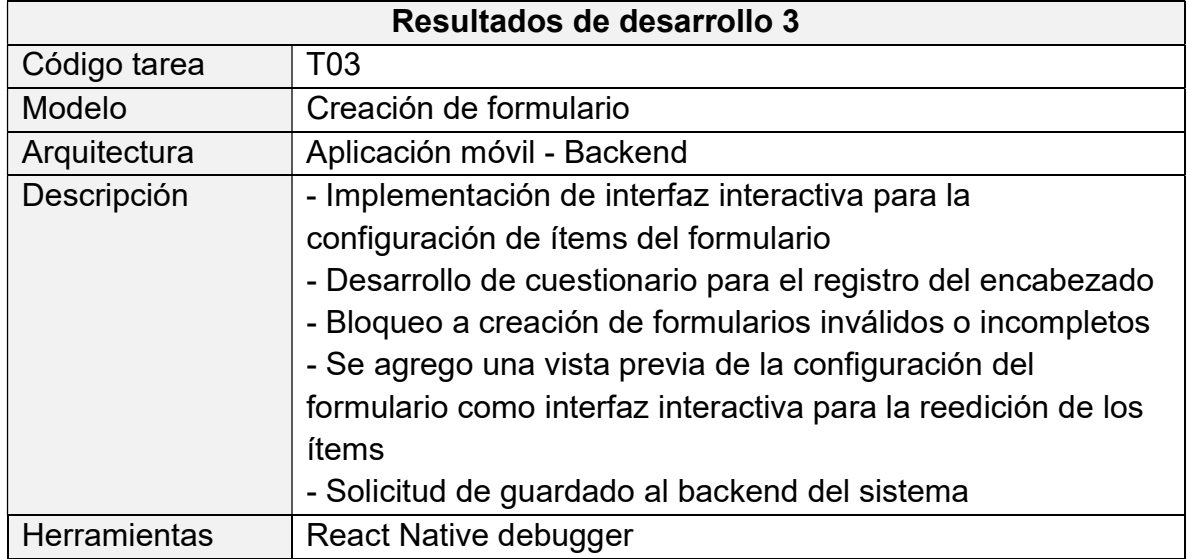

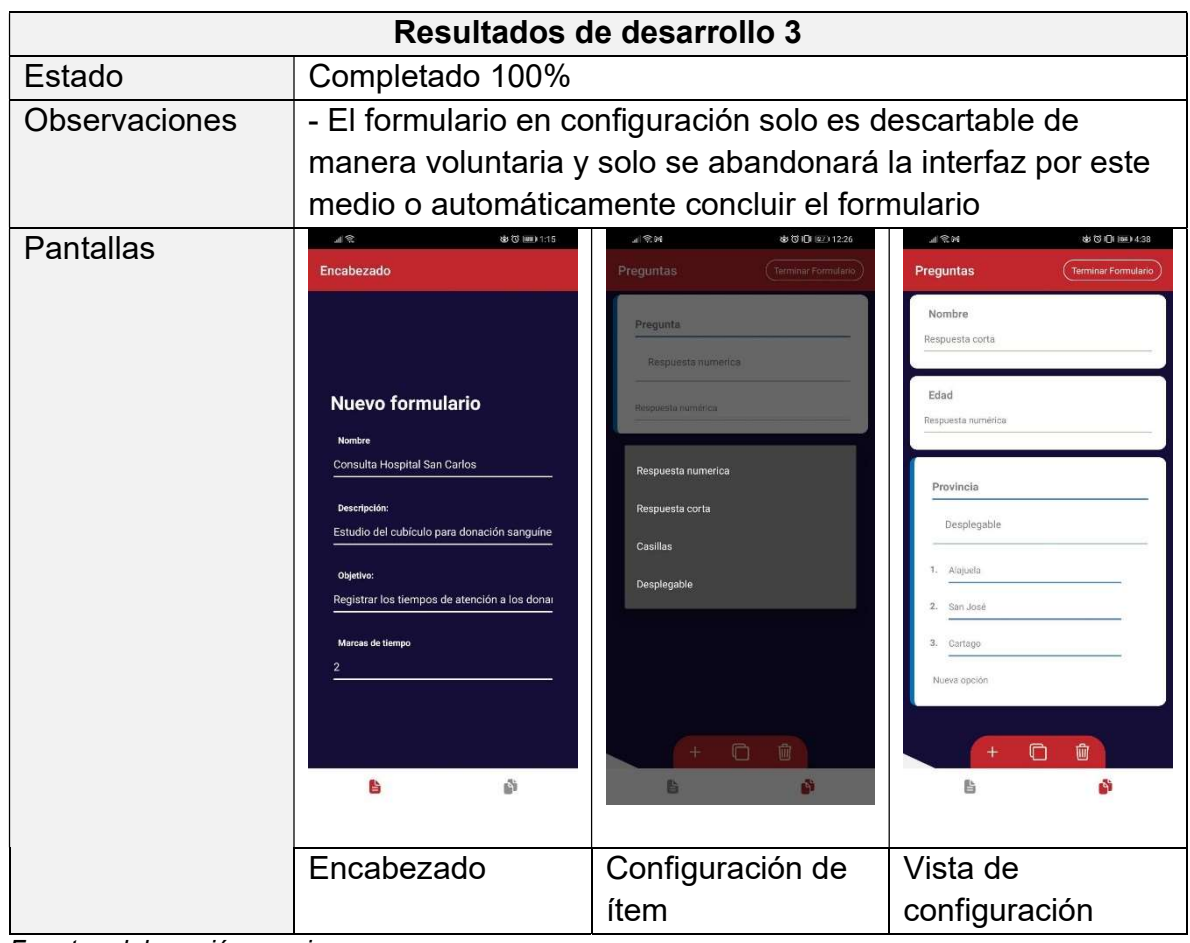

# Tabla 5.1.5 Visualización y consulta de formulario

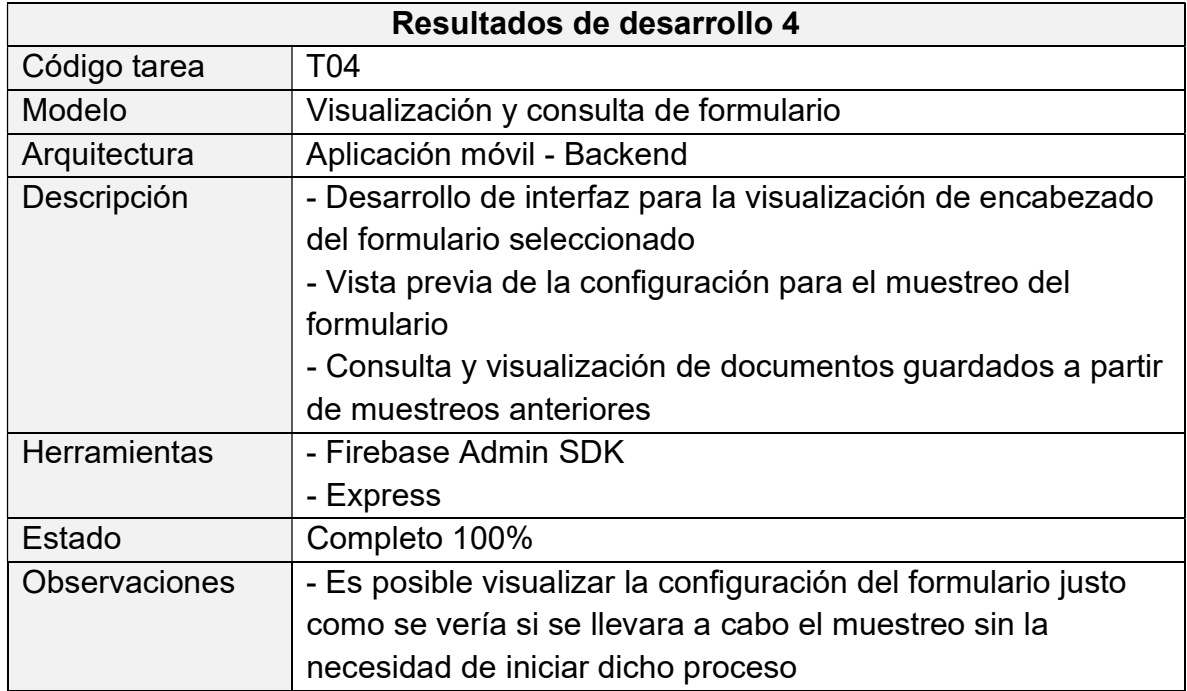

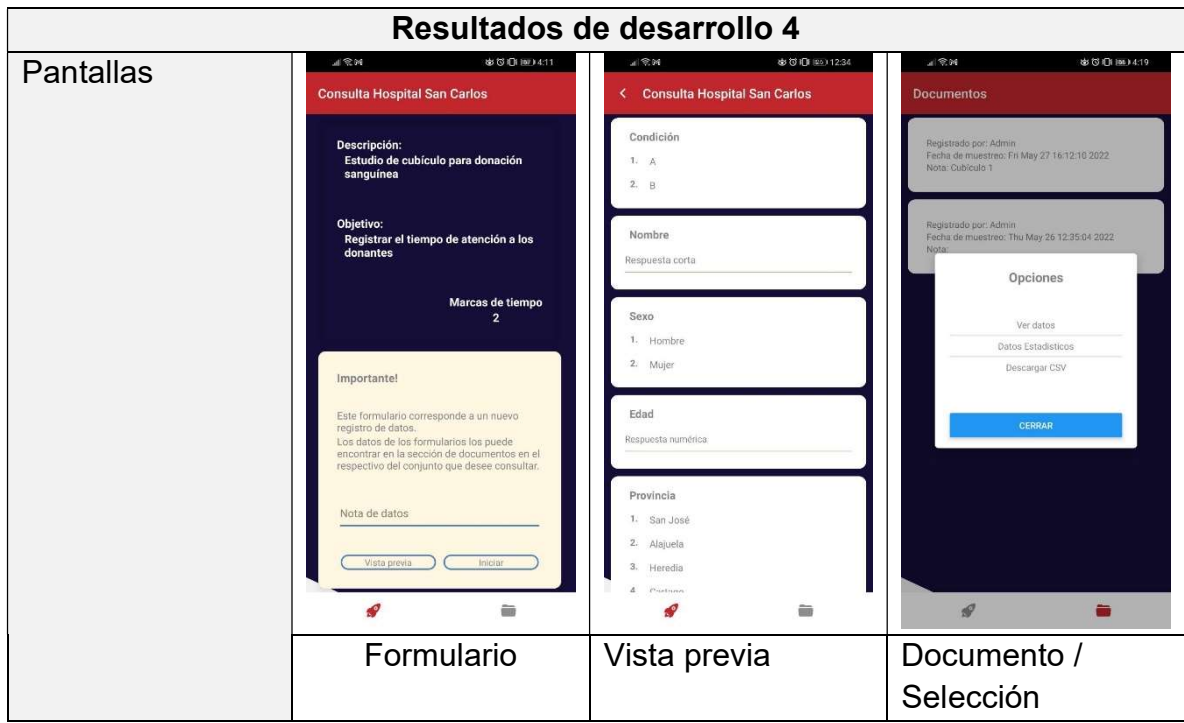

Fuente: elaboración propia

# Tabla 5.1.6 Muestreo de datos

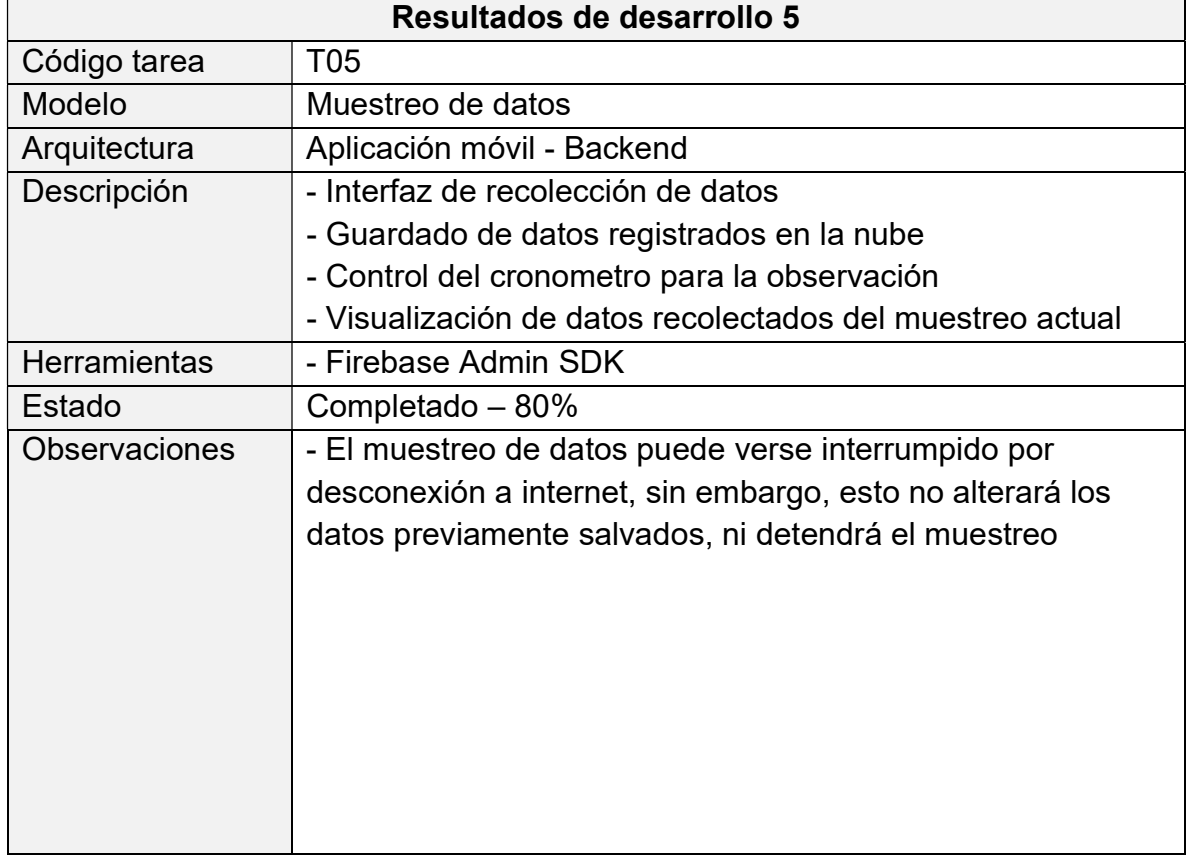

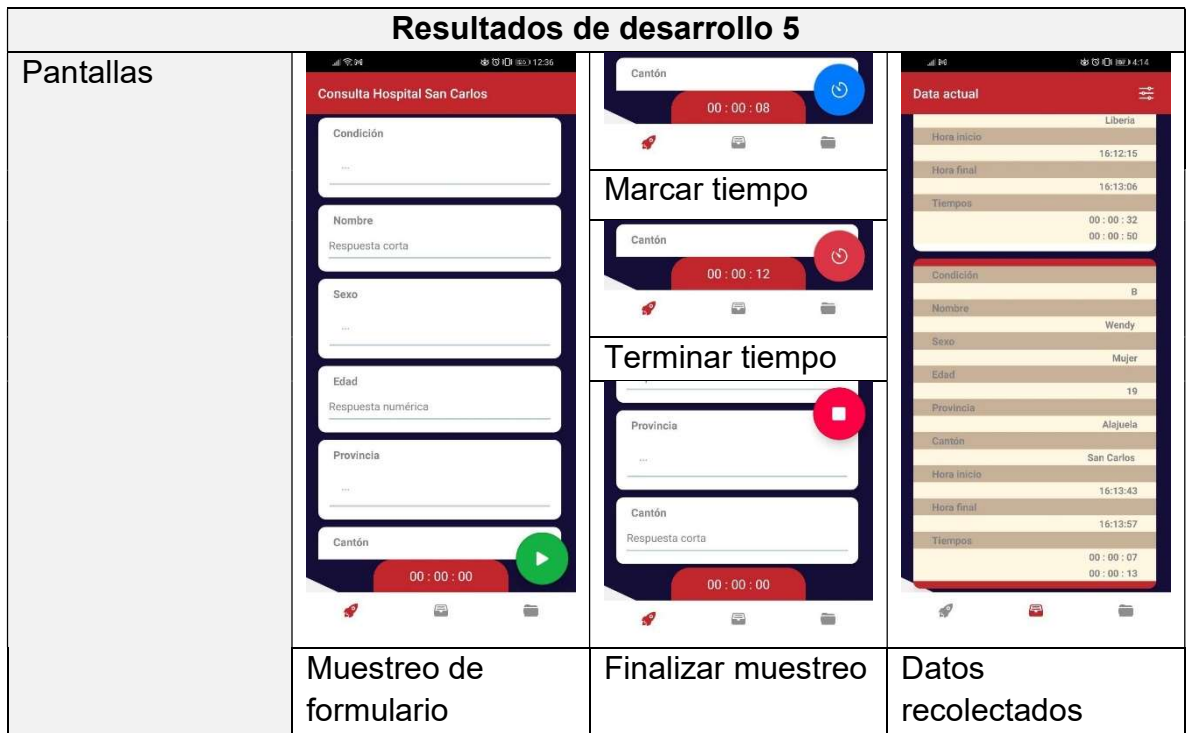

# Tabla 5.1.7 Visualización y consulta de documentos

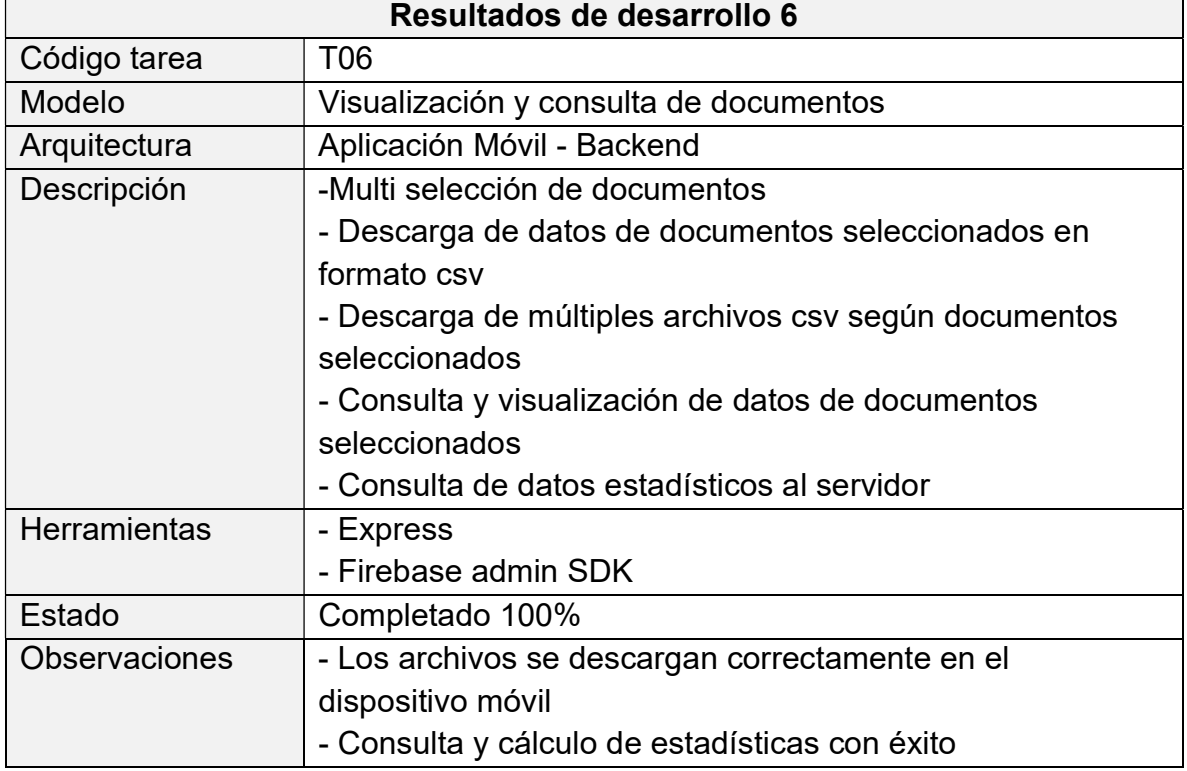

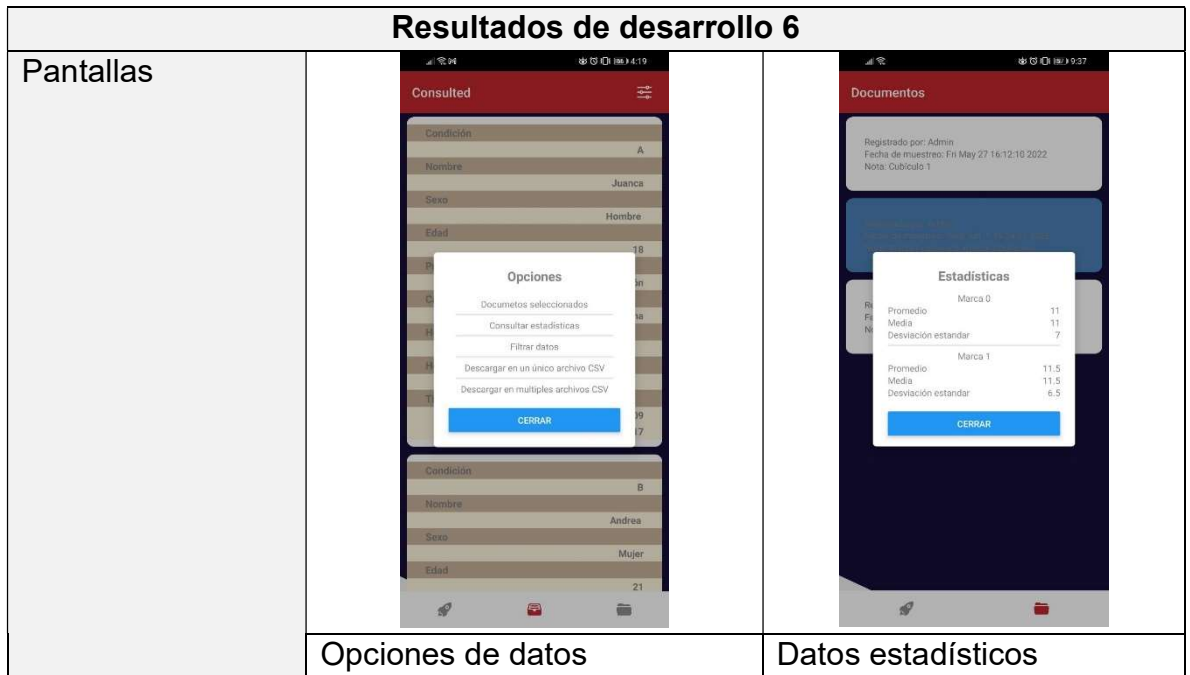

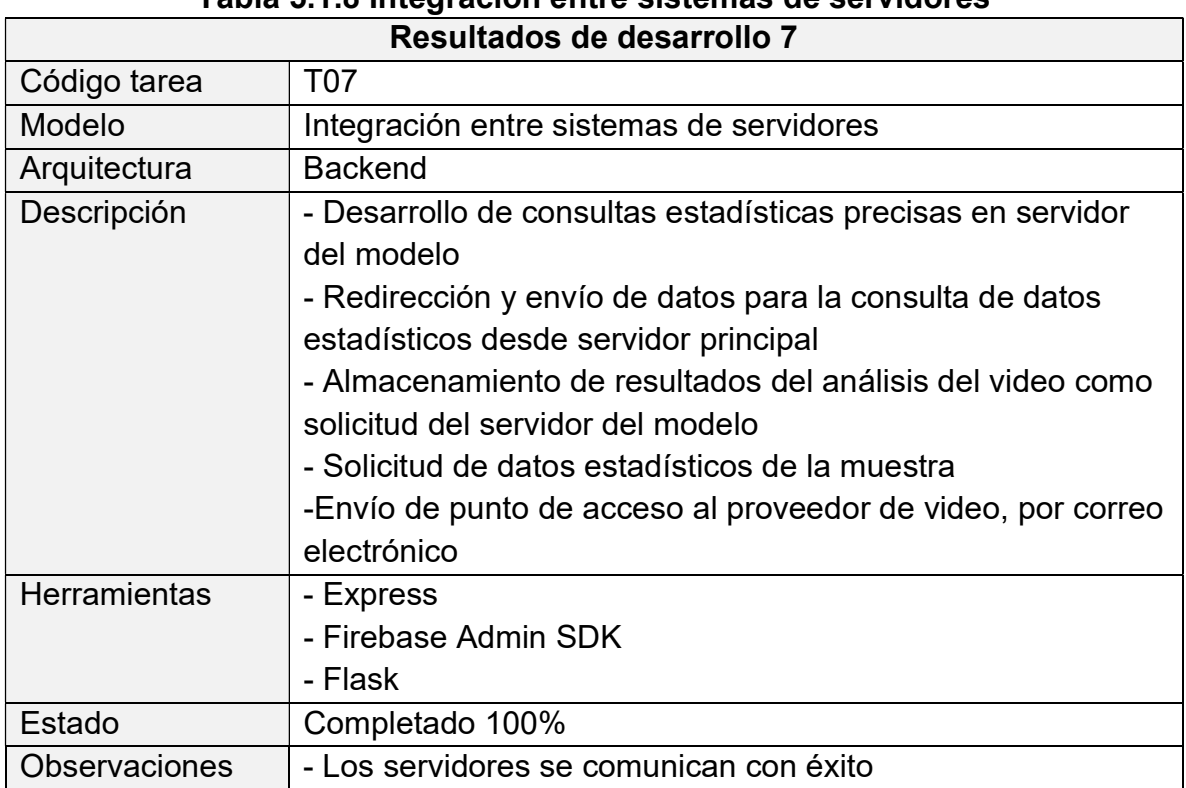

# Tabla 5.1.8 Integración entre sistemas de servidores

| Resultados de desarrollo 7 |                                                                                                    |                            |                                                                                                    |  |
|----------------------------|----------------------------------------------------------------------------------------------------|----------------------------|----------------------------------------------------------------------------------------------------|--|
| Pantalla                   |                                                                                                    |                            | 三、<br><b>\$ © IDI #0110.30</b><br>Muestras de video<br>$\equiv$<br><b>Depa 258</b>                                       |  |
|                            | formsappmanager@gmail.com<br>$\Delta$<br>para mi -<br>Herramienta de muestreo<br>Hey, recibimos un solicitud de acceso al proveerdor video.<br>Vamos a extraer datos de la muestral<br>Punto de acceso<br>Este link expirará en los proximos 45 minutos.<br>Copyright® 2022 TEC Costa Rica   Herramienta de muestrea<br>A Responder $\qquad \qquad \Rightarrow \qquad$ Reemviar | 22.24 (hace 2 minutes) ☆ < | Solicitar acceso<br>Se enviará un correo electrónico con<br>acceso al proveedor de video.<br>CANCEL CONTINUAR<br>Agregar |  |
|                            | Correo de punto de acceso                                                                                                    |                            | Solicitud punto de<br>acceso                                                                                             |  |

Fuente: elaboración propia

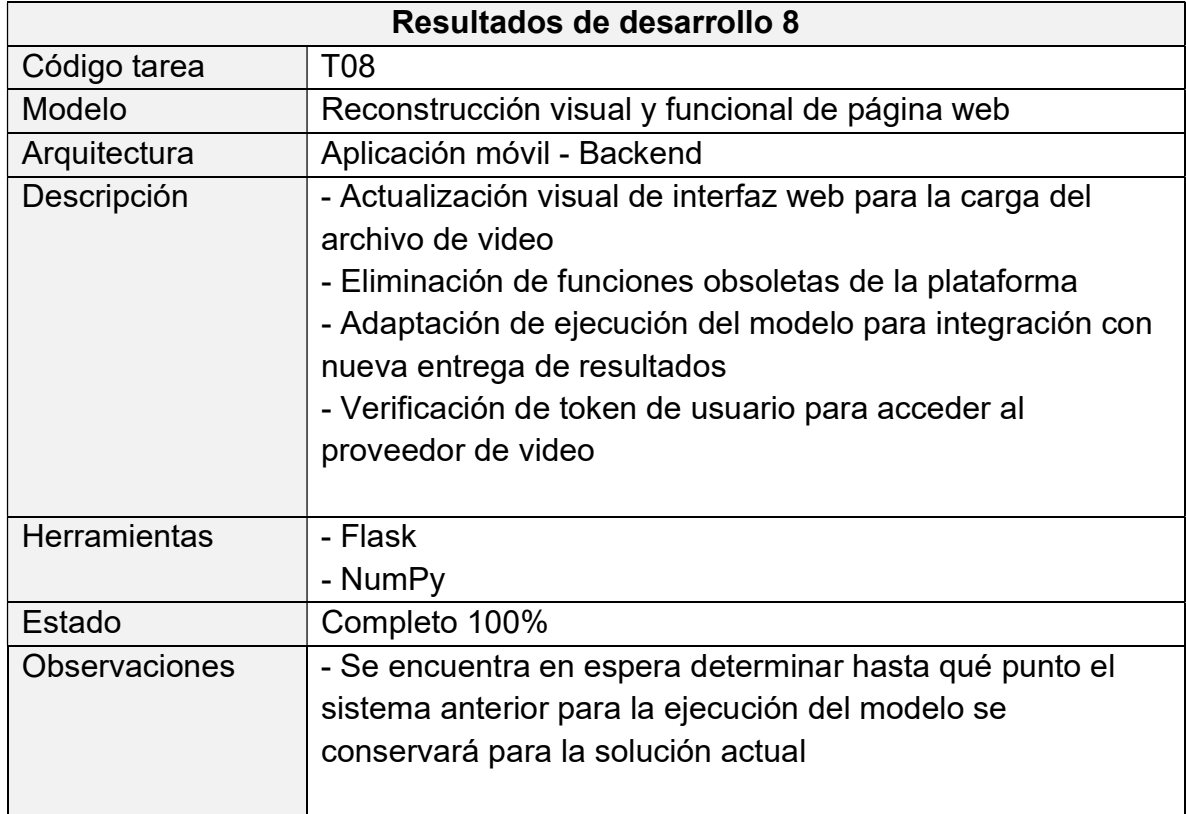

# Tabla 5.1.9 Reconstrucción visual y funcional de página web

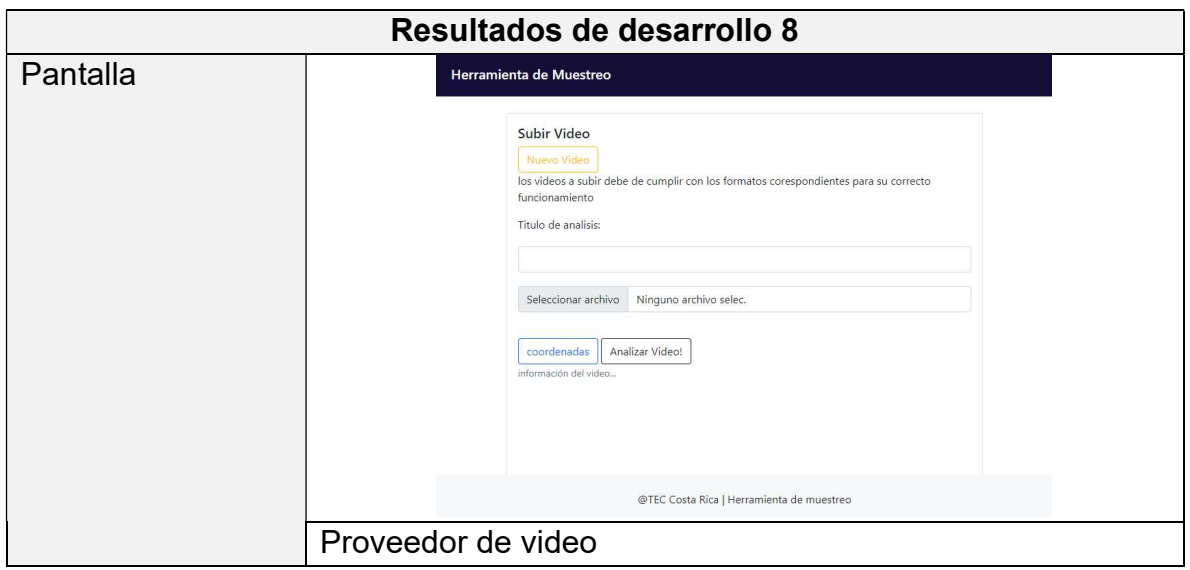

Fuente: elaboración propia

Resultados obtenidos en el desarrollo de la plataforma de software

#### 5.2. Evaluación

Para el proceso de pruebas de calidad, se dispuso el uso del framework Jest, este es una de las tecnologías más populares para la elaboración de pruebas para el lenguaje de programación JavaScript, compatible con diversas tecnologías como Angular, Vue y la que nos interesa React Native.

Mediante el uso de Jest se realizaron pruebas unitarias y de integración a la aplicación móvil, con el fin de identificar posibles errores y el correcto funcionamiento de la aplicación. Para ello seguidamente se usará como referencia los requerimientos del proyecto, como validadores de alcance y desarrollo.

Seguidamente se detalla las tareas realizadas para la evaluación de la aplicación, estas pueden variar según lo requiera el componente.

| Código de tarea | <b>Descripción</b>                                         |
|-----------------|------------------------------------------------------------|
| T01             | Prueba unitaria actualización de estado para formularios   |
| T <sub>02</sub> | Prueba unitaria despliegue de pantalla según parámetros    |
| T <sub>03</sub> | Verificación acciones y parámetros con maqueta de módulos  |
| T <sub>04</sub> | Prueba unitaria de navegación y redirección entre ventanas |

Tabla 5.2.1 Tareas del proceso de verificación

 De este modo, según fuese requeridas las tareas, se verificaron los siguientes casos de prueba.

| Código               | <b>CP001</b>                                          |  |  |  |
|----------------------|-------------------------------------------------------|--|--|--|
| Sistema Operativo    | Android                                               |  |  |  |
| Descripción          | Registro valido mediante el nombre de usuario, correo |  |  |  |
|                      | electrónico y contraseña                              |  |  |  |
| Nombre               | Registro                                              |  |  |  |
| Predicciones         | Registro de usuario exitoso                           |  |  |  |
| Pasos                | *Nombre: Juan                                         |  |  |  |
|                      | *Correo: juan@gmail.com                               |  |  |  |
|                      | *Contraseña: 123456                                   |  |  |  |
|                      | *Registrar: press                                     |  |  |  |
| Resultados esperados | Exito                                                 |  |  |  |
| Éxito                | Envío de datos al api de firebase                     |  |  |  |
| Fracaso              | Alerta datos inválidos                                |  |  |  |

Tabla 5.2.2 Caso de prueba 1

Fuente: elaboración propia

#### Tabla 5.2.3 Caso de prueba 2

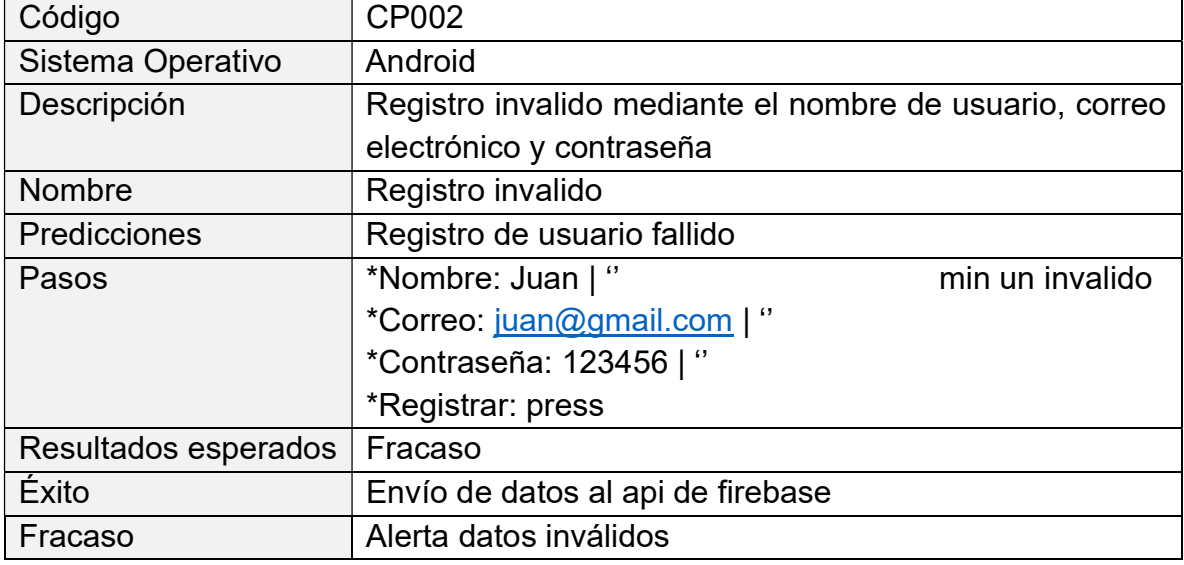

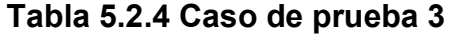

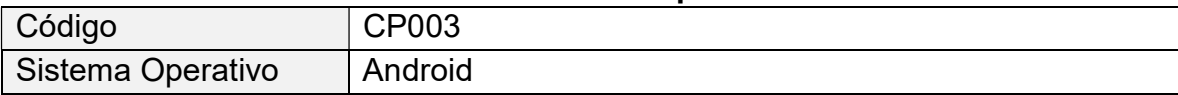

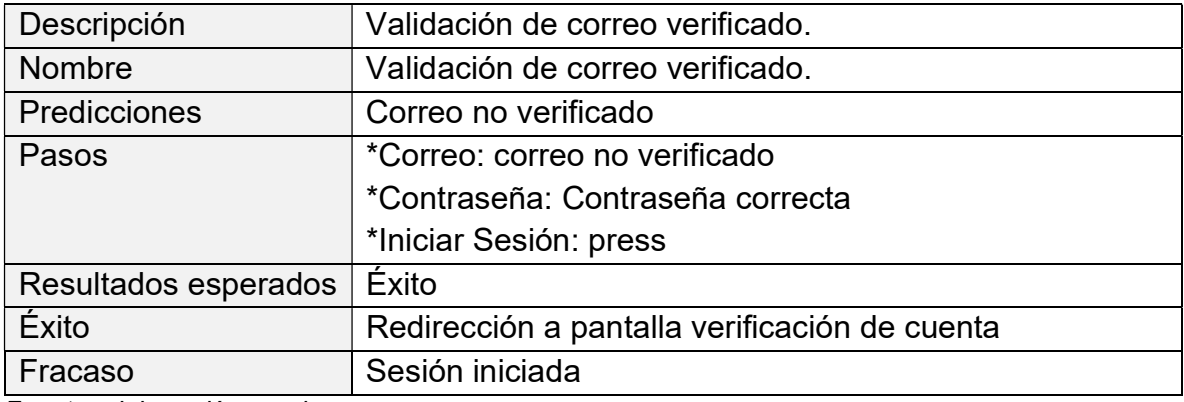

# Tabla 5.2.5 Caso de prueba 4

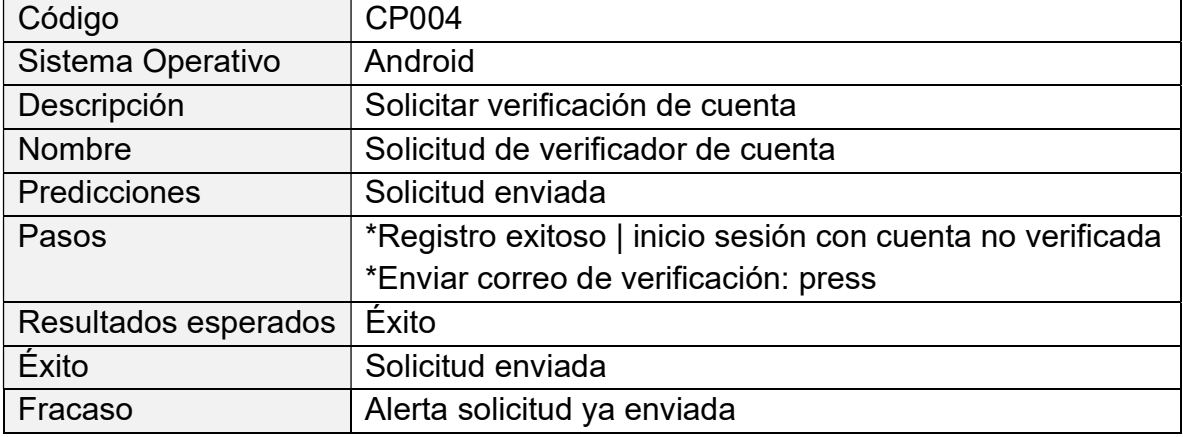

Fuente: elaboración propia

#### Tabla 5.2.6 Caso de prueba 5

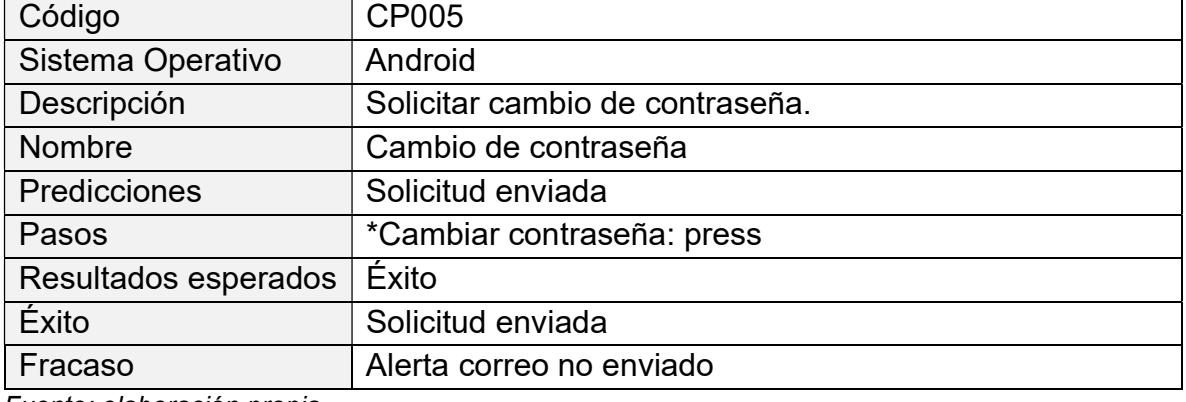

# Tabla 5.2.7 Caso de prueba 6

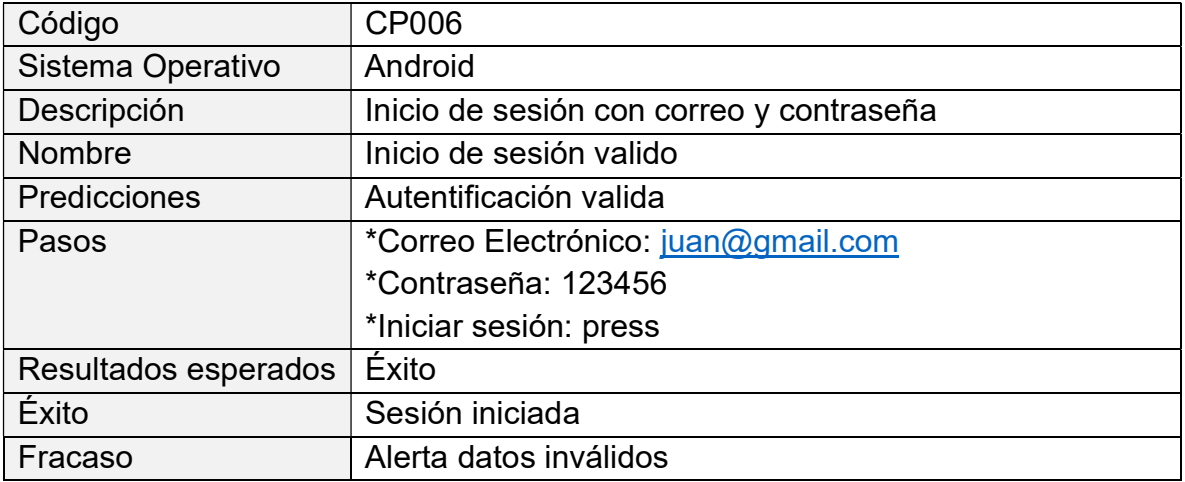

Fuente: elaboración propia

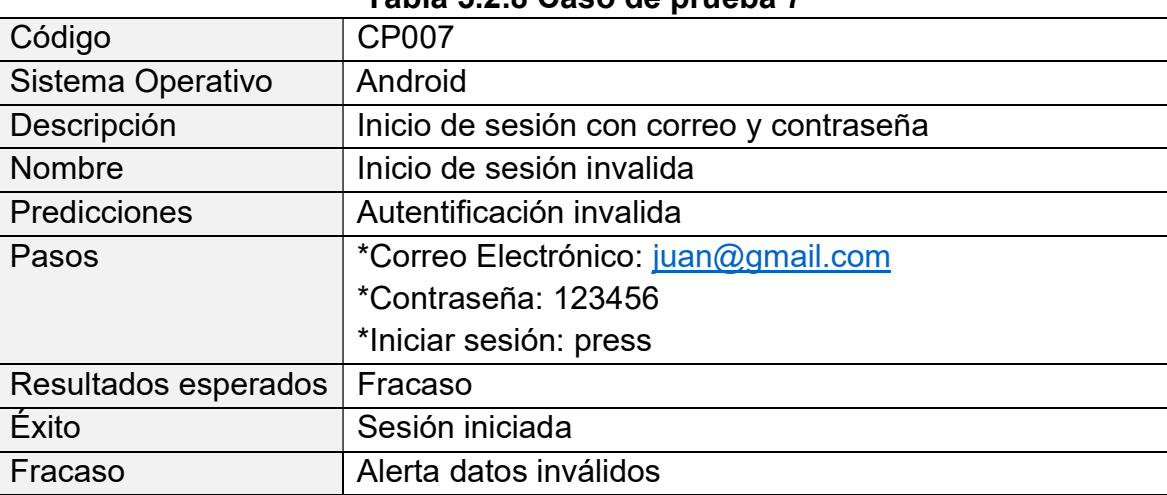

#### Tabla 5.2.8 Caso de prueba 7

Fuente: elaboración propia

#### Tabla 5.2.9 Caso de prueba 8

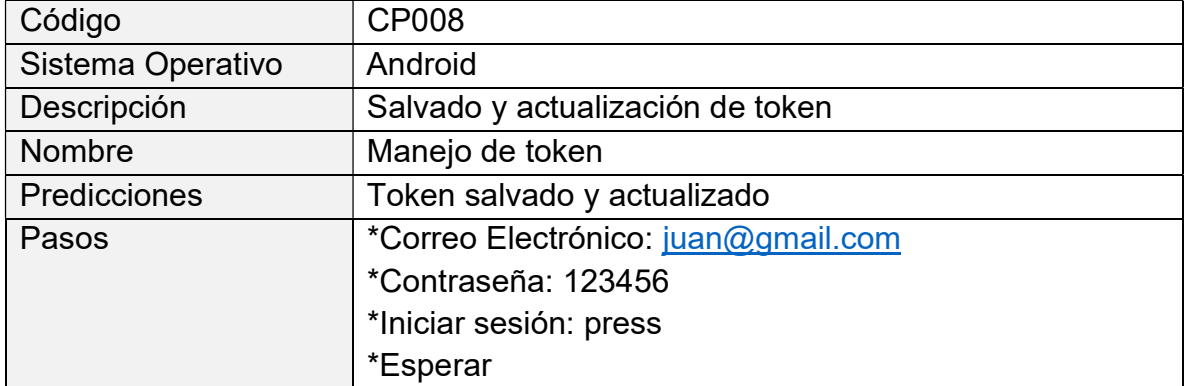

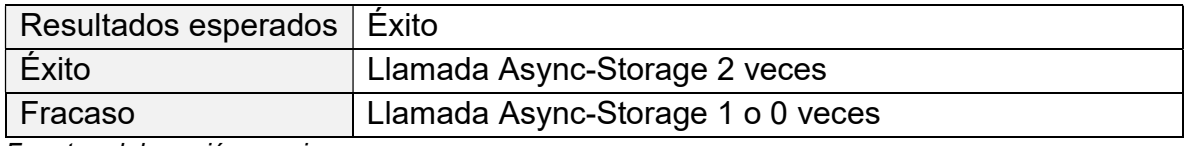

#### Tabla 5.2.10 Caso de prueba 9

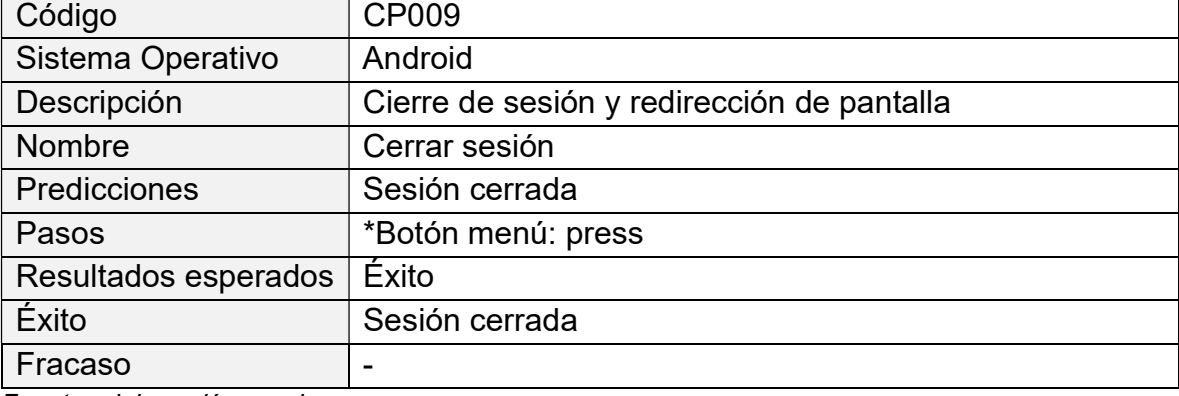

Fuente: elaboración propia

### Tabla 5.2.11 Caso de prueba 10

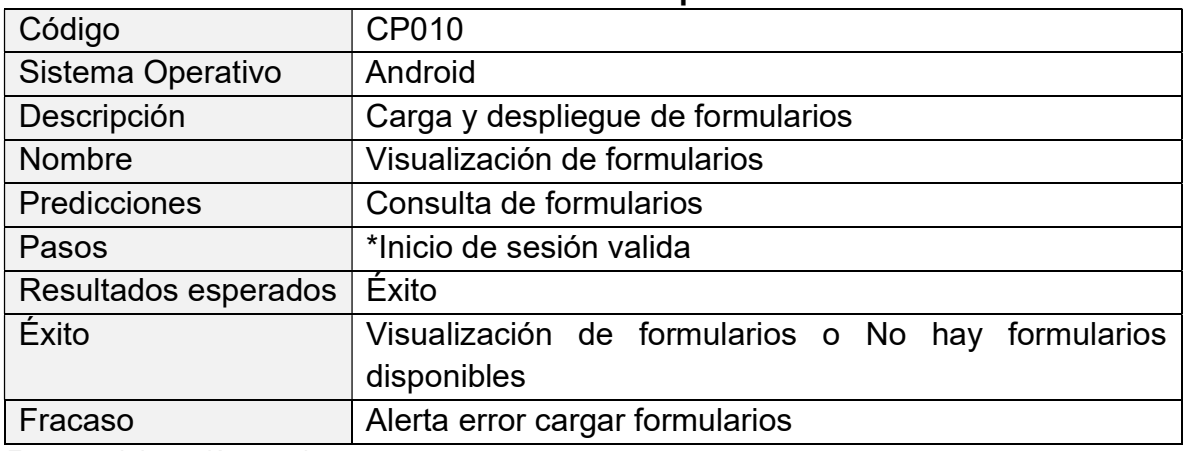

Fuente: elaboración propia

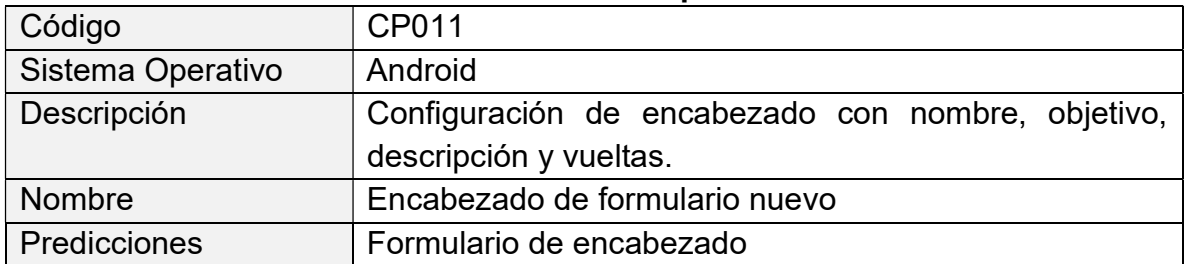

## Tabla 5.2.12 Caso de prueba 11

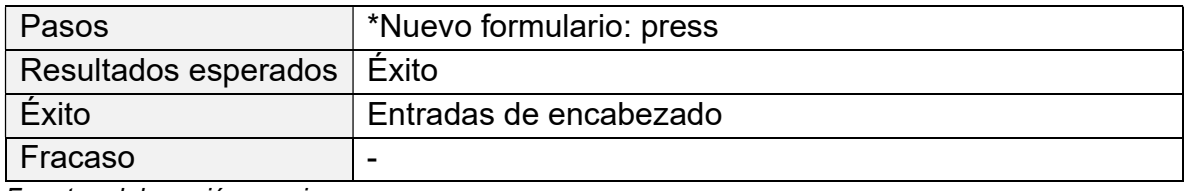

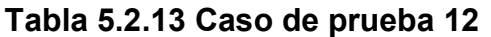

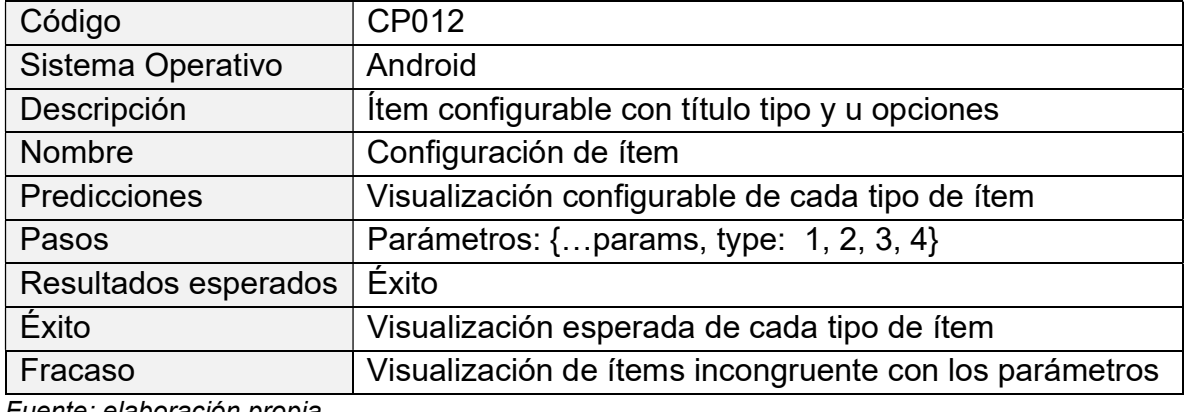

Fuente: elaboración propia

# Tabla 5.2.14 Caso de prueba 13

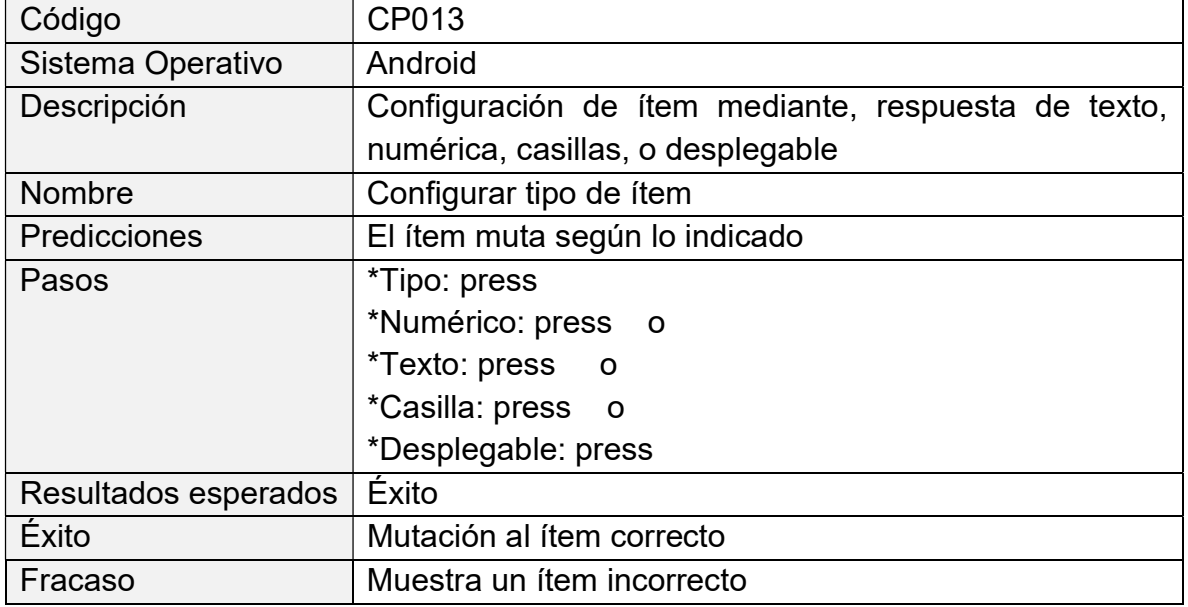

Fuente: elaboración propia

#### Tabla 5.2.15 Caso de prueba 14

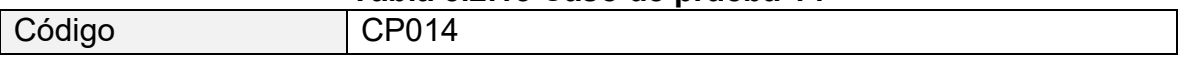

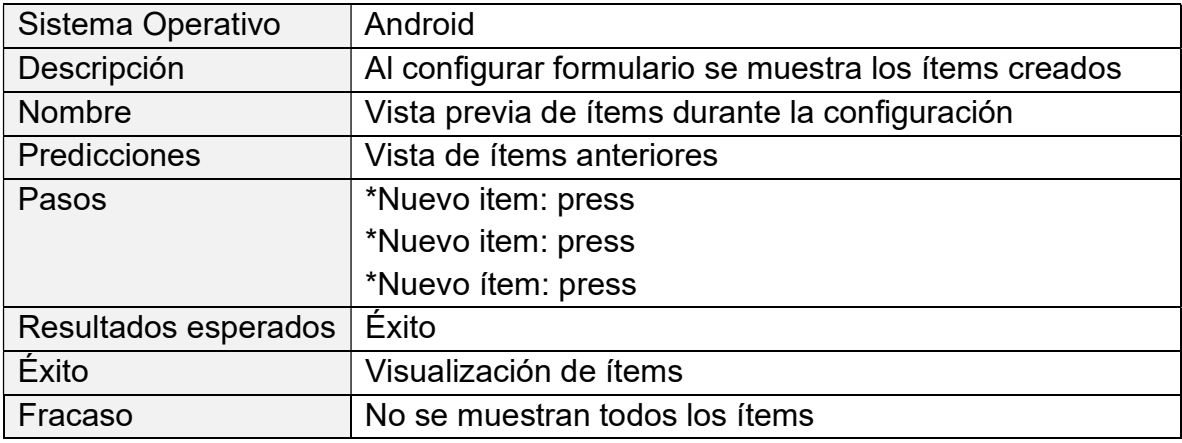

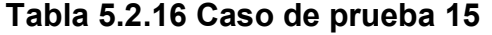

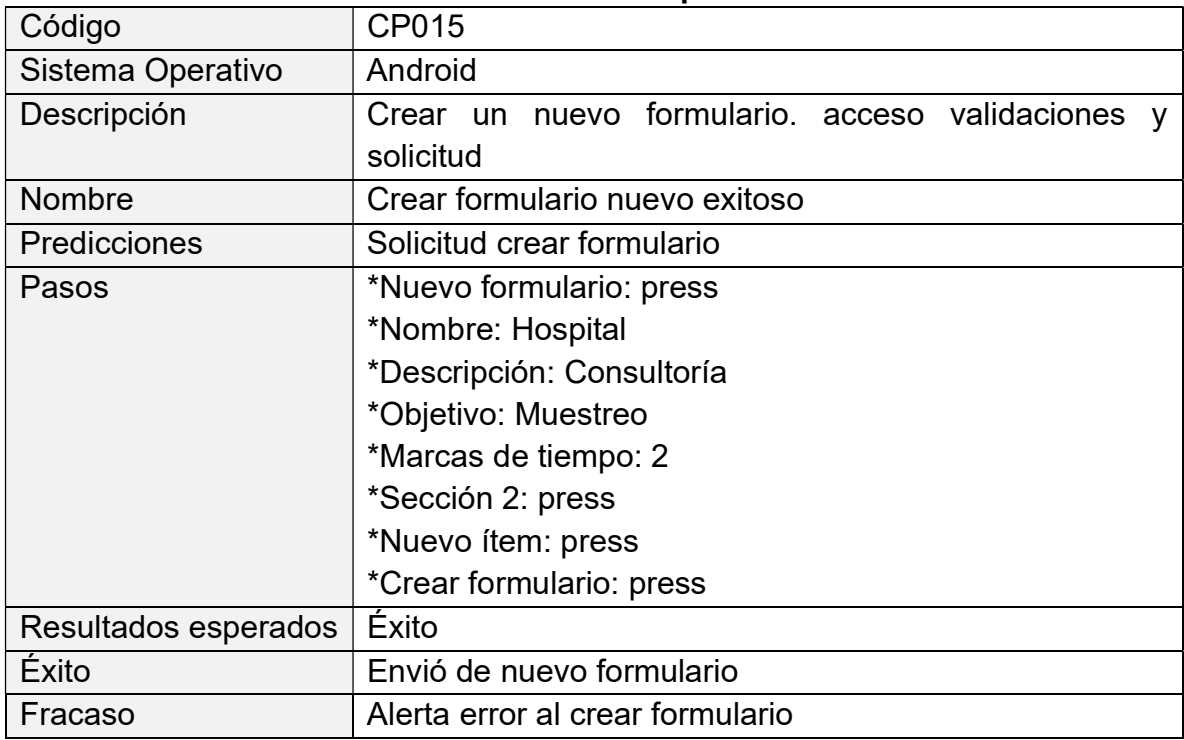

Fuente: elaboración propia

# Tabla 5.2.17 Caso de prueba 16

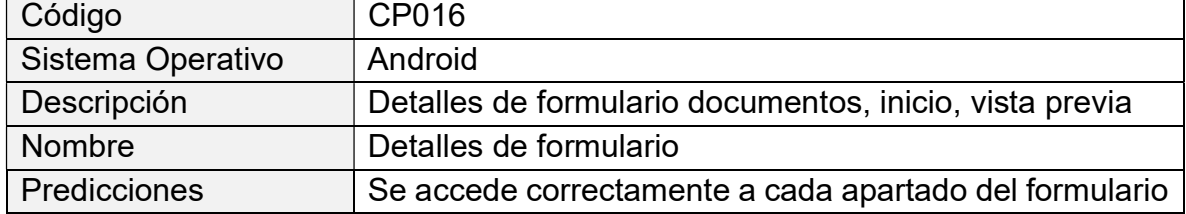

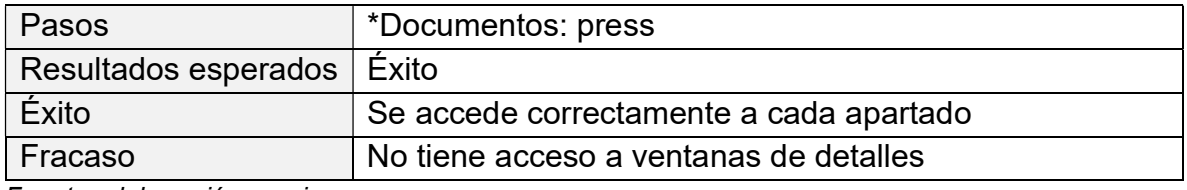

# Tabla 5.2.18 Caso de prueba 17

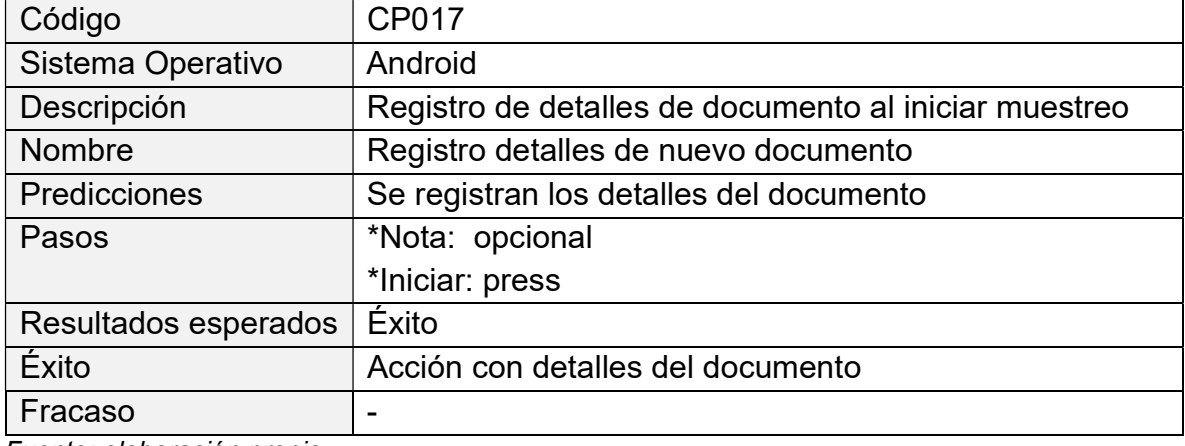

Fuente: elaboración propia

#### Tabla 5.2.19 Caso de prueba 18

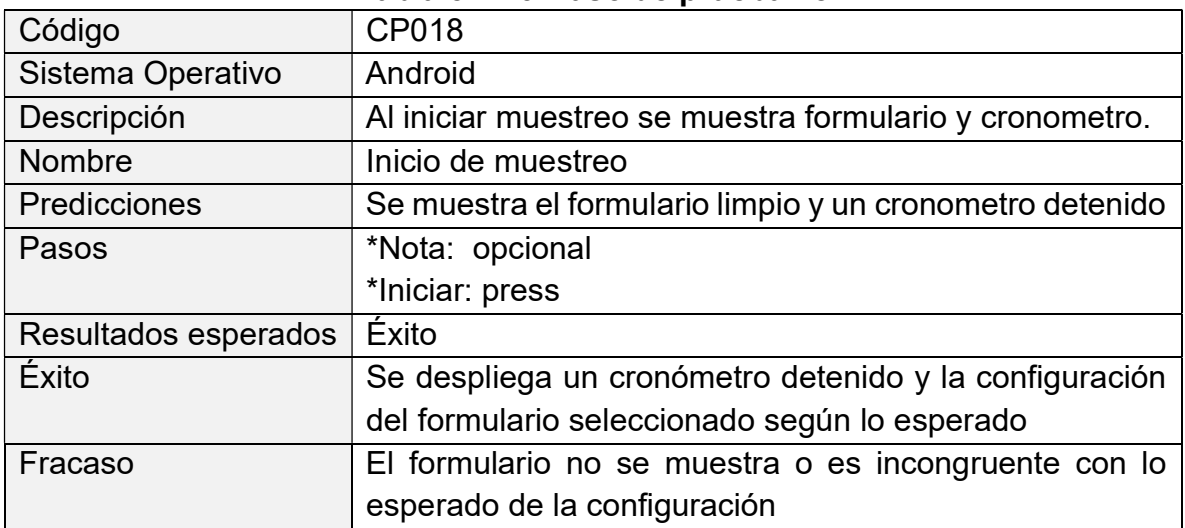

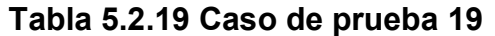

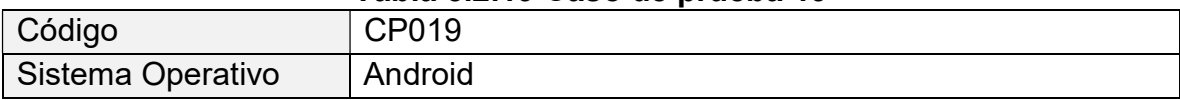

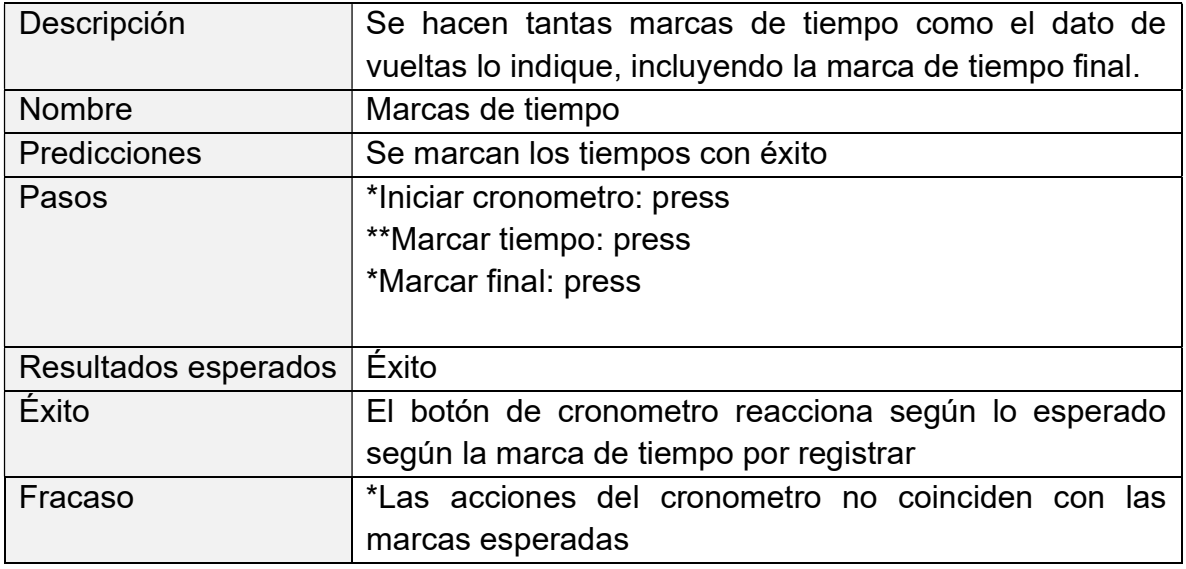

# Tabla 5.2.21 Caso de prueba 20

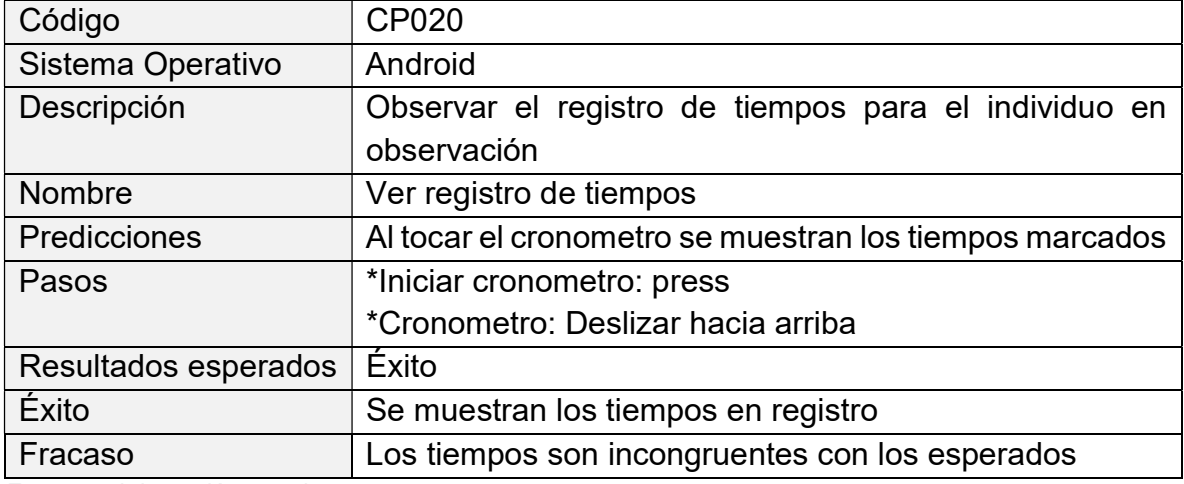

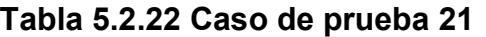

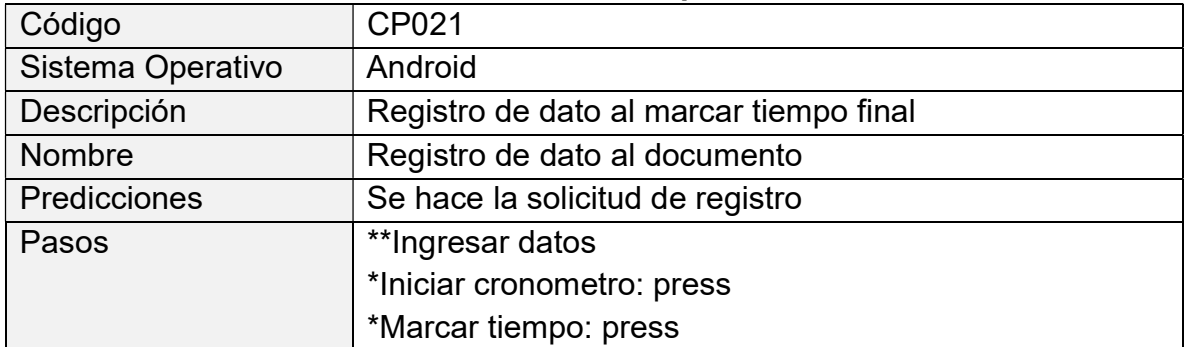

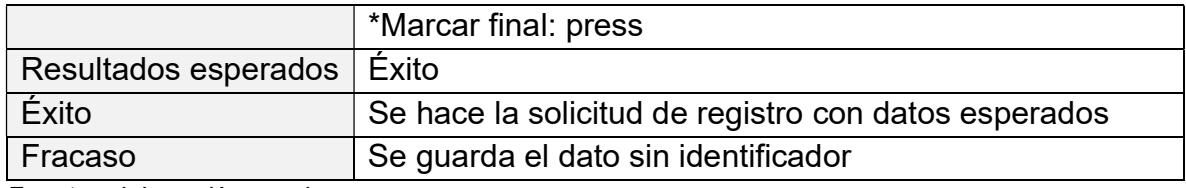

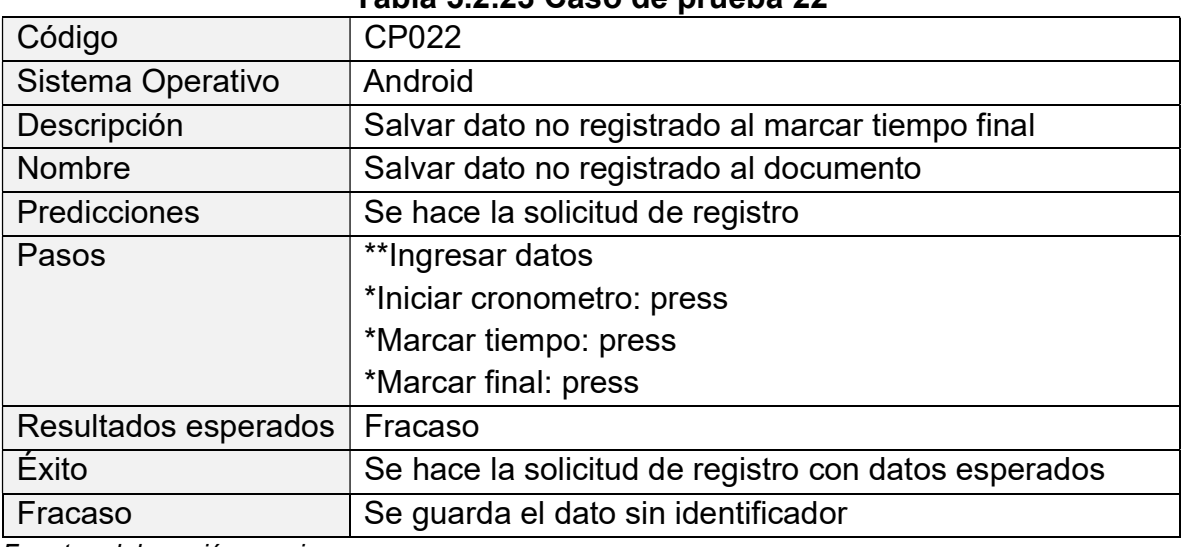

## Tabla 5.2.23 Caso de prueba 22

Fuente: elaboración propia

### Tabla 5.2.24 Caso de prueba 23

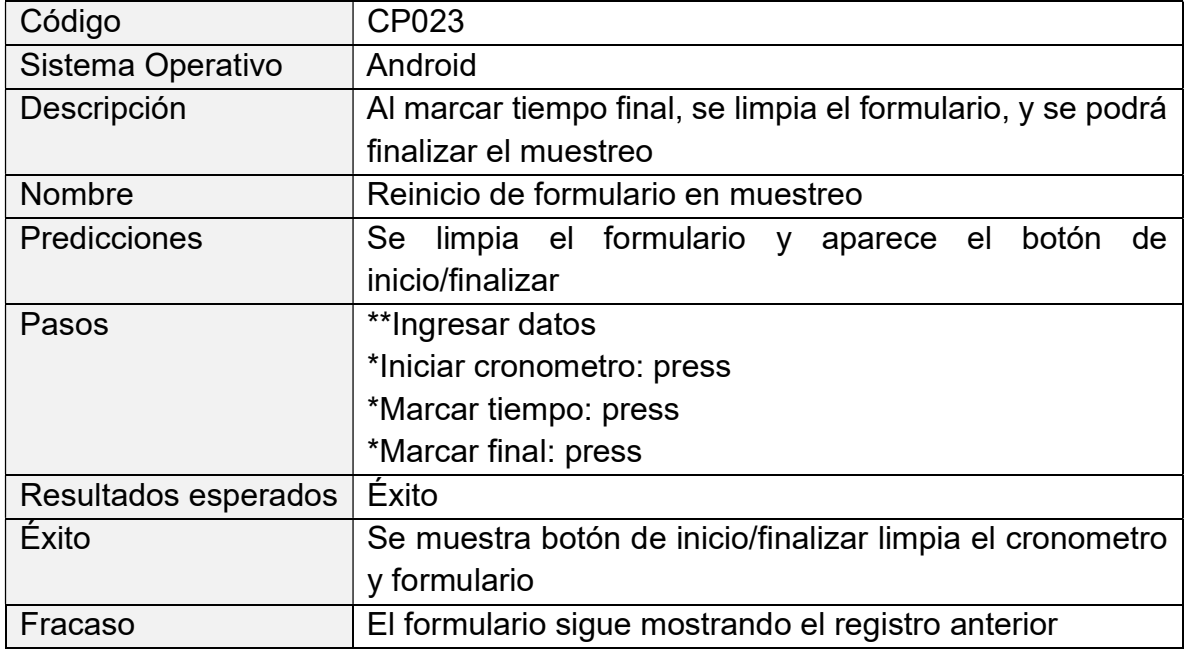

#### Tabla 5.2.25 Caso de prueba 24

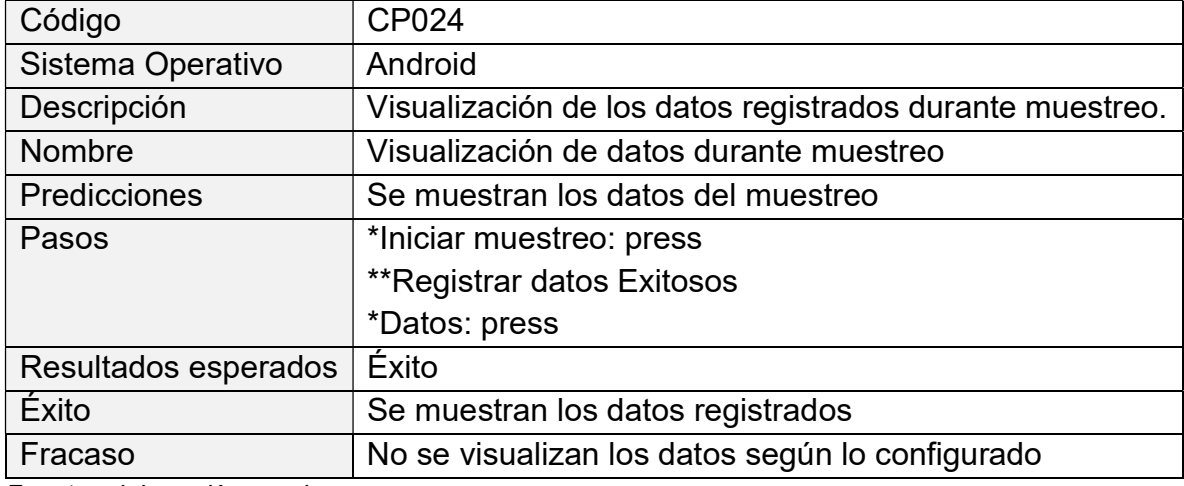

Fuente: elaboración propia

#### Tabla 5.2.26 Caso de prueba 25

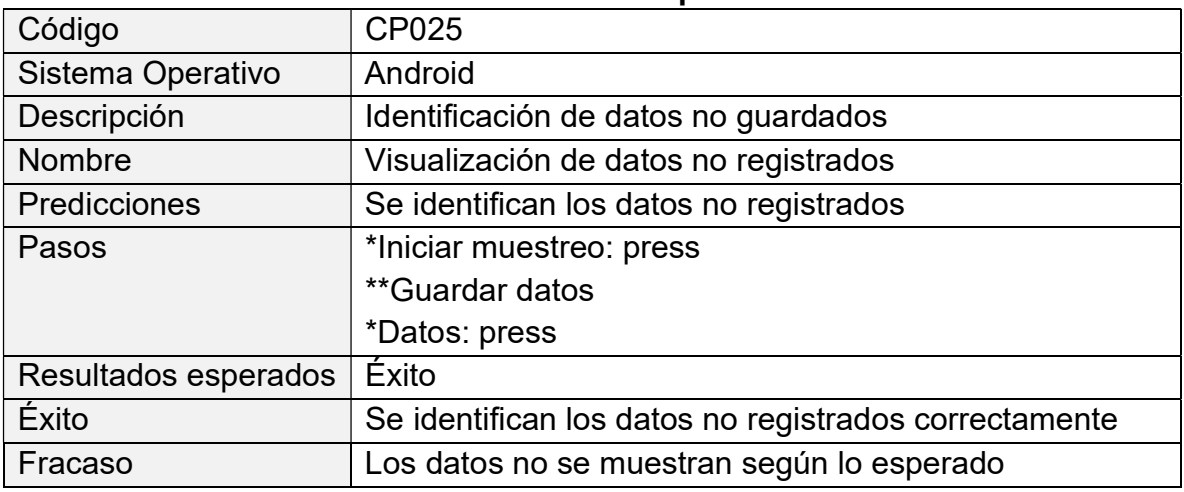

Fuente: elaboración propia

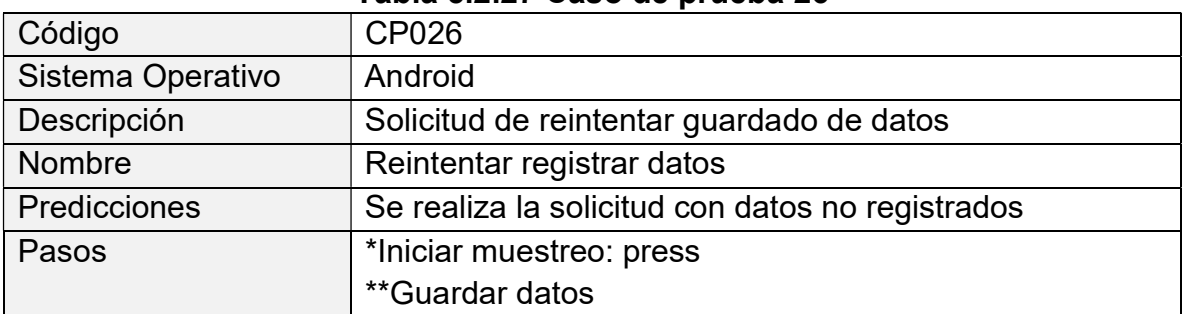

#### Tabla 5.2.27 Caso de prueba 26

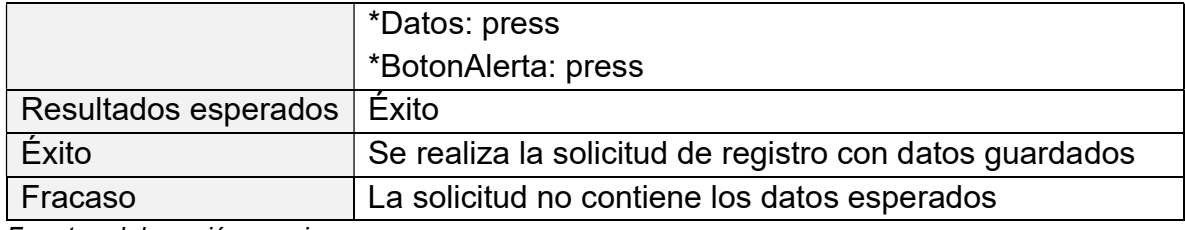

# Tabla 5.2.28 Caso de prueba 27

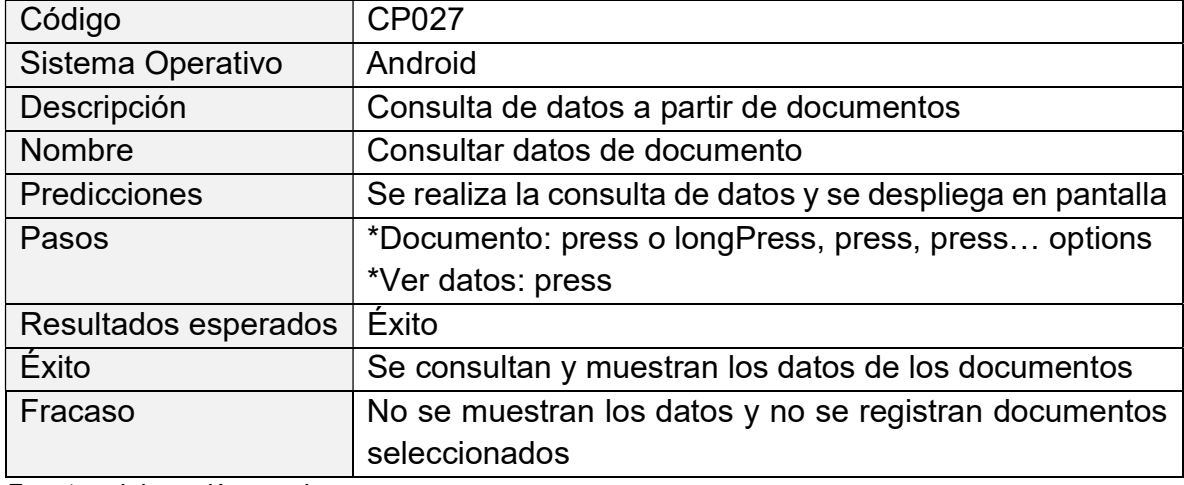

Fuente: elaboración propia

#### Tabla 5.2.29 Caso de prueba 28

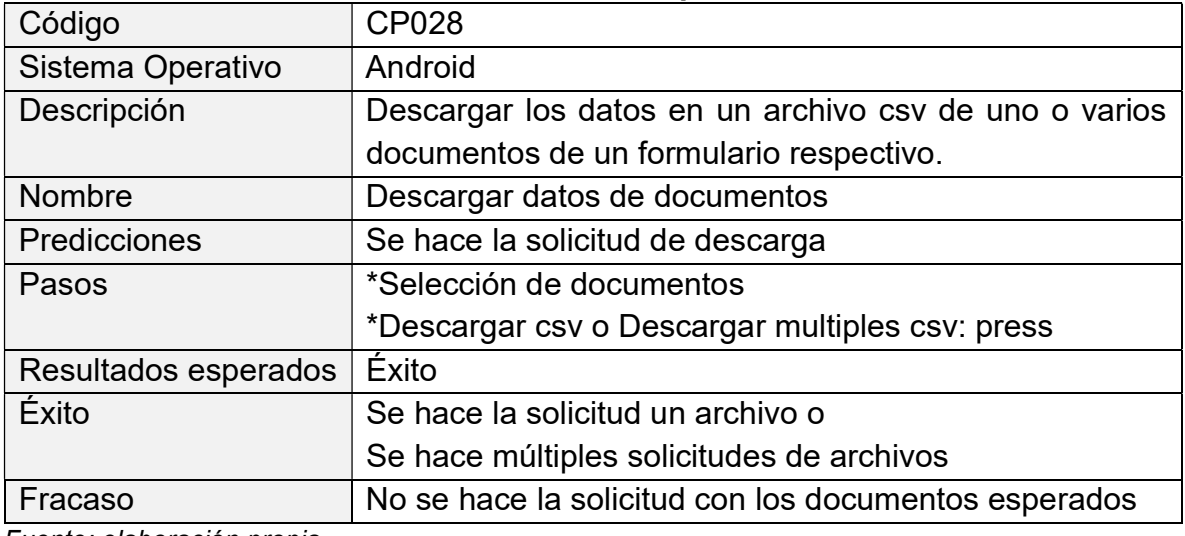

# Tabla 5.2.30 Caso de prueba 29

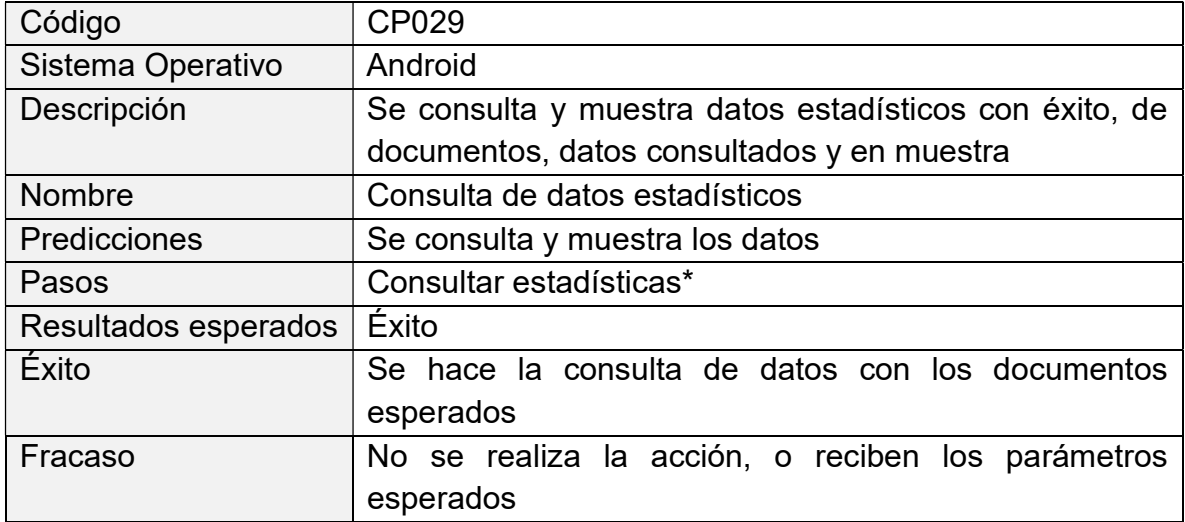

Fuente: elaboración propia

# Tabla 5.2.31 Caso de prueba 30

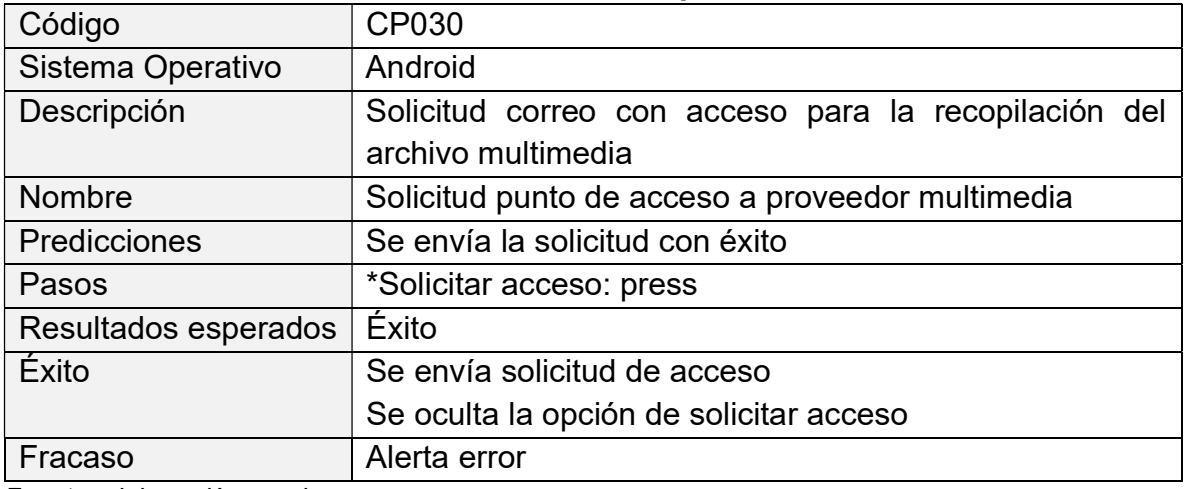

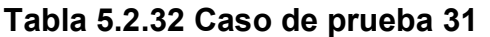

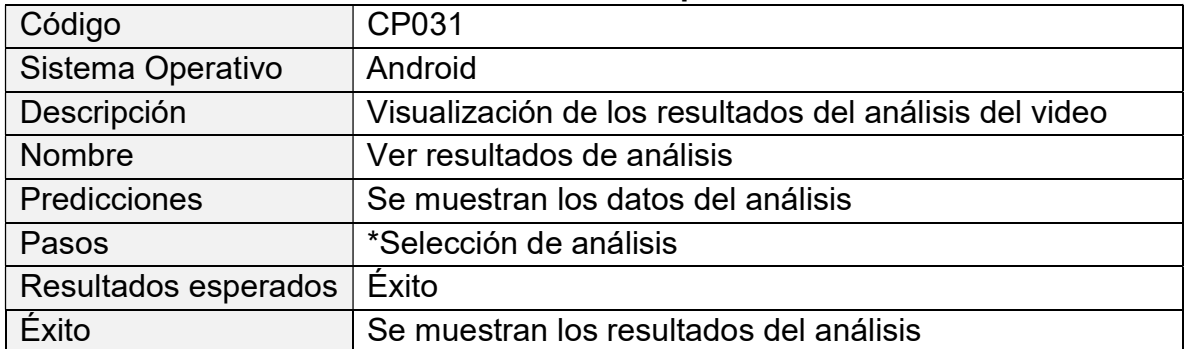

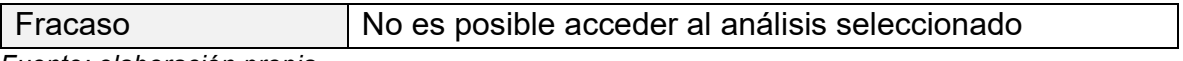

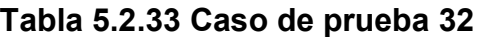

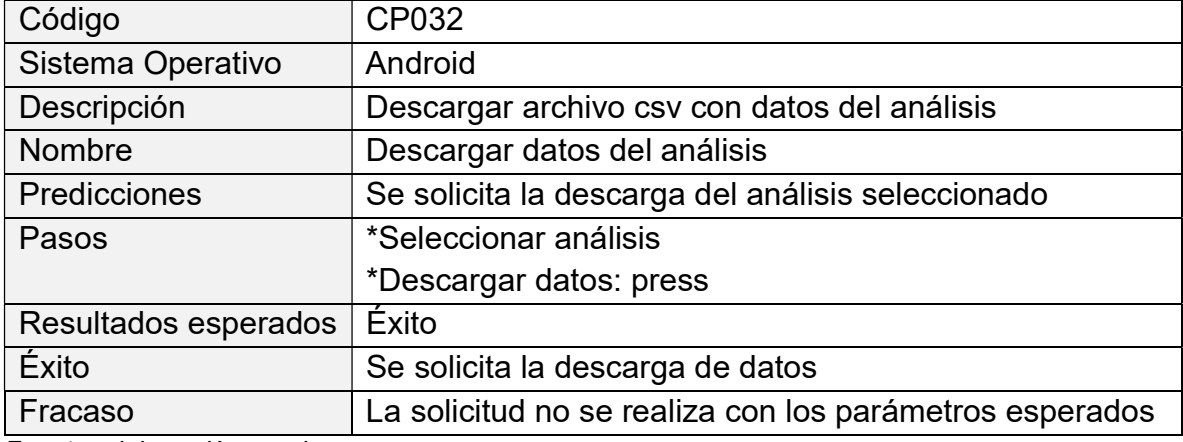

Fuente: elaboración propia

Así mismo, mediante la elaboración de las tareas para la verificación, se probaron los casos de uso documentados anteriormente, obteniendo los siguientes resultados.

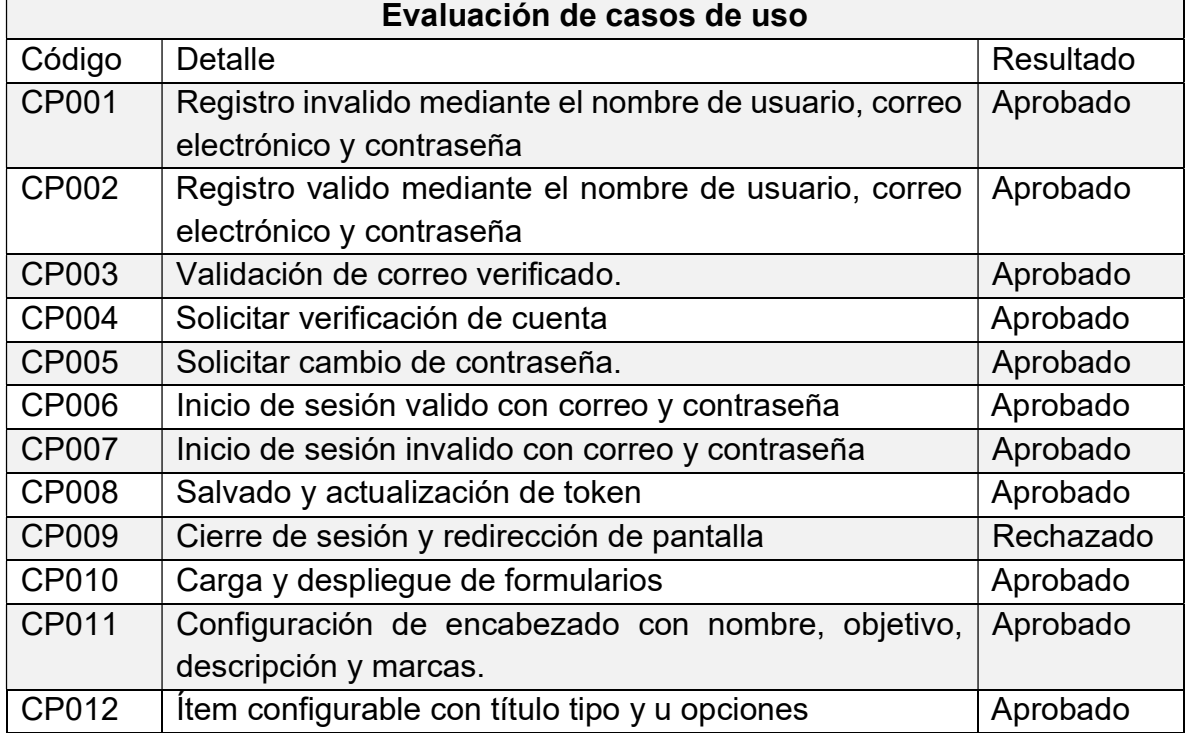

#### Tabla 5.2.4 Resultados de casos de prueba

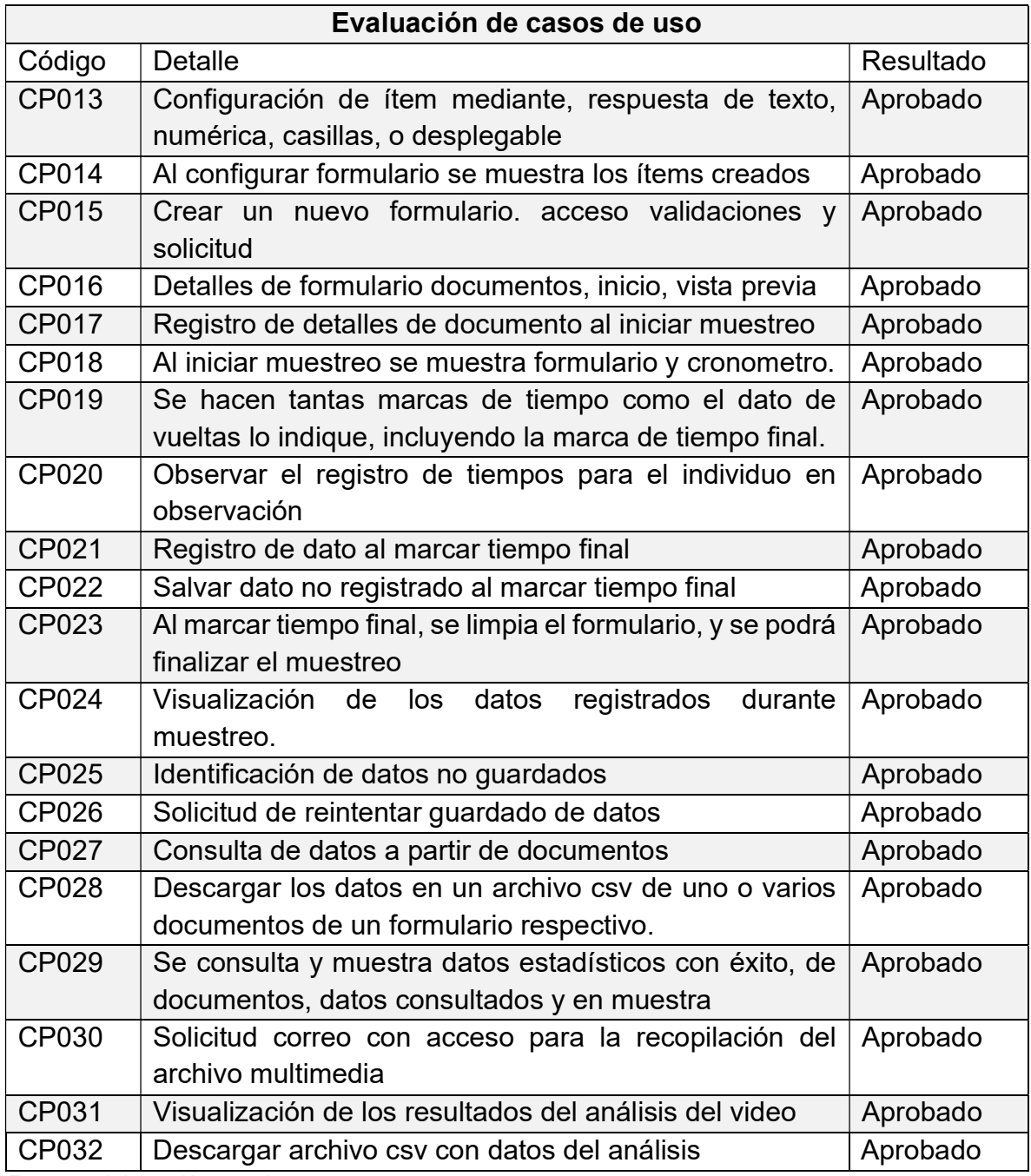

# Capítulo VI

#### 6. Conclusiones

- Mediante las pruebas de calidad realizadas al sistema de software, se puede afirmar que cumple con los requerimientos funcionales documentados además de otras características de interfaz de usuario no documentadas, y permite ejecutar los casos de uso diseñados para realizar un muestreo digital.
- Se logra incorporar el modelo de aprendizaje profundo en la solución de la aplicación, dando como resultado una aplicación que brinda acceso personalizado al proveedor de video para el análisis mediante un punto de acceso web recibido por correo, donde los resultados respectivos serán almacenados y registrados en los datos usuario gracias al API desarrollado para comunicar los servicios de ambos servidores.
- Gracias a la herramienta resultada de este proyecto, se brinda a los investigadores la opción de obtener resultados en digital de muestreo asistido en tiempo real, e incluso de prescindir de realizar un muestreo, mediante el análisis de un video con imagen a un cubículo para la extracción de tiempos. De manera que, con el uso de esta, es posible dedicar más tiempo a tareas fundamentales de la investigación.
- El desarrollo de la aplicación móvil hace su contribución al mejoramiento tecnológico del proceso de toma de datos, mediante la incorporación del análisis de video con redes neuronales y la digitalización del muestreo asistido de tiempos y datos varios, a los métodos actuales para la recolección de datos.
- El desarrollo de la herramienta con React Native, cumplió con éxito el objetivo de eliminar un proceso que pausaba 2 segundos la recopilación de datos en el prototipo con Ionic, gracias al desarrollo componentes mediante estados que caracteriza a esta tecnología y su compatibilidad con la lógica que esta parte del proyecto requería.
- Dada la reutilización de la red neuronal para el análisis de videos, los resultados del análisis en el presente proyecto están fuertemente ligados a los obtenidos en el proyecto anterior, de manera que las limitaciones de la red, también se encuentran presentes, como lo es la inconsistencia en la aparición de falsos positivos en los resultados del modelo de redes neuronales.

#### 6.1. Recomendaciones

- La solución desarrollada para el análisis de video se encuentra fundamentada bajo la premisa de suplir un archivo previamente adquirido, requiriendo un intermediario para el análisis. Sin embargo, la solución podría subir un nivel más de automatización mediante el análisis de video en tiempo real.
- La aplicación, aunque sí cumple su funcionalidad de recolección de datos, esta podría mejorarse añadiendo accesibilidad mediante una característica de compartir formulario a otros usuarios para que estos también puedan registrar documentos de datos al mismo repositorio del formulario compartido.
- Para el mejoramiento de procesos de toma de datos, se podría incorporar el análisis de vos para el registro de datos variados. Es entendido actualmente que para la solución de análisis de video se observaba problemas de rendimiento, aun así, en un futuro con tecnología más potente, se podría llevar a cabo un muestreo en vivo de tiempos y datos por medio del análisis de video y audio con el uso de redes neuronales
- Teniendo en cuenta que el escalado de la aplicación se espera que sea bajo, debido al tipo de proyecto para el que está enfocado Firebase, se recomienda hacer un limpiador de datos, por ejemplo, que documentos y análisis de videos con treinta días de registrados sean eliminados de la base de datos, esto con el fin de mantener el sistema limpio y apegándose a la funcionalidad

de la herramienta que es captar los datos para luego ser exportados en digital.

- Gracias modo de operar React Native y su compatibilidad con el dinamismo de los formularios requerida para la solución, se logró resolver con éxito las operaciones principales para el uso de la herramienta, sin embargo, esta se podría aprovechar aún más añadiendo a la configuración de formulario, ítems condicionales, es decir que su aparición dependa del resultado de alguna respuesta previa de otro ítem.
- Para mejorar los resultados obtenidos del análisis de video se recomienda la integración de modelos más potentes para el rastreo de objetos mediante redes neuronales, con la advertencia de que esto implicaría un aumento considerable en el uso de recurso de computación.

#### Referencias

- Ashwin Goel. (2019). An Introduction To Backend Development and REST APIs. Medium. https://medium.com/techloop/an-introduction-to-backenddevelopment-and-rest-apis-b1a1a978821f
- Atard, David. (2022). Las mejores herramientas de desarrollo móvil multiplataforma empresarial. https://www.collectiveray.com/es/las-mejores-herramientas-dedesarrollo-móvil-multiplataforma-empresarial
- Badilla-Murillo, Félix, Bernal Vargas-Vargas, Oscar Víquez-Acuña, and Justo García-Sanz-Calcedo. (2020). Analysis of the Installed Productive Capacity in a Medical Angiography Room through Discrete Event Simulation. https://doi.org/10.3390/pr8060660
- Domingo José. (2017). Qué es Flask. Openwebinars. https://openwebinars.net/blog/que-es-flask/
- IBM Cloud Education. (2021). API REST. IBM. https://www.ibm.com/mxes/cloud/learn/rest-apis
- Kamal, Muhammad Ayoub & Raza, Hafiz & Alam, Muhammad & Mazliham, M… (2020). Highlight the Features of AWS, GCP and Microsoft Azure that Have an Impact when Choosing a Cloud Service Provider. https://doi.org/10.35940/ijrte.D8573.018520
- Madeira, Tiago. (2020). React Native with Redux: how to use it? Imaginarycloud. https://www.imaginarycloud.com/blog/react-native-redux/

NodeJS. (sf). Acerca de Node.js. https://nodejs.org/es/about/

- Python Software Foundation. (2022). Aritmética decimal de coma fija y coma flotante. https://docs.python.org/es/3/library/decimal.html
- Red Hat. (2018). *i***Qué es DOCKER?**. https://www.redhat.com/es/topics/containers/what-is-docker
- Salas-Solórzano, H. (2020). Herramienta de Muestreo de Tiempos para Procesos de Simulación de Eventos Discretos Integrando Modelos de Aprendizaje Profundo sobre Redes Neuronales [Bachiller Universitario, Instituto Tecnológico de Costa Rica].
- Saurabh Barot. (2021). Firebase vs MongoDB Comparison of Two Best Database Tech in 2022. Aglowid. https://aglowiditsolutions.com/blog/firebase-vsmongodb/